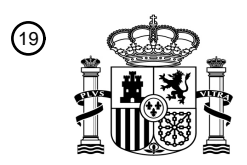

OFICINA ESPAÑOLA DE PATENTES Y MARCAS

ESPAÑA

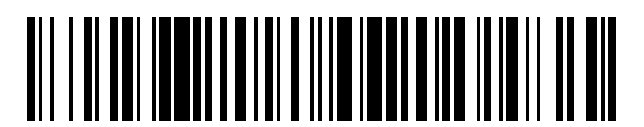

<sup>11</sup> **2 638 812** Número de publicación:

 $(51)$  Int. Cl.: *H04N 5/445* (2011.01)

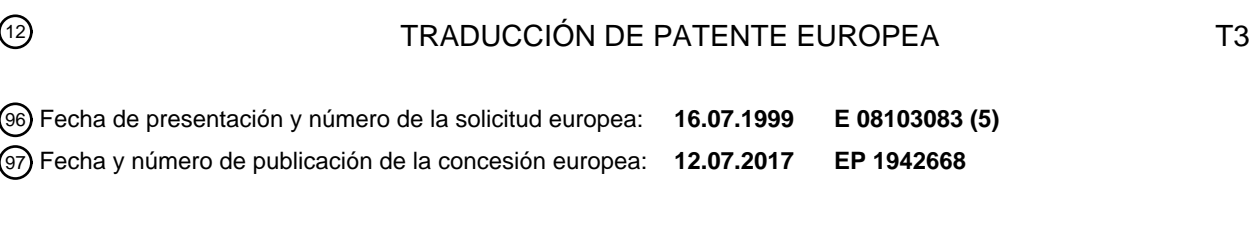

**Sistema de guía interactiva de programas de televisión que tiene múltiples dispositivos** 54 Título: **dentro de un hogar**

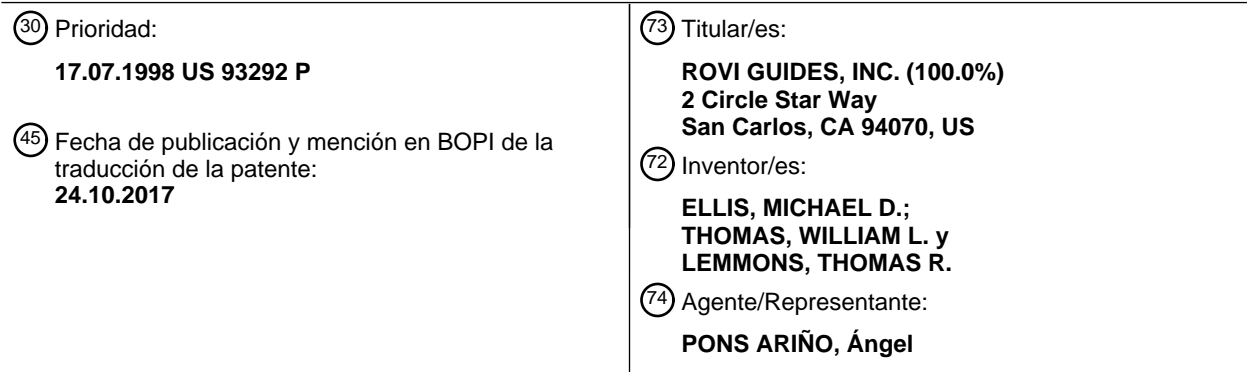

ES 2 638 812 T3 **ES 2 638 812 T3**

Aviso:En el plazo de nueve meses a contar desde la fecha de publicación en el Boletín Europeo de Patentes, de la mención de concesión de la patente europea, cualquier persona podrá oponerse ante la Oficina Europea de Patentes a la patente concedida. La oposición deberá formularse por escrito y estar motivada; sólo se considerará como formulada una vez que se haya realizado el pago de la tasa de oposición (art. 99.1 del Convenio sobre Concesión de Patentes Europeas).

#### **DESCRIPCIÓN**

Sistema de guía interactiva de programas de televisión que tiene múltiples dispositivos dentro de un hogar

#### 5 Antecedentes de la invención

Esta invención se refiere a guías interactivas de programas de televisión, y más en particular, a técnicas para proporcionar funcionalidad de guía interactiva de programas de televisión en múltiples dispositivos dentro de un hogar.

10

Los sistemas de televisión por cable, por satélite y radiotelevisión proporcionan a los telespectadores un gran número de canales de televisión. Los telespectadores han consultado tradicionalmente horarios de programas de televisión impresos para determinar los programas que se emiten a una hora particular. Más recientemente, se han desarrollado guías electrónicas interactivas de programas de televisión que permiten que la información de 15 programas de televisión se muestre en la televisión de un telespectador.

- Las guías interactivas de programas de televisión están implementadas típicamente en decodificadores multimedia. Tales guías de programas permiten a los usuarios ver listados de programas de televisión en diferentes formatos de visualización. Por ejemplo, un usuario puede ordenar a la guía de programas que muestre una cuadrícula de listados
- 20 de programas organizados en una lista ordenada por canales u ordenada por tiempo. Los usuarios también pueden buscar o clasificar listados de programas por tema (por ejemplo, películas, deportes, etc.) o por título (es decir, alfabéticamente). Un usuario puede obtener información adicional para un programa situando una zona de resalte sobre un listado de programas deseado y pulsando un botón "info".
- 25 Las familias con hijos se preocupan por proteger a los hijos del contenido para adultos potencialmente censurable e incluido en la amplia variedad de programas de los que se dispone actualmente. Algunas guías de programas permiten a los usuarios bloquear canales o programas usando una función de control parental. Por ejemplo, un usuario puede ordenar a la guía de programas que bloquee el acceso a canales que ofrecen programas para adultos. Un usuario debe introducir una contraseña para recuperar el acceso a tales canales para adultos. 30
- Otra característica disponible en algunas guías de programas es la capacidad de que el operador de cable envíe mensajes tales como información de facturación al usuario. Un usuario también puede tener la capacidad de establecer recordatorios que alertarán al usuario cuando un programa preseleccionado está a punto de empezar o que sintonizarán automáticamente el decodificador multimedia del usuario en el canal del programa preseleccionado 35 cuando el programa está a punto de empezar. Un usuario puede tener la capacidad de establecer una lista de
- canales favoritos. Todos estos parámetros y características de la guía de programas son específicos del decodificador multimedia del usuario.
- Las familias a menudo tienen múltiples televisiones y decodificadores multimedia situados por todo el hogar. Un 40 hogar familiar incluso puede incluir múltiples casas. Puesto que no existe coordinación entre las guías de programas que funcionan en cada uno de los diversos decodificadores multimedia del hogar, si un usuario ajusta los parámetros para una guía de programas en un decodificador multimedia, estos parámetros no se comunican a las guías de programas en cualquiera de los otros decodificadores multimedia del hogar. Si uno de los padres quiere restringir el acceso a ciertos canales en todas las televisiones del hogar, este debe ajustar los parámetros de control parental en 45 cada decodificador multimedia individualmente. Los recordatorios y los parámetros de canales favoritos deben
- establecerse asimismo para cada guía de programas por separado si un usuario desea que tales parámetros tengan efecto en todo el hogar. Los mensajes enviados desde el operador de cable sólo pueden enviarse a un decodificador multimedia particular. Algunos sistemas de gestión de abonados de sistemas por cable pueden permitir que un operador de cable gestione todas las cajas de cables dentro de una casa (es decir, gestionar la facturación para 50 ubicaciones individuales dentro de una casa). Sin embargo, tales sistemas no permiten la interacción del usuario con
- el operador de cable.

Los sistemas desarrollados anteriormente no permiten a los usuarios que estén en un lugar de un hogar ajustar los parámetros de la guía de programas de otro dispositivo del hogar por trayectos de comunicación. Tales sistemas 55 incluyen: Houser y otros, patente de EE.UU. 5.774.859 (que describe una interfaz de reconocimiento de voz), Prang, patente alemana DE 4440174A1 (que describe una unidad controladora de TV situada parcialmente interna a la televisión), Schicketanz y otros , patente EPO 0795994A2 y Grandmougion, patente de EE.UU. 5.249.043 (ambas patentes combinan múltiples señales de entrada en una sola señal de salida), Giard y otros, patente de EE.UU. 5.751.282 (sistemas de vídeo bajo demanda), Mann, patente G-B 2256115 A (un sistema basado en 60 controles remotos codificados), LeBerre y otros, patente de EE.UU. 5.743.732 (un sistema de tarjeta inteligente). El

2

documento US 5001554 describe un procedimiento con un administrador de sistema para control parental que permite a un operador deshabilitar habitaciones y definir canales que no son visibles en dichas habitaciones. Por lo tanto, un objeto de la presente invención es proporcionar un sistema de guía de programas que permita a un usuario ajustar a los parámetros de usuario de una pluralidad de guías de programas en diferentes ubicaciones dentro de un 5 hogar desde una sola ubicación.

#### Resumen de la invención

- Estos y otros objetos de la presente invención se consiguen de acuerdo con los principios de la presente invención 10 tal como se definen en las reivindicaciones independientes proporcionando un sistema de guía interactiva de programas de televisión para un hogar en el que se coordinan múltiples guías interactivas de programas de televisión dentro del hogar. En un sistema típico, diversos usuarios del hogar usan diversos equipos de televisión de usuario (también denominados dispositivos de equipos de televisión de usuario). Una guía interactiva de programas de televisión está implementada en cada equipo de televisión de usuario. Un equipo de televisión de usuario típico
- 15 puede ser un decodificador multimedia en el cual se ejecutan una aplicación de guía de programas y aplicaciones que no son una guía de programas, un grabador de videocasete conectado al decodificador multimedia para grabar programas de televisión, y una televisión en la cual la aplicación de guía de programas puede mostrar diversas pantallas de visualización de guía de programas y las aplicación que no son una guía de programas pueden mostrar diversas pantallas de visualización que no son una guía de programas. Otros tipos adecuados de equipo de
- 20 televisión de usuario pueden estar basados en televisiones por ordenador personal (PC/TV) o receptores de televisión avanzados tales como receptores de televisión de alta definición (HDTV).

Cada equipo de televisión de usuario puede estar ubicado en una parte diferente de la casa. Por ejemplo, un equipo puede estar ubicado en el dormitorio de los padres. Otro equipo puede estar ubicado en una habitación de un hijo. 25 Equipos adicionales pueden estar ubicados en una sala de estar, la cocina, el salón, etc.

Características típicas de las guías de programas que pueden proporcionarse mediante las guías de programas de esta invención implementadas en el equipo de televisión de usuario incluyen características relacionados con el ajuste de recordatorios de programas, perfiles, características de grabación de programas, características de

- 30 mensajería, características de favoritos, características de control parental, características de configuración de guía de programas (por ejemplo, parámetros de visualización de vídeo, parámetros de idioma, etc.), y otras características adecuadas de guía de programas. El sistema coordina el funcionamiento de las guías de programas de modo que, por ejemplo, un usuario puede ajustar sus parámetros de canales favoritos en una guía de programas actuando en el salón y esos parámetros será efectivos en la guía de programas actuando en el dormitorio principal y, 35 por lo tanto, pueden usarse por esa guía de programas.
- 

Un padre puede ajustar los parámetros de control parental usando la guía de programas en la habitación de los padres y el sistema puede aplicar esos parámetros a todas las guías de programas del hogar. Los padres pueden usar la característica de control parental para controlar la visualización de sus hijos aun cuando los hijos puedan 40 estar viendo la televisión usando

múltiples dispositivos de equipos de televisión de usuario. Por ejemplo, los padres pueden establecer controles parentales para bloquear diversos programas y servicios desde una ubicación principal y el sistema aplicará estos controles parentales a los diversos equipos de televisión de usuario en todo el hogar. La capacidad de establecer canales favoritos, de establecer recordatorios, y de controlar otros parámetros de guía de programas en una 45 ubicación y de aplicar esos parámetros a múltiples ubicaciones en todo el hogar puede usarse tanto por los padres como por sus hijos.

- Un usuario puede ajustar sus parámetros favoritos en una guía de programas en la sala de estar y puede ordenarle al sistema que aplique esos parámetros a las guías de programas de la sala de estar y el salón. Un hijo puede 50 establecer recordatorios para ciertos programas usando la guía de programas de la sala de estar y puede ordenar al sistema que aplique esos parámetros sólo a la guía de programas que se ejecuta en la habitación de ese hijo. Un usuario puede seleccionar un programa para grabar usando una guía de programas en la sala de estar y puede solicitar que el grabador de videocasete de la sala de estar se use para grabar el programa seleccionado. Un usuario puede recibir mensajes procedentes de un operador de sistema de cable y puede ordenar al sistema que haga que
- 55 ciertos tipos de esos mensajes estén disponibles para la guía de programas ubicada en todas las habitaciones menos la habitación de los hijos. Un usuario puede ajustar los parámetros de idioma o audio usando una guía de programas y hacer que esos parámetros se apliquen globalmente.

Como estos ejemplos sirven para ilustrar, los parámetros para cualquier característica adecuada de la guía de programas pueden ajustarse usando la guía de programas en una ubicación de un hogar y ser aplicados por el sistema a otras guías de programas seleccionadas del hogar.

- 5 Las guías de programas pueden enlazarse usando cualquier topología y protocolo de comunicación adecuados. Por ejemplo, los diversos equipos de televisión de usuario pueden interconectarse usando una topología de árbol, bus o anillo. Un equipo de televisión de usuario puede designarse como un dispositivo primario y otros equipos de televisión de usuario pueden designarse como dispositivos secundarios. Los dispositivos primarios y secundarios pueden estar conectados en una disposición de estrella. Puede usarse un servidor remoto para implementar ciertas 10 características de la guía de programas y los equipos de televisión de usuario de una casa pueden actuar como
- clientes.

Si se desea, pueden implementarse aplicaciones que no son una guía de programas en el equipo de televisión de usuario. Tales aplicaciones que no son una guía de programas pueden incluir, por ejemplo, una aplicación de 15 navegador web, una aplicación de compras desde casa, una aplicación de juegos, una aplicación de correo electrónico, una aplicación de charla, una aplicación bancaria, etc. Estas aplicaciones pueden implementarse en un decodificador multimedia dentro del equipo de televisión de usuario. El usuario puede ajustar los parámetros de tal aplicación que no es una guía de programas en un decodificador multimedia. El sistema coordina el funcionamiento de los diversos decodificadores multimedia de modo que los parámetros ajustados pueden usarse por aplicaciones 20 similares que se ejecutan en otros decodificadores multimedia del hogar.

De acuerdo con una realización se proporciona un sistema de guía interactiva de programas de televisión que comprende:

una pluralidad de dispositivos de equipo de televisión de usuario interconectados por trayectos de comunicaciones y 25 ubicados en un hogar y en al menos dos de los cuales dispositivos están implementadas guías interactivas de programas de televisión;

medios asociados con al menos una de dichas guías interactivas de programas de televisión para ajustar los parámetros de guía interactiva de programas de televisión; y

medios para coordinar el funcionamiento de dichas guías interactivas de programas de televisión de modo que los 30 parámetros de guía de programas que se ajustan usando dichos medios para ajustar sean efectivos en al menos una de las guías interactivas de programas de televisión distinta de la guía interactiva de programas de televisión implementada en el dispositivo de equipo de televisión con el que están asociados los medios para ajustar.

Preferentemente, el sistema de guía interactiva de programas de televisión comprende, además medios para

35 seleccionar las guías interactivas de programas de televisión en las cuales serán efectivos los parámetros de guía de programas ajustados; y/o

donde dichos medios para seleccionar usan la entrada procedente de un usuario; y/o

donde dichos medios para seleccionar usan una ubicación por defecto; y/o

donde dichos medios para seleccionar usan otros factores para determinar la ubicación.

Preferentemente, al menos uno de los dispositivos de equipo de televisión de usuario comprende un decodificador multimedia; y/o

los medios para ajustar permiten ajustar parámetros de control parental; y/o

- los medios para ajustar permiten ajustar favoritos; y/o 45 los medios para ajustar permiten ajustar perfiles; y/o los medios para ajustar permiten ajustar parámetros de establecer grabación; y/o los medios para ajustar permiten ajustar parámetros de pago por visión; y/o los medios para ajustar permiten ajustar parámetros de mensajes; y/o los medios para ajustar permiten ajustar parámetros de configuración.
- 50

40

Preferentemente, uno de los dispositivos de equipo de televisión de usuario es un dispositivo de equipo de televisión de usuario primario y los otros dispositivos de equipo de televisión de usuario son dispositivos de equipo de televisión de usuario secundarios; y/o

los trayectos de comunicaciones están configurados para conectar cada uno de los dispositivos de equipo de 55 televisión de usuario secundarios al dispositivo de equipo de televisión de usuario primario.

Preferentemente, los trayectos de comunicaciones están configurados para conectar los dispositivos de equipo de televisión de usuario en una topología de árbol; y/o

los trayectos de comunicaciones están configurados para conectar los dispositivos de equipo de televisión de 60 usuario en una topología de anillo; y/o

4

los trayectos de comunicaciones están configurados para conectar los dispositivos de equipo de televisión de usuario en una topología de bus; y/o

el hogar comprende una casa, el sistema comprende, además un servidor en el hogar al cual está conectado cada uno de los dispositivos de equipo de televisión de usuario en una configuración cliente-servidor de guía interactiva de 5 programas de televisión; y/o

- uno de los dispositivos de equipo de televisión de usuario comprende un decodificador multimedia y al menos una televisión y otros dispositivos de equipo de televisión de usuario del hogar comprenden una televisión, pero no un decodificador multimedia, estando cada uno de los dispositivos de equipo de televisión de usuario interconectado con el decodificador multimedia; y/o
- 10 el hogar comprende una casa entre una pluralidad de casas, comprendiendo además el sistema un servidor ubicado fuera de la pluralidad de casas, estando configurado el servidor para proporcionar funciones de guía interactiva de programas de televisión a las casas; y/o

el hogar comprende primera y segunda casas, donde uno de los dispositivos de equipo de televisión de usuario está ubicado en la primera casa y otro de los dispositivos de equipo de televisión de usuario está ubicado en la segunda

- 15 casa, estando implementada la guía interactiva de programas de televisión dada en el dispositivo de equipo de televisión de usuario que está ubicado en la primera casa y estando implementada otra de las guías interactivas de programas de televisión en el otro de los dispositivos de equipo de televisión de usuario que está ubicado en la segunda casa.
- 20 Preferentemente, el sistema de guía interactiva de programas de televisión comprende, además medios para proporcionar una pantalla de asignar ubicación al usuario.

Preferentemente, el hogar comprende una casa con múltiples habitaciones, de las cuales al menos dos contienen uno de los dispositivos de equipo de televisión de usuario en el cual está implementado una de las guías interactivas

25 de programas de televisión. Este comprende, además, métodos para seleccionar las guías interactivas de programas de televisión en las cuales los parámetros de guía de programas ajustados han de ser efectivos seleccionando ciertas habitaciones.

Preferentemente, el sistema de guía interactiva de programas de televisión comprende, además medios para 30 permitir al usuario monitorizar la visualización de televisión de los usuarios en guías interactivas de programas de televisión distintas de la guía interactiva de programas de televisión en el equipo de televisión de usuario con el cual están asociados los medios para ajustar; y/o

los medios para ajustar permiten ajustar parámetros de clasificación máxima permitida; y/o

los medios para ajustar permiten ajustar parámetros de pago por visión;

- 35 comprendiendo además medios para mostrar información al usuario sobre la guía interactiva de programas de televisión en el dispositivo de equipo de televisión de usuario asociado con los medios para ajustar están implementados respecto a un coste asociado con cada ubicación de guía de programas extra dentro del hogar que está autorizada a ver el programa de televisión de pago por visión comprado por el usuario.
- 40 Preferentemente, el sistema de guía interactiva de programas de televisión definido comprende, además

medios para enviar mensajes a los telespectadores en guías interactivas de programas de televisión distintas de la guía interactiva de programas de televisión en el equipo de televisión de usuario con el cual están asociados los medios para ajustar; y/o

45 donde los medios para ajustar permiten ajustar el ajuste de canal en una ubicación remota; y/o el sistema de guía interactiva de programas de televisión comprende, además medios para denegar la monitorización de una ubicación seleccionada.

De acuerdo con una realización adicional, se proporciona un sistema de guía interactiva de programas de televisión 50 que comprende

una pluralidad de dispositivos de equipo de televisión de usuario interconectados por trayectos de comunicaciones y ubicados en un hogar y en al menos dos de los cuales dispositivos están implementadas guías interactivas de programas de televisión;

al menos una de dichas guías interactivas de programas de televisión configurada para ajustar parámetros de guía 55 interactiva de programas de televisión; y

al menos una de dichas guías interactivas de programas de televisión configurada para coordinar el funcionamiento de dichas guías interactivas de programas de televisión de modo que los parámetros de guía de programas ajustados por al menos una de una de dichas guías configurada para ajustar parámetros de programas sean efectivos en al menos una de las guías interactivas de programas de televisión distinta de la guía interactiva de

programas de televisión implementada en el dispositivo de equipo de televisión configurado para ajustar parámetros de guía de programas.

Preferentemente, al menos una de dichas guías está configurada para permitir la selección de las guías interactivas 5 de programas de televisión en las cuales serán efectivos los parámetros de guía de programas; y preferentemente los parámetros son efectivos en una guía interactiva de programas de televisión seleccionada por un usuario.

Preferentemente, los parámetros son efectivos en una guía interactiva de programas de televisión seleccionada por defecto; y/o

10 los parámetros son efectivos en una guía interactiva de programas de televisión seleccionada basándose en otros factores.

Preferentemente, al menos uno de los dispositivos de equipo de televisión de usuario comprende un decodificador multimedia.

15

Preferentemente, los parámetros ajustados incluyen parámetros de control parental; y/o los parámetros ajustados incluyen favoritos; y/o los parámetros ajustados incluyen parámetros de establecer grabación; y/o los parámetros ajustados incluyen parámetros de pago por visión; y/o 20 los parámetros ajustados incluyen parámetros de mensajes; y/o

los parámetros ajustados incluyen parámetros de configuración.

Preferentemente, uno de los dispositivos de equipo de televisión de usuario es un dispositivo de equipo de televisión de usuario primario y los otros dispositivos de equipo de televisión de usuario son dispositivos de equipo de 25 televisión de usuario secundarios.

Preferentemente, los trayectos de comunicaciones están configurados para conectar cada uno de los dispositivos de equipo de televisión de usuario secundarios al dispositivo de equipo de televisión de usuario primario; y/o

los trayectos de comunicaciones están configurados para conectar los dispositivos de equipo de televisión de 30 usuario en una topología de árbol; y/o

los trayectos de comunicaciones están configurados para conectar los dispositivos de equipo de televisión de usuario en una topología de anillo; y/o

los trayectos de comunicaciones están configurados para conectar los dispositivos de equipo de televisión de usuario en una topología de bus; y/o

35 el hogar comprende una casa, el sistema comprende, además, un servidor en el hogar al cual está conectado cada uno de los dispositivos de equipo de televisión de usuario en una configuración cliente-servidor de guía interactiva de programas de televisión; y/o

uno de los dispositivos de equipo de televisión de usuario comprende un decodificador multimedia y al menos una televisión y otros dispositivos de equipo de televisión de usuario del hogar comprenden una televisión, pero no un 40 decodificador multimedia, estando cada uno de los dispositivos de equipo de televisión de usuario interconectado

con el decodificador multimedia.

Preferentemente, el hogar comprende una casa entre una pluralidad de casas, comprendiendo además el sistema un servidor ubicado fuera de la pluralidad de casas, estando configurado el servidor para proporcionar funciones de 45 guía interactiva de programas de televisión a las casas; y/o

el hogar comprende primera y segunda casas, donde uno de los dispositivos de equipo de televisión de usuario está ubicado en la primera casa y otro de los dispositivos de equipo de televisión de usuario está ubicado en la segunda casa, estando implementada la guía interactiva de programas de televisión dada en el dispositivo de equipo de televisión de usuario que está ubicado en la primera casa y estando implementada otra de las guías interactivas de

- 50 programas de televisión en el otro de los dispositivos de equipo de televisión de usuario que está ubicado en la segunda casa; y/o el sistema de guía interactiva de programas de televisión comprende además una pantalla de asignar ubicación.
- Preferentemente, el hogar comprende una casa con múltiples habitaciones, de las cuales al menos dos contienen 55 uno de los dispositivos de equipo de televisión de usuario en el cual está implementada una de las guías interactivas de programas de televisión, comprendiendo además el sistema al menos una dichas guías interactivas de programas de televisión configurada para seleccionar las guías interactivas de programas de televisión en las cuales los parámetros de guía de programas ajustados han de ser efectivos seleccionando ciertas habitaciones.

Preferentemente, el sistema de guía interactiva de programas de televisión comprende además al menos una de dichas guías interactivas de programas de televisión configurada para permitir al usuario monitorizar la visualización de televisión de los usuarios en guías interactivas de programas de televisión distintas de la guía interactiva de programas de televisión configurada para permitir al usuario monitorizar la visualización de televisión de los usuarios;

5 y/o

los parámetros ajustados incluyen parámetros de clasificación máxima permitida; y/o

los parámetros ajustados incluyen parámetros de pago por visión; y

el sistema comprende además al menos una de dichas guías interactivas de programas de televisión configurada para mostrar información al usuario en el dispositivo de equipo de televisión de usuario en el cual está implementada 10 la guía interactiva de programas de televisión configurada para ajustar parámetros respecto a un coste asociado con

- cada ubicación de guía de programas extra dentro del hogar que está autorizada a ver el programa de televisión de pago por visión comprado por el usuario; y/o el sistema de guía interactiva de programas de televisión comprende además
- al menos una de dichas guías interactivas de programas de televisión configurada para enviar mensajes a los 15 telespectadores en guías interactivas de programas de televisión distintas de la guía interactiva de programas de televisión configurada para ajustar parámetros; y/o
	- los parámetros ajustados incluyen el ajuste de canal.

Preferentemente, el sistema de guía interactiva de programas de televisión comprende, además

- 20 al menos una de dichas guías interactivas de programas de televisión configurada para denegar la capacidad de monitorizar la visualización de televisión de los usuarios en guías interactivas de programas de televisión especificadas distintas de la guía interactiva de programas de televisión configurada para permitir al usuario monitorizar la visualización de televisión de los usuarios.
- 25 De acuerdo con otra realización más, se proporciona un procedimiento para usar un sistema de guía interactiva de programas de televisión en el cual están implementados una pluralidad de dispositivos de equipo de televisión de usuario interconectados por trayectos de comunicaciones y ubicados en un hogar y en al menos dos de tales dispositivos están implementadas guías interactivas de programas de televisión; ajustar parámetros de guía interactiva de programas de televisión con al menos una de las guías interactivas de

30 programas de televisión; y coordinar el funcionamiento de dichas guías interactivas de programas de televisión de modo que los parámetros de guía de programas ajustados mediante al menos una de dichas guías interactivas de programas de televisión sean

efectivos en al menos una de las guías interactivas de programas de televisión distinta de la guía interactiva de programas de televisión implementada en el dispositivo de equipo de televisión usada para ajustar parámetros de 35 guía de programas.

Preferentemente, el procedimiento comprende además seleccionar las guías interactivas de programas de televisión en las cuales serán efectivos los parámetros de guía de programas ajustados; y/o

un usuario selecciona las guías interactivas de programas de televisión en las cuales serán efectivos los parámetros 40 de guía de programas ajustados; y/o selecciona las guías interactivas de programas de televisión en las cuales serán efectivos los parámetros de guía de

programas ajustados; y/o se usan otros factores para seleccionar las guías interactivas de programas de televisión en las cuales serán efectivos los parámetros de guía de programas ajustados; y/o

45 al menos uno de los dispositivos de equipo de televisión de usuario comprende un decodificador multimedia; y/o los parámetros ajustados incluyen parámetros de control parental; y/o

los parámetros ajustados incluyen favoritos; y/o

los parámetros ajustados incluyen parámetros de establecer grabación;

- los parámetros ajustados incluyen parámetros de pago por visión; y/o
- 50 los parámetros ajustados incluyen parámetros de mensajes; y/o los parámetros ajustados incluyen parámetros de configuración.

Preferentemente, uno de los dispositivos de equipo de televisión de usuario es un dispositivo de equipo de televisión de usuario primario y los otros dispositivos de equipo de televisión de usuario son dispositivos de equipo de 55 televisión de usuario secundarios; y/o los trayectos de comunicaciones están configurados para conectar cada uno de los dispositivos de equipo de televisión de usuario secundarios al dispositivo de equipo de televisión de usuario primario; y/o los trayectos de comunicaciones están configurados para conectar los dispositivos de equipo de televisión de usuario en una topología de árbol; y/o los trayectos de comunicaciones están configurados para conectar los dispositivos de equipo de televisión de usuario en una topología de anillo; y/o los trayectos de

comunicaciones están configurados para conectar los dispositivos de equipo de televisión de usuario en una topología de bus.

- Preferentemente, el hogar comprende una casa, el sistema comprende, además un servidor en el hogar al cual está 5 conectado cada uno de los dispositivos de equipo de televisión de usuario en una configuración cliente-servidor de guía interactiva de programas de televisión; y/o uno de los dispositivos de equipo de televisión de usuario comprende un decodificador multimedia y al menos una televisión y otros dispositivos de equipo de televisión de usuario del hogar comprenden una televisión pero no un decodificador multimedia, estando cada uno de los dispositivos de equipo de televisión de usuario interconectado con el decodificador multimedia; y/o el
- 10 hogar comprende una casa entre una pluralidad de casas, comprendiendo además el sistema un servidor ubicado fuera de la pluralidad de casas, estando configurado el servidor para proporcionar funciones de guía interactiva de programas de televisión a las casas; y/o el

hogar comprende primera y segunda casas, donde uno de los dispositivos de equipo de televisión de usuario está ubicado en la primera casa y otro de los dispositivos de equipo de televisión de usuario está ubicado en la segunda

- 15 casa, estando implementada la guía interactiva de programas de televisión dada en el dispositivo de equipo de televisión de usuario que está ubicado en la primera casa y estando implementada otra de las guías interactivas de programas de televisión en el otro de los dispositivos de equipo de televisión de usuario que está ubicado en la segunda casa.
- 20 Preferentemente, el procedimiento comprende además ver una pantalla de asignar ubicación.

Preferentemente, el hogar comprende una casa con múltiples habitaciones, de las cuales al menos dos contienen uno de los dispositivos de equipo de televisión de usuario en el cual está implementada una de las guías interactivas de programas de televisión, comprendiendo además el procedimiento seleccionar las guías interactivas de

- 25 programas de televisión en las cuales los parámetros de guía de programas ajustados han de ser efectivos seleccionando ciertas habitaciones; y/o el procedimiento comprende además monitorizar la visualización de televisión de los usuarios en guías interactivas de programas de televisión distintas de la guía interactiva de programas de televisión en el equipo de televisión de usuario usado para ajustar parámetros; y/o los parámetros ajustados incluyen parámetros de clasificación máxima permitida; y/o los parámetros ajustados incluyen parámetros
- 30 de pago por visión; y el procedimiento comprende además mostrar información al usuario en el dispositivo de equipo de televisión de usuario en el cual está implementada la guía interactiva de programas de televisión usada para ajustar parámetros respecto a un coste asociado con cada ubicación de guía de programas extra dentro del hogar que está autorizada a ver el programa de televisión de pago por visión comprado por el usuario; y/o el procedimiento comprende además enviar mensajes a los telespectadores en guías interactivas de programas de televisión distintas
- 35 de la guía interactiva de programas de televisión en el equipo de televisión de usuario usada para ajustar parámetros; y/o el procedimiento comprende además regular el ajuste de canal en una ubicación remota; y/o

el procedimiento comprende además denegar la monitorización de una ubicación seleccionada.

- 40 De acuerdo con otra realización, se proporciona un sistema que comprende una pluralidad de dispositivos de equipo de televisión de usuario interconectados por trayectos de comunicaciones y ubicados en un hogar, donde los dispositivos de equipo de televisión de usuario incluyen decodificadores multimedia y donde en cada decodificador multimedia está implementada una aplicación;
- medios para proporcionar una oportunidad de que un usuario ajuste parámetros asociados con una aplicación dada 45 de las aplicaciones implementadas en un decodificador multimedia dado de los decodificadores multimedia; y medios para coordinar el funcionamiento de las aplicaciones de modo que los parámetros de la aplicación dada
- implementada en el decodificador multimedia dado que son ajustados son usados por al menos una de las otras aplicaciones implementadas en otro de los decodificadores multimedia.
- 50 De acuerdo con otra realización, se proporciona un sistema que comprende una pluralidad de dispositivos de equipo de televisión de usuario interconectados por trayectos de comunicaciones y ubicados en un hogar, donde los dispositivos de equipo de televisión de usuario incluyen decodificadores multimedia, donde en cada decodificador multimedia está implementada una aplicación, y donde los dispositivos de equipo de televisión de usuario están configurados para permitir a un usuario ajustar parámetros asociados con una aplicación dada de las aplicaciones
- 55 implementadas en un decodificador multimedia dado de los decodificadores multimedia; y están configurados para coordinar el funcionamiento de las aplicaciones de modo que los parámetros de la aplicación dada implementada en el decodificador multimedia dado que son ajustados son usados por al menos una de las otras aplicaciones implementadas en otro de los decodificadores multimedia.

De acuerdo con otra realización más, se proporciona un procedimiento para usar un sistema en el cual una pluralidad de dispositivos de equipo de televisión de usuario están interconectados por trayectos de comunicaciones ubicados en un hogar, donde los dispositivos de equipo de televisión de usuario incluyen decodificadores multimedia, y donde en cada decodificador multimedia está implementada una aplicación, que comprende:

5

proporcionar una oportunidad de que un usuario ajuste parámetros asociados con una aplicación dada de las aplicaciones implementadas en un decodificador multimedia dado de los decodificadores multimedia; y coordinar el funcionamiento de las aplicaciones de modo que los parámetros de la aplicación dada implementada en el decodificador multimedia dado que son ajustados son usados por al menos una de las otras aplicaciones en otro de 10 los decodificadores multimedia.

De acuerdo con una realización, se proporciona un

sistema de guía interactiva de programas de televisión basado en múltiples dispositivos de equipo de televisión de 15 usuario en un solo hogar, que comprende:

una pluralidad de dispositivos de equipo de televisión de usuario interconectados por trayectos de comunicaciones y ubicados en un solo hogar y en los cuales están implementadas una pluralidad de guías interactivas de programas de televisión;

medios para proporcionar una oportunidad de que un usuario en una guía interactiva de programas de televisión 20 dada de la pluralidad de guías interactivas de programas de televisión ajuste parámetros de guía de programas con la una de dicha pluralidad de guías interactivas de programas de televisión; y

medios para coordinar el funcionamiento de la pluralidad de guías interactivas de programas de televisión de modo que los parámetros de guía de programas que son ajustados con la guía interactiva de programas de televisión dada de la pluralidad de guías interactivas de programas de televisión sean usados por al menos otra de la pluralidad de 25 guías interactivas de programas de televisión durante el funcionamiento de la pluralidad de guías interactivas de programas.

De acuerdo con otra realización, se proporciona un

30 sistema de guía interactiva de programas de televisión basado en múltiples dispositivos de equipo de televisión de usuario en un solo hogar, que comprende: una pluralidad de dispositivos de equipo de televisión de usuario interconectados por trayectos de comunicaciones y ubicados en un solo hogar y en los cuales están implementadas una pluralidad de guías interactivas de programas de televisión, donde la pluralidad de dispositivos de equipo de televisión de usuario están configurados para:

35

proporcionar una oportunidad de que un usuario ajuste parámetros de guía de programas con una guía interactiva de programas de televisión dada de la pluralidad de guías interactivas de programas de televisión; y coordinar el funcionamiento de la pluralidad de guías interactivas de programas de televisión de modo que los

parámetros de guía de programas que son ajustados con la guía interactiva de programas de televisión dada de la 40 pluralidad de guías interactivas de programas de televisión sean usados por al menos otra de la pluralidad de guías interactivas de programas de televisión durante el funcionamiento de la pluralidad de guías interactivas de programas.

De acuerdo con otra realización, se proporciona un

45

procedimiento para usar un sistema de guía interactiva de programas de televisión basado en múltiples dispositivos de equipo de televisión de usuario en un solo hogar, donde el sistema tiene una pluralidad de dispositivos de equipo de televisión de usuario en los cuales están implementadas guías interactivas de programas de televisión y donde los dispositivos de equipo de televisión de usuario están interconectados por trayectos de comunicaciones y 50 ubicados en un solo hogar, que comprende:

proporcionar una oportunidad de que un usuario en una guía interactiva de programas de televisión dada de la pluralidad de guías interactivas de programas de televisión ajuste parámetros de guía de programas con esa guía interactiva de programas de televisión dada de la pluralidad de guías interactivas de programas de televisión; y

- 55 coordinar el funcionamiento de dicha pluralidad de guías interactivas de programas de televisión de modo que los parámetros de guía de programas que son ajustados con la guía interactiva de programas de televisión dada de la pluralidad de guías interactivas de programas de televisión sean usados por al menos otra de la pluralidad de guías interactivas de programas de televisión durante el funcionamiento de la pluralidad de guías interactivas de programas.
- 60

#### Breve descripción de los dibujos

5 La FIG. 1 es un diagrama de un sistema de guía interactiva de programas de televisión, de acuerdo con la presente invención.

La FIG. 2 es un diagrama de flujo de etapas implicadas en el ajuste de parámetros de usuario y la aplicación de esos ajustes a ubicaciones deseadas, de acuerdo con la presente invención.

- La FIG. 3 es un diagrama de un sistema en el cual están implementadas múltiples guías interactivas de programas 10 de televisión en una configuración de estrella, de acuerdo con la presente invención.
- La FIG. 4a es un diagrama de un sistema en el cual están implementadas múltiples guías interactivas de programas de televisión en una configuración de árbol, de acuerdo con la presente invención.

La FIG. 4b es un diagrama de un sistema en el cual están implementadas múltiples guías interactivas de programas de televisión en una configuración de anillo, de acuerdo con la presente invención.

- 15 La FIG. 4c es un diagrama de un sistema en el cual están implementadas múltiples guías interactivas de programas de televisión en una configuración de bus de, acuerdo con la presente invención. La FIG. 5 es un diagrama de otro sistema en el cual están implementadas múltiples guías interactivas de programas de televisión en una configuración cliente-servidor, de acuerdo con la presente invención.
- La FIG. 6 es un diagrama de un sistema en el cual están implementadas múltiples guías interactivas de programas 20 de televisión en una configuración cliente-servidor y en el cual el decodificador multimedia actúa como el servidor, de acuerdo con la presente invención.

La FIG. 7a es un diagrama de un sistema similar al sistema de la FIG. 1 en el cual están implementadas múltiples guías interactivas de programas de televisión en una configuración de nodos de vecindad, de acuerdo con la presente invención.

25 La FIG. 7b es un diagrama de un sistema similar al sistema de la FIG. 1 que muestra cómo los servidores pueden estar ubicados en nodos de red de acuerdo, con la presente invención. La FIG. 7c es un diagrama de un sistema similar al sistema de la FIG. 1 que muestra cómo las casas pueden estar conectadas por enlaces de módem, de acuerdo con la presente invención.

La FIG. 7d es un diagrama de un sistema similar al sistema de la FIG. 1 que muestra cómo las casas pueden estar 30 conectadas a través de un servidor, de acuerdo con la presente invención.

- La FIG. 8 es un diagrama de un sistema en el cual están implementadas múltiples guías interactivas de programas de televisión y en el cual cada una de tales guías usa un dispositivo de comunicaciones en tiempo real conectado a Internet, de acuerdo con la presente invención.
- La FIG. 9 es un diagrama de un sistema en el cual están implementadas múltiples guías interactivas de programas 35 de televisión con un dispositivo de comunicaciones de trayecto de retorno ocasional, de acuerdo con la presente invención.

La FIG. 10 es un diagrama de un equipo de televisión de usuario con un dispositivo de introducción de datos opcional, ilustrativo de acuerdo con la presente invención.

- La FIG. 11 es una representación de una pantalla de selección de ubicación, ilustrativa de acuerdo con la presente 40 invención.
	- La FIG. 12 es una representación de una pantalla de menú principal, ilustrativa de acuerdo con la presente invención.

La FIG. 13 es una representación de otra pantalla de selección de ubicación, ilustrativa de acuerdo con la presente invención.

45 La FIG. 14 es un diagrama de flujo que muestra etapas implicadas en una estrategia, ilustrativa para seleccionar una ubicación para la cual ajustar parámetros de acuerdo con la presente invención. La FIG. 15 es una representación de una pantalla de contraseña de control parental ilustrativa y una pantalla de

acceso denegado por control parental, ilustrativa correspondiente de acuerdo con la presente invención. La FIG. 16 es un diagrama de una pantalla de control parental, ilustrativa de acuerdo con la presente invención.

50 La FIG. 17 es un diagrama de flujo que muestra etapas implicadas en una estrategia, ilustrativa para aplicar controles parentales de acuerdo con la presente invención. La FIG. 18a es una representación de una pantalla de establecer canales de controles parentales, ilustrativa en la cual los canales seleccionados son bloqueados de acuerdo con la presente invención.

La FIG. 18b es una representación de una pantalla de establecer canales de controles parentales, ilustrativa en la 55 cual los canales seleccionados son ocultados de acuerdo con la presente invención.

La FIG. 19 es una representación de una pantalla de monitorizar visualización, ilustrativa de acuerdo con la presente invención.

La FIG. 20 es una representación de una pantalla de navegación ilustrativa de acuerdo con la presente invención.

La FIG. 21 es una representación de una pantalla para establecer recordatorio, ilustrativa de acuerdo con la presente 60 invención.

La FIG. 22 es una representación de una pantalla para seleccionar recordatorio, ilustrativa de acuerdo con la presente invención.

La FIG. 23 es un diagrama de flujo que muestra etapas implicadas en una estrategia, ilustrativa para establecer y seleccionar un recordatorio de acuerdo con la presente invención.

5 La FIG. 24 es una representación de una pantalla de canales favoritos, ilustrativa de acuerdo con la presente invención.

La FIG. 25 es una representación de una pantalla de establecer grabación, ilustrativa de acuerdo con la presente invención.

La FIG. 26 es una representación de una pantalla de películas de pago por visión, ilustrativa de acuerdo con la 10 presente invención.

La FIG. 27 es una representación de una pantalla de seleccionar hora de inicio de pago por visión, ilustrativa de acuerdo con la presente invención.

La FIG. 28 es una representación de una pantalla de recepción de mensajes, ilustrativa de acuerdo con la presente invención.

15 La FIG. 29 es una representación de una pantalla de envío de mensajes (introducidos por el usuario), ilustrativa de acuerdo con la presente invención.

La FIG. 30 es una representación de una pantalla de envío de mensajes (preestablecidos), ilustrativa de acuerdo con la presente invención.

La FIG. 31 es una representación de una pantalla de configuración, ilustrativa de acuerdo con la presente invención.

20 La FIG. 32 es una representación de una pantalla de configuración de idioma, ilustrativa de acuerdo con la presente invención.

La FIG. 33 es una representación de una pantalla de configuración de audio, ilustrativa de acuerdo con la presente invención.

La FIG. 34 es una representación de una pantalla de navegador de Internet, ilustrativa de acuerdo con la presente 25 invención.

La FIG. 35 es una representación de una pantalla de introducción de datos de compra, ilustrativa de acuerdo con la presente invención.

La FIG. 36 es una representación de una pantalla de introducción de datos de indicador de cotizaciones bursátiles, ilustrativa de acuerdo con la presente invención.

#### Descripción detallada de las realizaciones preferidas de la invención

En la FIG. 1 se muestra un sistema de guía de programas ilustrativo (30) de acuerdo con la presente invención. La instalación principal (32) contiene una base de datos de guía de programas (34) para almacenar información de guía 35 de programas tal como datos de listados de programas de guía de programas de televisión, información de pedidos de pago por visión, información promocional de programas de televisión, etc. La información procedente de la base de datos (34) puede transmitirse a múltiples instalaciones de distribución de televisión tales como la instalación de distribución de televisión (38) a través de enlaces de comunicaciones tales como el enlace de comunicaciones (40). En la FIG. 1 sólo se muestra una de tales instalaciones de distribución de televisión (38) y un enlace de

40 comunicaciones (40) para evitar complicar excesivamente los dibujos. El enlace (40) puede ser un enlace por satélite, un enlace por red telefónica, un enlace por cable o por fibra óptica, un enlace por microondas, una combinación de tales enlaces, o cualquier otro trayecto de comunicaciones adecuado. Si se desea transmitir señales de vídeo (por ejemplo, para vídeos publicitarios y promocionales) por el enlace (40) además de señales de datos, generalmente es preferible un enlace de anchura de banda relativamente alta tal como un enlace por satélite 45 respecto a un enlace de anchura de banda relativamente baja tal como una línea telefónica.

La instalación de distribución de televisión (38) es una instalación para distribuir señales de televisión a los usuarios, tal como una cabecera de sistema de cable, una instalación de distribución de EMISIÓN, o una instalación de distribución de televisión por satélite o similar.

50

30

- La información de guía de programas transmitida por la instalación principal (32) a la instalación de distribución de televisión (38) incluye datos de listados de programas de televisión tales como horarios de programas, canales, títulos, descripciones, etc. La información de guía de programas transmitida también puede incluir datos de programas de pago tales como información de precios para programas individuales y canales de suscripción,
- 55 ventanas horarias para pedir programas y canales, números de teléfono para hacer pedidos que no pueden pedirse de manera impulsiva, etc. Si se desea, alguna información de guía de programas y publicitaria puede proporcionarse usando fuentes de datos en instalaciones distintas de la instalación principal (32). Por ejemplo, pueden generarse datos relacionados con el procesamiento de pedidos de programas de pago (por ejemplo, datos de facturación y similares) mediante un sistema de procesamiento de pedidos y facturación que está separado de la instalación
- 60 principal (32) y separado de la instalación de distribución de televisión (38). Asimismo, puede generarse información

publicitaria mediante una instalación publicitaria que está separada de la instalación principal (32) y la instalación de distribución de televisión (38).

- Puede estar provisto un servidor (42) en la instalación de distribución de televisión (38) para ocuparse de tareas de 5 distribución de datos y para almacenar información local. Si se desea, el servidor (42) puede usarse para implementar un sistema de guía interactiva de programas de televisión basado en cliente-servidor. En tal sistema, las funciones de cliente pueden realizarse en el equipo de televisión de usuario (44). El servidor (42) puede ser capaz de ocuparse de texto, gráficos y vídeo.
- 10 La instalación de distribución de televisión (38) distribuye información de guía de programas y publicitaria al equipo de televisión de usuario (44) de múltiples usuarios a través de trayectos de comunicaciones (46). Los datos de guía de programas y otra información pueden distribuirse por un canal fuera de banda por trayectos (46) o usando cualquier otra técnica de distribución adecuada.
- 15 Cada usuario tiene un receptor, que es típicamente un decodificador multimedia tal como el decodificador multimedia (48), pero que puede ser otro equipo de televisión adecuado dentro del cual hayan sido integrados circuitos de decodificador multimedia. Si se desea, el equipo de televisión de usuario (44) puede ser un receptor de televisión avanzado o una televisión por ordenador personal (PC/TV). Con fines de ilustración, la presente invención se describirá generalmente en relación con un equipo de televisión de usuario basado en una disposición de
- 20 decodificador multimedia. Los datos de guía de programas pueden distribuirse a decodificadores multimedia (48) periódicamente y almacenarse o pueden distribuirse continuamente y tratarse "sobre la marcha", o a petición. La instalación de distribución de televisión (38) puede interrogar a los decodificadores multimedia (48) periódicamente sobre cierta información (por ejemplo, información de cuentas de programas de pago o información respecto a programas que han sido comprados y vistos usando técnicas de autorización generadas localmente). La instalación
- 25 principal (32) contiene preferentemente un procesador para ocuparse de tareas de distribución de información. Cada decodificador multimedia (48) contiene preferentemente un procesador para ocuparse de tareas asociadas con la implementación de una aplicación de guía de programas en el decodificador multimedia (48). La instalación de distribución de televisión (38) puede contener un procesador para tareas asociadas con la implementación del servidor (42) y para ocuparse de tareas asociadas con la distribución de información de guía de programas y otra 30 información.
- Cada decodificador multimedia (48) puede estar conectado a un grabador de videocasete opcional (50) u otro dispositivo de grabación adecuado (por ejemplo, un dispositivo de almacenamiento digital) de modo que los programas de televisión seleccionados puedan grabarse. Cada grabador de videocasete (50) puede estar conectado 35 a una televisión (52). Para grabar un programa, el decodificador multimedia (48) sintoniza un canal particular y envía señales de control al grabador de videocasete (50) (por ejemplo, usando un transmisor infrarrojo) que ordenan al grabador de videocasete (50) que comience y detenga la grabación a las horas apropiadas.
- Durante el uso de la guía interactiva de programa de televisión implementada en el decodificador multimedia (48), 40 los listados de programas de televisión pueden mostrarse en la televisión (52). Cada decodificador multimedia (48), grabador de videocasete (50), y televisión (52) puede controlarse mediante uno o más controles remotos (54) o cualquier otra interfaz de entrada de usuario adecuada tal como un teclado inalámbrico, un ratón, una bola de mando, un conjunto dedicado de botones, etc.
- 45 Los trayectos de comunicaciones (46) tienen preferentemente suficiente anchura de banda para permitir a la instalación de distribución de televisión (38) distribuir programación de televisión programada, programación de pago, publicidad y otros vídeos promocionales, y otra información de vídeo a los decodificadores multimedia (44) además de datos de guía de programas que no son vídeo. Pueden proporcionarse múltiples canales de televisión y audio (analógicos, digitales, o analógicos y digitales) a los decodificadores multimedia (48) a través de trayectos de 50 comunicaciones (46). Si se desea, pueden distribuirse listados de programas y otra información mediante una o más instalaciones de distribución que son similares a, pero están separadas de la instalación de distribución de televisión (38) usando trayectos de comunicaciones que están separados de los trayectos de comunicaciones (46).
- Ciertas funciones tales como la compra de programas de pago pueden requerir que los decodificadores multimedia 55 (48) transmitan datos a la instalación de distribución de televisión (38) por trayectos de comunicaciones (46). Si se desea, tales datos pueden transmitirse por líneas telefónicas u otros trayectos de comunicaciones separados. Si se proporcionan funciones tales como estas usando instalaciones separadas de la instalación de distribución de televisión (38), algunas de las comunicaciones que implican decodificadores multimedia (48) pueden efectuarse directamente con las instalaciones separadas.

60

La presente invención implica la distribución de parámetros de guía de programas de usuario a múltiples ubicaciones de guía de programas dentro de un hogar. Tal hogar puede contener múltiples equipos de televisión de usuario. Una guía de programas puede estar implementada en cada equipo de televisión de usuario. En la FIG. 2 se muestra un procedimiento ilustrativo para distribuir tales parámetros. En la etapa 500, una primera guía de programas 5 proporciona al usuario una oportunidad de ajustar parámetros de guía de programas (por ejemplo, parámetros de

- guía de programas para perfiles de usuarios, favoritos, controles parentales, recordatorios, opciones de grabación, opciones de pago por visión, opciones de mensajes, u otras opciones de configuración). En la etapa 510, el sistema coordina el funcionamiento de las múltiples guías interactivas de programas de televisión de modo que los parámetros de guía de programas que fueron ajustados con la primera guía interactiva de programas de televisión 10 sean efectivos en una segunda guía interactiva de programas de televisión y puedan usarse por esa segunda guía
- interactiva de programas de televisión.

Las etapas de la FIG. 2 se realizan preferentemente usando guías de programas como las guías de programas implementadas en los decodificadores multimedia (48) de la FIG. 1. Ciertas funciones de guía de programas 15 (particularmente la visualización de gráficos o vídeos) pueden implicar el uso de recursos ubicados en la instalación principal (32) y la instalación de distribución de televisión (38) y otras de tales instalaciones. Si se desea, algunas de las etapas de la FIG. 2 pueden realizarse usando una aplicación que se ejecuta en decodificadores multimedia (48) distintos de la guía interactiva de programas. Por claridad, los principios de la invención se describen en el contexto de una disposición en la cual las etapas basadas en decodificador multimedia de la FIG. 2 se realizan 20 fundamentalmente usando una guía interactiva de programas de televisión.

Las FIGS. 3, 4a, 4b, 4c, 5 y 6 muestran diversas topologías ilustrativas para configurar múltiples guías de programas dentro de un hogar.

- 25 La FIG. 3 muestra una disposición ilustrativa para interconectar diversos dispositivos de equipo de televisión de acuerdo con la presente invención. El equipo de televisión de usuario primario (60) puede estar conectado al equipo de televisión de usuario secundario (61), el equipo de televisión de usuario secundario (62), y el equipo de televisión de usuario secundario (63) a través de trayectos de comunicación (64). Los trayectos de comunicaciones (64) pueden ser cualquier trayecto de comunicaciones adecuado para una red domiciliaria, tal como líneas de par
- 30 trenzado, enlaces Ethernet, fibra óptica, líneas de alimentación, enlaces de radiofrecuencia (RF), enlaces infrarrojos (IR) y otros enlaces inalámbricos, trayectos *firewire* (IEEE 1394), cables dedicados, etc. Tal como se muestra, uno o más equipos de televisión de usuario secundarios pueden estar conectados al equipo de televisión de usuario primario (60) en una configuración de estrella si se desea. Los dispositivos de equipo de televisión de usuario están ubicados típicamente en habitaciones diferentes dentro de la casa (65). Por ejemplo, el equipo de televisión de
- 35 usuario primario (60) puede estar situado en el dormitorio de los padres, el equipo de televisión de usuario secundario (61) puede estar situado en la habitación de los hijos, el equipo de televisión de usuario secundario (62) puede estar situado en un salón, y el equipo de televisión de usuario secundario (63) puede estar situado en una habitación de invitados. Con tal disposición, el dormitorio de los padres puede usarse como ubicación principal para ajustar parámetros de usuario para las guías de programas en el equipo de televisión de usuario de la habitación de 40 los hijos y las otras habitaciones.
- 

La FIG. 4a muestra una configuración de árbol ilustrativa en la cual cada equipo de televisión de usuario está interconectado con otro a lo largo de un solo trayecto. Los equipos de televisión de usuario (66), (67), (68) y (69) de la FIG. 4 están conectados a cada uno de los otros a través de trayectos de comunicaciones (70). Los trayectos de 45 comunicaciones (70) pueden ser cualquier trayecto de comunicaciones para una red domiciliaria, tal como líneas de par trenzado, enlaces Ethernet, fibra óptica, líneas de alimentación, enlaces de radiofrecuencia (RF), enlaces infrarrojos (IR) y otros enlaces inalámbricos, trayectos *firewire* (IEEE 1394), cables dedicados, etc. Dos o más equipos de televisión de usuario pueden estar conectados de esta manera. El equipo mencionado anteriormente puede estar situado en diversas habitaciones dentro de la casa (65). Por ejemplo, el equipo de televisión de usuario

- 50 (66) puede estar situado en un dormitorio de los padres, el equipo de televisión de usuario (67) puede estar situado en una habitación de los hijos, el equipo de televisión de usuario (68) puede estar situado en un salón, el equipo de televisión de usuario (69) puede estar situado en una habitación de invitados. Con la disposición de la FIG. 4a, cada equipo de televisión de usuario de la casa (65) puede comunicarse con cada uno de los otros equipos de televisión de usuario de la casa (65) por trayectos de comunicaciones (70). La FIG. 4a muestra el sistema conectado en una
- 55 topología de árbol. Si se desea, este nivel de interconectividad puede lograrse usando trayectos de comunicaciones que están dispuestos en una configuración de anillo (FIG. 4b), una configuración de bus (FIG. 4c) u otra topología adecuada. Cualquiera de estas topologías puede usar los tipos de trayectos de comunicaciones descritos en relación con la disposición de la FIG. 4a.

La FIG. 5 muestra una configuración ilustrativa basada en una arquitectura cliente-servidor. El servidor (80) puede estar conectado al equipo de televisión de usuario (81), (82) y (83) a través de trayectos de comunicaciones (85). Los equipos (81), (82) y (83) y el servidor (80) pueden estar situados en diversas habitaciones dentro de la casa (65). Por ejemplo, el servidor (80) puede estar situado en un estudio, el equipo de televisión de usuario (81) puede

- 5 estar situado en una habitación de los hijos, el equipo de televisión de usuario puede estar situado en un salón, el equipo de televisión de usuario (83) puede estar situado en una habitación de los padres. Los trayectos de comunicaciones (85) pueden ser cualquier red doméstica adecuada para transmitir vídeo, audio y datos, tal como cable dedicado, fibra óptica, enlaces *firewire*, enlaces de RF, etc. Como en los ejemplos de las FIGS. 4a, 4b y 4c, pueden usarse diferentes disposiciones de trayecto de comunicaciones tales como buses, anillos y similares, para 10 interconectar equipos de televisión de usuario basándose en una arquitectura cliente-servidor.
- 

La FIG. 6 muestra una configuración ilustrativa basada en un solo decodificador multimedia. El decodificador multimedia (90) está conectado a grabadores de videocasete opcionales (91) y televisiones (94), (96) y (98) a través de trayectos de comunicación (99). El grabador de videocasete opcional (91) está conectado a su vez a televisiones

- 15 (92). Si se desea, cualquier combinación de televisiones con o sin grabadores de videocasete y televisiones puede conectarse de manera similar. El decodificador multimedia, los grabadores de videocasete y las televisiones de la FIG. 6 pueden estar situados en habitaciones dentro de la casa (65). Por ejemplo, el decodificador multimedia (90), el grabador de videocasete (91) y la televisión (92) pueden estar situados en un dormitorio de los padres, la televisión (94) puede estar situada en una habitación de los hijos, y la televisión (96) puede estar situada en un
- 20 salón, y la televisión (98) puede estar situada en una habitación de invitados. Los trayectos de comunicación (99) pueden ser cualquier trayecto de red domiciliaria adecuado para transmitir vídeo, audio y datos, tal como cable dedicado, fibra óptica o enlaces firewire.
- Las FIGS. 7a, 7b, 7c, 8 y 9 muestran configuraciones ilustrativas para la conexión entre la casa y la instalación de 25 distribución de televisión. En los hogares de las FIGS. 7a, 7b, 7c, 8 y 9 sólo se muestra un dispositivo de equipo de televisión de usuario para evitar complicar excesivamente los dibujos. Sin embargo, cada hogar (65), (101), (102), (103), (104), (301), (302) de las FIGS. 7a, 7b, 7c, 8 y 9 puede contener múltiples equipos de televisión de usuario configurados tal como se muestra en las FIGS. 3, 4a, 4b, 4c, 5 o 6.
- 30 La FIG. 7a muestra una configuración ilustrativa en la cual un servidor común se ocupa de múltiples casas. El servidor (105) puede estar ubicado en la instalación central (100). La instalación central (100) puede ser una casa privada, un edificio comercial, un nodo de red, u otra estructura adecuada que pueda estar conectada a una pluralidad de casas. En el ejemplo de la FIG. 7a, el servidor (105) está conectado al equipo de televisión de usuario (106), (107), (108) y (109) que está ubicado en las casas (101), (102), (103) y (104), respectivamente a través de
- 35 trayectos de comunicación (700). Cuando existen múltiples dispositivos de equipo de televisión de usuario dentro de una casa tal como se muestra por los dispositivos (109a) y (109b), cada dispositivo de equipo de televisión de usuario puede comunicarse con el servidor (105) independientemente a través de trayectos de comunicación (700), alternativamente sólo un dispositivo puede comunicarse mientras que los otros se comunican a través de una red doméstica. En otras palabras, en disposiciones alternativas, existen o bien 1) múltiples conexiones a un servidor
- 40 exterior y cada dispositivo de equipo de televisión de usuario se comunica con el servidor independientemente sin necesidad de una red domiciliaria, o bien 2) sólo una conexión a un servidor exterior y cada dispositivo de televisión de usuario se comunica con cada uno de los otros a través de una red domiciliaria.
- Tal como se muestra en la FIG. 7b, las capacidades del servidor (42) (FIG. 1) pueden proporcionarse usando 45 servidores (56) ubicados en nodos de red (58). Pueden usarse servidores tales como los servidores (56) en lugar del servidor (42) o pueden usarse conjuntamente con un servidor (42) ubicado en la instalación de distribución de televisión (38).
- La información gráfica para mensajes, anuncios y similares puede descargarse periódicamente (por ejemplo, una 50 vez al día) a los decodificadores multimedia (48) de la FIG. 1 y almacenarse localmente. Puede accederse localmente a la información gráfica cuando sea necesario mediante las guías de programas implementadas en los decodificadores multimedia (48). También puede proporcionarse información gráfica en una disposición de bucle continuo en uno o más canales digitales en los trayectos (46). Con tal disposición de bucle continuo, un mapa que indica la ubicación de la última información gráfica puede descargarse periódicamente a los decodificadores 55 multimedia (48) (por ejemplo, una vez al día) o continuamente. Esto permite que el contenido de los canales digitales se actualice. Las guías de programas de los decodificadores multimedia (48) pueden usar el mapa para ubicar información gráfica deseada en los canales digitales. Otra estrategia implica usar un servidor tal como el servidor (42) o los servidores (56) (FIG. 7b) para proporcionar la información gráfica después de que un decodificador multimedia (48) y ese servidor hayan negociado para configurar una operación de descarga. Un mapa de bits u otro 60 conjunto adecuado de información gráfica puede descargarse entonces del servidor al decodificador multimedia. Si

se desea, el servidor puede descargar instrucciones que informan al decodificador multimedia de dónde puede estar ubicada la información gráfica deseada en un canal digital particular. La información gráfica puede actualizarse periódicamente si el servidor que es responsable de descargar las instrucciones para informar al decodificador multimedia de la ubicación de la información gráfica también se actualiza periódicamente.

5

Puede proporcionarse información de texto para mensajes, anuncios y similares a los decodificadores multimedia (48) usando los mismos trayectos que se usan para distribuir datos de guía de programas. Por ejemplo, pueden proporcionarse datos publicitarios desde la base de datos (36) de la FIG. 1 a los decodificadores multimedia (48) usando el enlace (40), la instalación de distribución de televisión (38), y los trayectos (46). La información de texto 10 puede almacenarse localmente en los decodificadores multimedia (48) y actualizarse periódicamente (por ejemplo, una vez al día).

También puede distribuirse información de texto, información gráfica, y vídeos para mensajes, anuncios y similares usando una combinación de estas técnicas y cualquier otra técnica adecuada.

15

Tal como se muestra en la FIG. 7c, cuando un hogar tiene más de una casa, el equipo de televisión de usuario de cada casa puede estar conectado por enlace de módem u otro enlace adecuado para transferir datos entre casas. Por ejemplo, el equipo de televisión de usuario (403) puede estar conectado al equipo de televisión de usuario (404) a través del enlace (405). El enlace (405) puede usar módems internos o externos, módems de cable u otros 20 dispositivos de comunicaciones adecuados para transmitir audio, vídeo y datos de texto. De esta manera, la casa

(401) y la casa (402) pueden compartir parámetros de guía de programas.

Tal como se muestra en la FIG. 7d, cuando un hogar tiene más de una casa, el equipo de televisión de usuario de cada casa puede estar conectado a través de un servidor exterior. Por ejemplo, el equipo de televisión de usuario 25 (413) puede estar conectado al equipo de televisión de usuario (414) a través del servidor (410). Los trayectos de comunicación (415) pueden usar módems internos o externos, módems de cable u otros dispositivos de comunicaciones adecuados para transmitir audio, vídeo y datos de texto. De esta manera, la casa (411) y la casa (412) pueden compartir parámetros de guía de programas.

30 La FIG. 8 muestra una configuración ilustrativa en la cual un servidor está conectado a la casa a través de Internet. Los decodificadores multimedia (122) están conectados a Internet (110) u otra red de datos adecuada en tiempo real usando dispositivos de comunicaciones en tiempo real (121). Los grabadores de videocasete (123) pueden estar conectados entre los decodificadores multimedia (122) y las televisiones (124). Los dispositivos de comunicaciones en tiempo real (121) pueden ser cualquier dispositivo adecuado para mantener una conexión abierta constante con

35 la red (110), tal como módems internos o externos, módem de cable, o similares. La red usada para conectar casas a la instalación de distribución de televisión (38) puede ser cualquier red adecuada para distribuir datos de vídeo y audio tal como Internet. La red (110) está conectada a la instalación de distribución de televisión (38) por el enlace de comunicaciones (115) y está conectada al dispositivo de comunicaciones en tiempo real (121) por enlaces de comunicaciones (120).

40

La FIG. 9 muestra una configuración ilustrativa en la cual el equipo de televisión de usuario está enlazado a un servidor externo a la casa a través de un trayecto de retorno ocasional. El decodificador multimedia (132) está conectado al dispositivo de comunicaciones de trayecto de retorno ocasional (130) y al grabador de videocasete (134). El grabador de videocasete (134) puede estar conectado a la televisión (136). El dispositivo de 45 comunicaciones de trayecto de retorno ocasional (130) puede ser cualquier dispositivo adecuado para conectar el decodificador multimedia (132) a un servidor para la transferencia de datos de vídeo o audio, tal como un módem interno o externo, módem de cable, o similares. El servidor (42) del dispositivo de comunicaciones de trayecto de retorno ocasional, (130) que puede o puede no estar conectado a la instalación de distribución de televisión (38) usando un trayecto de comunicaciones (131). El trayecto de comunicaciones (131) puede ser, por ejemplo, un 50 enlace telefónico u otro trayecto de comunicaciones no dedicado adecuado para proporcionar un trayecto de retorno ocasional a la casa (65) desde el servidor (42).

La 10 muestra componentes ilustrativos para el equipo de televisión de usuario (44) (FIG. 1). En la disposición de la FIG. 10, el decodificador multimedia (48) está conectado al dispositivo de introducción de datos (140). El dispositivo 55 de introducción de datos (140) puede ser un teclado, un teclado numérico, o cualquier dispositivo adecuado para introducir texto (por cable o inalámbrico), audio o vídeo. El grabador de videocasete (50) está conectado al decodificador multimedia (48) y la televisión (52). El control remoto (54) se usa para controlar el funcionamiento del decodificador multimedia (48), el grabador de videocasete (50) y la televisión (52).

Aspectos adicionales de la invención se describen en detalle más adelante. Por claridad, los principios de la invención descrita más adelante se describen en el contexto de la configuración de dispositivos mostrada en la FIG. 3 y las etapas ilustradas en la FIG. 2, excepto cuando se advierta. Sin embargo, los principios de la presente invención también se aplican a configuraciones tales como las mostradas en las FIGS. 4-9. Además, la descripción 5 anterior es simplemente ilustrativa de los principios de esta invención y pueden efectuarse diversas modificaciones por parte de los expertos en la materia sin apartarse del alcance y el espíritu de la invención.

En cualquiera de las disposiciones anteriores, una guía interactiva de programas de televisión en cada dispositivo de equipo de televisión de usuario puede proporcionar diversas características para mostrar información de listados de 10 programas de televisión para el usuario y para proporcionar diversas funciones de guía de programas tales como control parental, favoritos, compra de pago por visión, etc. Por ejemplo, si el usuario pulsa los botones apropiados en el control remoto (54), puede presentarse al usuario una cuadrícula o tabla ordenada por tiempo u ordenada por canales de listados de programas de televisión u otra información de programación similar.

15 Con una estrategia adecuada, el usuario puede seleccionar uno de los dispositivos de equipo de televisión de usuario para que sea un dispositivo principal o primario. Ajustar los parámetros de guía de programas del dispositivo principal controla estos parámetros para todos los demás dispositivos del hogar. Por ejemplo, con la disposición de la FIG. 3, el usuario puede establecer el equipo de televisión de usuario primario (60) para que sea el dispositivo principal. El equipo de televisión de usuario primario (60) puede estar ubicado en el dormitorio de los padres. Esto 20 permite al cabeza de familia controlar los parámetros de guía de programas para todas las guías de programas del hogar desde una sola ubicación.

El sistema puede proporcionar al usuario una oportunidad de asignar un dispositivo principal, tal como el equipo de televisión de usuario (60), que coordinará sus parámetros de guía de programas con otros dispositivos tales como el 25 equipo de televisión de usuario secundario (61), (62) y (63). El sistema también proporciona al usuario una oportunidad de asignar dispositivos secundarios.

Una manera adecuada en la cual el sistema puede permitir al usuario asignar dispositivos como primario (principal) y secundarios es que al menos una de las guías de programas (por ejemplo, la guía de programas que se ejecuta en 30 el decodificador multimedia [60]) proporcione una pantalla de asignar ubicaciones tal como la pantalla de asignar ubicaciones (160) de la FIG. 11. Puede accederse a la pantalla (160), por ejemplo, accediendo en primer lugar a la pantalla principal (170) de la FIG. 12 (pulsando, por ejemplo, una tecla adecuada en el control remoto [54]). Después de acceder a la pantalla (170), el usuario puede usar el control remoto (54) para desplazar la zona de resalte (177) a la opción de configuración (179) y seleccionar la opción de configuración (179) pulsando una tecla de selección, la 35 tecla INTRO, la tecla "ACEPTAR", u otra tecla similar (a veces denominada en este documento simplemente una tecla INTRO) en el control remoto (54).

Seleccionar la opción de configuración (179) ordena a la guía de programas que muestre una pantalla de configuración tal como la pantalla de configuración (310) de la FIG. 31. El usuario puede seleccionar la opción 40 asignar ubicación (316) en la pantalla de configuración (310) desplazando la zona de resalte (312) y pulsando la tecla INTRO. Seleccionar la opción asignar ubicación (316) ordena a la guía de programas que muestre la pantalla de asignar ubicaciones (160) de la FIG. 11. El usuario puede entonces desplazar la zona de resalte (162) para establecer la opción B (165). Seleccionar la opción (165) ordena a la guía de programas que proporcione al usuario una oportunidad de introducir un nombre que asignar para establecer B. Por ejemplo, el usuario puede usar el 45 dispositivo de introducción de datos (140) o el control remoto (54) para introducir las letras asociadas con el nombre seleccionado. La guía de programas puede usar tales nombres de dispositivo definidos por el usuario cuando se configura la relación entre dispositivos. Por ejemplo, el usuario puede designar la ubicación "habitación de los padres" como ubicación principal y puede designar la ubicación "habitación de los hijos" como ubicación subordinada. Los nombres de ubicaciones pueden ser preestablecidos por un proveedor de servicios y asignados 50 simplemente por el usuario. Alternativamente, el usuario (o un técnico instalador) puede tener la capacidad de asignar ubicaciones desde la casa. El nombre de ubicación puede escogerse de una lista como antes o ser tecleado por el usuario (o un técnico instalador).

En la disposición alternativa mostrada en la FIG. 4, cada equipo de televisión de usuario (66), (67), (68) y (69) es un 55 igual. El usuario puede asignar nombres a cada uno de tales dispositivos de equipo de televisión de usuario de manera muy parecida a cómo pueden asignarse nombres a los dispositivos secundarios en la disposición de la FIG. 3.

Tal como se muestra en la FIG. 14, en la etapa 1000, la guía de programas puede proporcionar al usuario una 60 oportunidad de seleccionar los dispositivos o las ubicaciones para los cuales el usuario desea ajustar parámetros. La

etapa 1000 puede, por ejemplo, implicar proporcionar una pantalla tal como la pantalla seleccionar ubicación (400) de la FIG. 13. En la etapa 1001 de la FIG. 14, después de que el usuario ha efectuado una selección desplazando la zona de resalte (155) (FIG. 14) al dispositivo deseado (por ejemplo, la opción habitación de los padres (154)) y pulsado la tecla INTRO, la guía de programas establece las ubicaciones seleccionadas. La guía también puede ir por

- 5 defecto a una ubicación particular basándose en el tipo de ajuste que se cambia (por ejemplo, si se cambia un ajuste para la grabación de un programa, la guía puede ir por defecto a la ubicación con un grabador de videocasete). La guía puede ir por defecto a cualquier combinación de ubicaciones basándose en el tipo de ajuste que se cambia. También existen "otros factores" que pueden usarse por la guía para determinar en qué ubicación será efectivos los parámetros. Estos incluyen: la ubicación actual del usuario que efectúa el ajuste, si una ubicación que va a ser 10 ajustada está siendo usada actualmente, el estado de otros parámetros, etc.
- 

de la FIG. 17 desplazando la zona de resalte (192) y pulsando seleccionar.

se describe anteriormente.

La guía de programas puede permitir que se asigne un número único a un usuario de modo que pueda acceder a sus parámetros de guía de programas en una ubicación fuera de la casa. Por ejemplo, un usuario puede visitar la casa de un vecino para cuidarla mientras el vecino está fuera de la ciudad. Este usuario tiene la capacidad de 15 registrarse en la guía de programas en la casa del vecino y acceder a sus parámetros de guía de programas personales.

- La guía de programas puede permitir al usuario establecer controles parentales para impedir que los hijos vean material potencialmente inapropiado. En la etapa (1010) de la FIG. 17, por ejemplo, la guía de programas puede 20 proporcionar al usuario una oportunidad de acceder a la pantalla principal (170) de la FIG. 12. En la pantalla principal (170), el usuario puede usar el control remoto (54) para desplazar la zona de resalte (177) a la opción de control parental (176) y seleccionar esa opción pulsando la tecla INTRO.
- En la etapa 1011 de la FIG. 17, después de que el usuario ha introducido una contraseña preseleccionada (211) 25 (FIG. 15) en la pantalla introducir contraseña (210) de la FIG. 15, la guía de programas comprueba la contraseña. Si se proporcionó la contraseña incorrecta entonces se le muestra al usuario la pantalla contraseña inválida (212) de la FIG. 15 en la etapa 1014 de la FIG. 17, y puede ser devuelto a la pantalla de menú principal (170) de la FIG. 12. Si el usuario ha proporcionado una contraseña válida la guía de programas proporciona diversas opciones en la etapa 1015. En la etapa 1015, el usuario puede acceder a la pantalla de control parental (190) de la FIG. 16 y puede usar 30 el control remoto (54) para navegar entre opciones tales como la opción establecer canales (191), la opción establecer clasificación máxima (193), y la opción monitorizar visualización (195). El usuario puede navegar a la pantalla establecer canales (200) de la FIG. 18a seleccionando la opción establecer canales (191) en la etapa 1016
- 35 Si el usuario selecciona la opción establecer canales (191) en la etapa 1016, en la etapa 1020 la guía de programas proporciona al usuario una oportunidad de establecer qué canales han de ser bloqueados. El usuario puede bloquear canales específicos usando el control remoto (54) para desplazarse a través de y seleccionar de entre las opciones de canal (201), (202), (203) y (204) de la FIG. 18a. Por ejemplo, el usuario puede desplazar la zona de resalte (207) a la opción canal (201) (que puede ser un canal para adultos). El usuario puede entonces alternar entre 40 bloquear y no bloquear el canal pulsando la tecla INTRO en el control remoto (54).
- En la pantalla (200) de la FIG. 18a, un canal bloqueado se representa por una X. El usuario puede escoger aplicar los controles parentales seleccionados en la pantalla (200) de la FIG. 18a a todas las ubicaciones seleccionando la opción aplicar a todos (205), escoger aplicar a la ubicación actual seleccionando la opción ubicación actual (209), o 45 puede escoger aplicar los controles a una ubicación o ubicaciones específicas seleccionando la opción seleccionar ubicaciones (206) de la opción proporcionada por la guía de programas, en la etapa 1024 de la FIG. 17. La guía puede aplicar los parámetros a una ubicación por defecto o a una ubicación determinada por otros factores tal como
- 50 La FIG. 18b muestra una pantalla de establecer canales de controles parentales ilustrativa (208) que puede usarse cuando se desea ocultar canales controlados más que simplemente bloquearlos. Cuando el usuario escoge ocultar los canales, los canales bloqueados no aparecen en ninguna de las pantallas de visualización de listados de programas proporcionadas por la guía de programas.
- 55 El usuario también puede navegar a una pantalla de establecer clasificaciones máximas escogiendo la opción establecer clasificación máxima (193) de la FIG. 16, en la etapa 1017 de la FIG. 17, desplazando una zona de resalte y pulsando seleccionar. El usuario puede establecer entonces una clasificación máxima permitida para visualización de una manera similar a la opción establecer canales. Por ejemplo, el usuario puede desplazar una zona de resalte a una opción establecer clasificación máxima (que puede ser TV-MA), luego el usuario puede 60 introducir su máximo seleccionado usando el control remoto (54). A continuación, el usuario puede escoger aplicar

los ajustes a todas las ubicaciones seleccionando la opción aplicar a todos o puede optar por aplicar los ajustes a una ubicación o ubicaciones específicas seleccionando una opción seleccionar ubicaciones de entre las opciones proporcionadas por la guía de programas, en la etapa 1024 de la FIG. 17. La guía puede aplicar los parámetros a una ubicación por defecto o a una ubicación determinada por otros factores tal como se describe anteriormente.

El usuario puede navegar a la pantalla de monitorizar visualización (230) de la FIG. 19 escogiendo la opción monitorizar visualización (195) de la FIG. 16 (etapa 1019 de la FIG. 17) desplazando la zona de resalte (192) a la opción monitorizar visualización (195) y pulsando INTRO.

5

- 10 La guía de programas en la ubicación del usuario puede entonces, en una alternativa, proporcionar al usuario la pantalla de monitorizar visualización (230), la cual muestra el canal que cada ubicación está viendo actualmente o una superposición tal como un cartel o una pequeña casilla de información que muestra los canales que están viendo las otras ubicaciones, pero que también permite al usuario seguir viendo la programación en la ubicación del usuario. La guía de programas en la ubicación del usuario puede interrogar a las guías de programas en otras
- 15 ubicaciones dentro del hogar para determinar si alguien está viendo actualmente la televisión y en qué canales está sintonizado. La pantalla de monitorizar visualización también puede permitir la visualización de vídeo, audio, o imágenes fijas asociadas con el canal que se ve en otra ubicación. Por ejemplo, el vídeo de la ubicación remota puede mostrarse en una pequeña casilla en la pantalla mientras que el vídeo del canal actual está en el fondo.
- 20 La guía puede permitir al usuario cambiar el canal de una ubicación remota. Por ejemplo, un usuario de la habitación de los padres puede darse cuenta de que la televisión de la habitación de los hijos está sintonizada en un programa que el hijo no debería estar viendo. El usuario puede cambiar el canal sin entrar físicamente a la habitación del hijo.
- La guía también puede permitir que se establezca un nivel de privacidad para una ubicación de modo que la 25 ubicación no pueda ser monitorizada. Por ejemplo, si unos invitados están visitando un hogar la característica de monitorización puede denegarse en la habitación de los padres.

Otras características de control parental que pueden distribuirse en ubicaciones remotas dentro de un hogar incluyen: bloquear canales por título, bloquear canales por horario, bloquear canales por contenido (lenguaje, 30 desnudez, etc.), bloquear la capacidad de usar una característica (por ejemplo, recordatorios), bloquear la capacidad de establecer y borrar números PIN, la capacidad de deshabilitar temporalmente controles parentales (por ejemplo, deshabilitar controles parentales mientras el hijo está en el colegio), y la capacidad de establecer números PIN para ubicaciones individuales o para todo el hogar. Además, la guía puede tener la capacidad de usar múltiples conjuntos de perfiles de parámetros de control parental. Por ejemplo, el usuario puede crear un perfil de horario nocturno de 35 controles parentales y un perfil de horario diurno de controles parentales. La guía permite entonces al usuario designar qué perfil de controles parentales usar y cuándo usarlo.

Otra característica que puede ser proporcionado por la guía de programas es una característica de recordatorios. La característica de recordatorios permite al usuario establecer un recordatorio para un programa de televisión que el 40 usuario desea ver en un momento posterior. Justo antes de que el programa de televisión para el cual se ha establecido un recordatorio vaya a ser emitido, se muestra un mensaje de recordatorio en la pantalla de televisión del usuario. También pueden proporcionarse recordatorios que ordenan a la guía de programas que sintonice automáticamente el decodificador multimedia del usuario en el programa especificado en el recordatorio. Los recordatorios también pueden proporcionar al usuario un recordatorio en pantalla cuando comienza un programa 45 seleccionado y pueden permitir al usuario sintonizar manualmente el canal seleccionado.

Puede proporcionarse una opción de recordatorios de familia que funciona de manera similar a las funciones de recordatorio descritas anteriormente y que permite que se establezcan recordatorios para una familia. Por ejemplo, en la FIG. 7a un servidor (105) en la instalación central (100) puede almacenar muchos parámetros de recordatorios 50 de familia (u otros parámetros) para casas individuales. Las guías de programas de una casa u hogar particular también pueden proporcionar la capacidad de ajustar parámetros de favoritos, parámetros de control parental, parámetros de recordatorio y similares. Estos parámetros pueden nombrarse y asociarse con una ubicación de localización, una casa entera, o un grupo de casas.

55 Puede proporcionarse una opción de recordatorio de series que permite a los usuarios establecer recordatorios para series de programas.

Un ejemplo ilustrativo del uso de la característica de recordatorios es el siguiente. Si un usuario en una de las ubicaciones de guía de programas dentro del hogar pulsa un botón apropiado (por ejemplo, el botón INTRO) 60 después de haber usado una característica de navegación (es decir, una visualización de listado de programas

emergente) para navegar a un listado de programas hasta "Holiday Entertaining" tal como se muestra en la FIG. 20, la guía de programas en esa ubicación puede presentar al usuario la pantalla de establecer recordatorio (350) de la FIG. 21. La pantalla de establecer recordatorio (350) permite al usuario escoger establecer un recordatorio para el programa seleccionado (352) seleccionando la opción sí (354) con la zona de resalte (356) mostrada en la etapa

- 5 1030 de la FIG. 23. Si el usuario selecciona la opción no (358), se cancela la pantalla de establecer recordatorio (350). Si no se cancela la pantalla establecer recordatorio (350), el usuario selecciona las ubicaciones de guía de programas (es decir, las ubicaciones de los diversos dispositivos de equipo de televisión de usuario dentro del hogar) a las que han de aplicarse los ajustes seleccionando la opción aplicar a todos (205), la opción ubicación actual (209), o seleccionando la opción seleccionar ubicaciones (206) (etapa 1031, FIG. 23) e interactuando con
- 10 diversos submenús que enumeran las ubicaciones disponibles de las cuales escoger. La pantalla de establecer recordatorio (350) y otras pantallas similares en la guía de programas pueden usar un formato de visualización de pantalla completa o de pantalla parcial. Después de que el usuario selecciona las ubicaciones de guía de programas a las cuales han de aplicarse los recordatorios, la guía de programas en la ubicación del usuario se comunica con las guías de programas en las ubicaciones seleccionadas por el usuario. Durante este proceso de comunicación, la
- 15 guía de programas en la ubicación del usuario ordena a las otras guías de programas que establezcan recordatorios para visualización en sus ubicaciones justo antes de la hora de emisión programada del programa. Si se desea, la guía de programas en la ubicación del usuario puede comunicarse con las guías de programas en las ubicaciones seleccionadas usando otras técnicas adecuadas. Por ejemplo, la guía de programas en la ubicación del usuario puede dar instrucciones a las guías de programas en las ubicaciones seleccionadas justo antes de la hora de
- 20 emisión programada del programa para las cuales se estableció el recordatorio que hace que esas guías de programas muestren un mensaje de recordatorio a esa hora. Estas estrategias son simplemente ilustrativas. Si se desea, puede usarse cualquier otra estrategia adecuada para comunicar los parámetros de recordatorios o cualquier otro ajuste de guía de programas desde la guía de programas en la ubicación del usuario a las otras guías de programas.

25

Poco tiempo antes de la hora de emisión programada del programa para el cual se ha establecido un recordatorio, la guía de programas en cada ubicación seleccionada puede mostrar una zona de visualización de recordatorio (361) en la pantalla de televisión (360) en esa ubicación (etapa 1032; FIG. 23), tal como se muestra en la FIG. 22. La zona de visualización de recordatorio (361) puede mostrarse como una superposición de pantalla parcial sobre el canal de

- 30 televisión mostrado actualmente (por ejemplo, el canal 9). En el ejemplo de la FIG. 22, se establecieron dos recordatorios para la franja horaria de las 10:00 de la mañana. Como resultado, la zona de visualización de recordatorio (361) contiene listados de programas pata ambos programas seleccionados. Un usuario en cualquiera de las ubicaciones de guía de programas en la cual se muestra el recordatorio puede sintonizar automáticamente uno de los programas seleccionados desplazando la zona de resalte (362) desde la opción ocultar recordatorios
- 35 (363) hasta el listado de programas (364) o el listado de programas (365). Cuando el usuario en esa ubicación pulsa el botón seleccionar, el decodificador multimedia (48) en esa ubicación sintoniza el canal del programa seleccionado (etapa 1033, FIG. 23). Si el usuario selecciona la opción ocultar recordatorios (363), la zona de visualización de recordatorio (361) se oculta de la vista. Además, pueden establecerse recordatorios para sintonizar automáticamente un canal particular sin acceder a una zona de visualización de recordatorio. Por ejemplo, un padre tendría la 40 capacidad de asegurar que la televisión de los hijos sintonice automáticamente un programa educativo
- estableciendo un recordatorio para ese programa.

Además de la oportunidad de establecer recordatorios, puede proporcionarse al usuario la oportunidad de crear perfiles para personalizar la experiencia de visualización. Por ejemplo, si se desea, las guías de programas pueden 45 permitir a cada usuario establecer un perfil de parámetros y otros criterios.

Con tal estrategia, los usuarios pueden establecer perfiles de preferencias tales como sus canales favoritos, géneros preferidos de programación (deportes, comedia, etc.), actores favoritos, clasificaciones deseadas o requeridas, etc. De acuerdo con la presente invención, una de las guías de programas puede proporcionar al usuario una 50 oportunidad de aplicar este perfil a todas las ubicaciones o aplicar tales parámetros a una ubicación o unas ubicaciones de guía de programas específicas. La guía puede aplicar el perfil a una ubicación por defecto o a una ubicación determinada por otros factores tal como se describe anteriormente.

- También puede proporcionarse al usuario la oportunidad de establecer canales favoritos La guía de programas en la 55 ubicación del usuario puede mostrar un menú tal como el menú de la pantalla principal (170) de la FIG. 12. El usuario puede entonces usar el control remoto (54) para navegar a la opción favoritos (175) usando el control remoto (54) y pulsando el botón INTRO.
- Una vez que el usuario escoge la opción favoritos (175), la guía de programas en la ubicación del usuario puede 60 presentar al usuario una pantalla de canales favoritos tal como la pantalla de canales favoritos (250) de la FIG. 24. El

usuario puede desplazar la zona de resalte (207) a un canal tal como la opción canal (251) de la pantalla (250) (el cual puede ser un canal de noticias locales) y después puede alternar entre seleccionar y no seleccionar ese canal pulsando la tecla INTRO en el control remoto (54). En el ejemplo de la FIG. 24, un canal favorito se representa por una X. A continuación, el usuario puede escoger aplicar los parámetros de favoritos seleccionados a otras diversas

- 5 ubicaciones de guía de programas seleccionando la opción aplicar a todos (205), la opción aplicar a ubicaciones seleccionadas (206), o aplicar la ubicación actual (209). Si el usuario escoge la opción aplicar a ubicaciones seleccionadas (206), la guía de programas en la ubicación del usuario proporciona al usuario pantallas de menú de las cuales seleccionar las ubicaciones deseadas a las cuales se van a aplicar los parámetros de favoritos. Las ubicaciones deseadas pueden establecerse por defecto u otros factores tal como se describe anteriormente. Un 10 padre puede querer impedir que los hijos vean incluso los títulos de la programación censurable.
	- Puede proporcionarse al usuario una oportunidad de seleccionar programas para grabar en un momento posterior. Por ejemplo, si el usuario pulsa un botón apropiado (por ejemplo, un botón "grabar") después de haber usado una característica de navegación para navegar hasta un listado de programas hasta "Holiday Entertaining" tal como se
- 15 muestra en la FIG. 20, la guía de programas en la ubicación del usuario puede presentar al usuario una pantalla de establecer grabación tal como la pantalla de establecer grabación (270) de la FIG. 25. La pantalla de establecer grabación (270) permite al usuario establecer un programa seleccionado (274) (Holiday Entertaining) para grabar por la guía de programas seleccionando la opción sí (272) con la zona de resalte (271). Si el usuario selecciona la opción no (273), se cancela la pantalla de establecer grabación (270).
- 20

Si un hogar sólo tiene un grabador de videocasete (50), sólo existirá una ubicación que efectuará todas las grabaciones, independientemente de desde qué ubicación se establecen las grabaciones. Si existen múltiples grabadores de videocasete, puede presentarse al usuario la pantalla de seleccionar ubicación (400) de la FIG. 13 después de seleccionar la opción sí (272), que proporciona al usuario una oportunidad de seleccionar la ubicación 25 que efectuará la grabación. Si se desea, pueden seleccionarse múltiples ubicaciones. La guía puede escoger qué grabador de video casete (VCR) se usa basándose en qué VCR está ocupado o basándose en otros factores.

A la hora de emisión programada del programa que ha de ser grabado, la guía de programas en cada ubicación seleccionada hace que el grabador de videocasete (50) comience a grabar. Después de la finalización programada 30 de la emisión del programa grabado, cada guía de programas hace que su grabador de videocasete (50) deje de grabar. Las guías pueden hacer que los grabadores de videocasete (50) dejen de grabar o empiecen a grabar enviando una señal IR a la entrada IR de los grabadores de videocasete o mediante cualquier otro procedimiento adecuado para transmitir una señal a un grabador de videocasete.

35 También puede proporcionarse una opción grabación de series que permite a los usuarios grabar series de programas.

Otro ejemplo de una característica de guía de programas que se beneficia de la coordinación entre múltiples dispositivos de guía de programas en un hogar es el pedido de pago por visión.

40

Puede proporcionarse al usuario una oportunidad de pedir una programación de pago por visión con una pantalla de visualización de guía de programas tal como la pantalla principal (170) de la FIG. 12. El usuario puede usar el control remoto (54) para seleccionar la opción de pago por visión por horario (181).

- 45 El usuario puede seleccionar un programa para pedir desde una pantalla tal, como la pantalla de pago por visión (290) de la FIG. 26, usando el control remoto (54) para navegar a través de opciones de programas. Por ejemplo, el usuario puede desplazar la zona de resalte (291) hasta el listado de programas (292) (que puede ser para la película "Volcano" programada para emitirse a las 10:00 de la tarde). El usuario puede seleccionar entonces el programa pulsando el botón INTRO en el control remoto (54). Las pantallas de pedido de pago por visión tales como la pantalla
- 50 de pedido de pago por visión (370) de la FIG. 27 pueden usarse para permitir al usuario ver información sobre el canal (371) en el cual está programado que se emita el programa, la clasificación (377), el precio (378) (mostrado ilustrativamente como que implica un recargo por disponibilidad en ubicaciones adicionales dentro del hogar), y diversas horas de emisión disponibles (373), (374) y (376). Una opción cancelar (372) permite al usuario cancelar el pedido de pago por visión. El usuario puede seleccionar la opción cancelar (372) o una hora de emisión dada (373),
- 55 (374), o (376) situando la zona de resalte (375) encima de la opción deseada y pulsando INTRO. El usuario puede escoger hacer que el programa seleccionado esté disponible para varias ubicaciones dentro del hogar seleccionando la opción seleccionar ubicación (206). Alternativamente, la guía puede hacer que el programa esté disponible para una ubicación por defecto o para una ubicación determinada por otros factores tal como se describe anteriormente.

El sistema de guía de programas puede soportar una opción de mensajes. Los mensajes pueden enviarse desde el proveedor de servicios en la instalación de distribución de televisión (38) (FIG. 1) y pueden estar relacionados, por ejemplo, con temas de facturación, asuntos generales, cuestiones de servicio, etc. Los mensajes pueden enviarse a la instalación principal u otras ubicaciones por Internet o mensajes electrónicos u otros medios adecuados. Los

- 5 mensajes pueden aparecer en la pantalla de televisión (52) cuando se reciben. La aparición puede ser, por ejemplo, en una caja de texto en la parte inferior de la pantalla. Puede proporcionarse al usuario una lista de mensajes que pueden verse y puede escoger uno para ver. También puede aparecer un indicador que muestra que existen mensajes sin leer. Puede proporcionarse una pantalla de recepción de mensajes tal como la pantalla de recepción de mensajes (300) de la FIG. 28 que permite al usuario navegar a través de una tabla relacionada con diversas
- 10 ubicaciones con diversos tipos de mensajería. Por ejemplo, el usuario puede desplazar la zona de resalte (301) a la opción relacionada con mensajes del tipo de facturación para la ubicación de la habitación de los hijos. Apretando la tecla INTRO el usuario puede alternar entre activar y desactivar tales mensajes. Si, en este ejemplo, los mensajes están activados, la habitación de los hijos recibiría mensajes de facturación. Si los mensajes están desactivados, la habitación de los hijos no recibiría mensajes de facturación.
- 15
- Un usuario puede tener la capacidad de enviar mensajes de texto, audio, gráficos o vídeo entre ubicaciones. En la pantalla de envío de mensajes (340) de la FIG. 29, el usuario puede usar el dispositivo de introducción de datos (140) (FIG. 10) para teclear un mensaje de texto en la sección de entrada de mensajes (343). Alternativamente, el usuario puede introducir mensajes de audio, por ejemplo, mediante el uso de un micrófono como dispositivo de
- 20 introducción de datos o vídeo con un dispositivo de cámara. El usuario puede seleccionar a qué ubicación enviar el mensaje desplazando la zona de resalte (341) a la opción ubicación (342) (que puede ser la habitación de los hijos). Por ejemplo, uno de los padres puede enviar un mensaje desde el dormitorio principal del piso de arriba, que diga al hijo en el dormitorio del piso de arriba que baje para cenar o que haga sus deberes. Si se desea, la pantalla de envío de mensajes (340) de la FIG. 29 puede proporcionar al usuario una oportunidad de seleccionar de entre mensajes
- 25 de texto preexistentes. Estos mensajes preexistentes pueden haber sido almacenados previamente por un usuario o preestablecidos por el fabricante. Pueden transmitirse mensajes entre guías de programas en diferentes ubicaciones dentro del hogar usando cualquier técnica de comunicaciones adecuada tal como protocolos de correo electrónico o cualquier procedimiento descrito en relación con la discusión anterior de diversas topologías.
- 30 El sistema de guía de programas también puede proporcionar al usuario una oportunidad de establecer opciones de control de dispositivos. Por ejemplo, el usuario puede acceder a la pantalla principal (170) de la FIG. 12, y usar el control remoto (54) para escoger la opción configuración (179) usando el control remoto (54) para desplazarse hasta la opción configuración (179) y pulsando el botón INTRO. El usuario puede seleccionar entonces la opción audio (312) en la pantalla de configuración (310) de la FIG. 31 desplazando la zona de resalte (313) y pulsando el botón
- 35 INTRO. A continuación, en la pantalla de configuración de audio (330) de la FIG. 33, el usuario puede desplazar la zona de resalte (332) a la opción establecer volumen (332). El usuario puede usar el control remoto (54) para ajustar el volumen hacia arriba o hacia abajo. Por ejemplo, los padres pueden desear bajar el volumen en la televisión de los niños. El usuario puede escoger aplicar los ajustes efectuados en la pantalla (330) a todas las ubicaciones seleccionando la opción aplicar a todos (205), a la ubicación actual seleccionando la opción aplicar a ubicación
- 40 actual (209), o puede escoger aplicar los ajustes una ubicación o ubicaciones específicas seleccionando la opción seleccionar ubicaciones (206). Alternativamente, la guía puede aplicar los parámetros a una ubicación por defecto o a una ubicación determinada por otros factores tal como se describe anteriormente.
- Otra opción de la guía de programas que puede coordinarse dentro del hogar es una opción para seleccionar 45 idiomas. Desde la pantalla de configuración (310) de la FIG. 31, el usuario también puede seleccionar la opción idioma (311) desplazando la zona de resalte (313) y pulsando el botón INTRO. En la pantalla de configurar idioma (320) de la FIG. 32 u otra pantalla similar, el usuario puede desplazar la zona de resalte (321) a la opción establecer idioma (322) (que puede ser el alemán). El usuario puede usar el control remoto (54) para seleccionar el idioma escogido. El usuario puede escoger aplicar los ajustes a todas las ubicaciones seleccionando la opción aplicar a
- 50 todos (205), escoger aplicar los ajustes a una ubicación o ubicaciones específicas seleccionando la opción seleccionar ubicaciones (206), o escoger aplicar a la ubicación actual seleccionando la opción ubicación actual (209). Alternativamente, la guía puede aplicar los parámetros a una ubicación por defecto o a una ubicación determinada por otros factores tal como se describe anteriormente. El idioma seleccionado puede usarse por la guía de programas cuando muestra pantallas de la guía de programas que contienen texto o audio.
- 55
- Pueden usarse archivos de datos para transmitir parámetros de guía de programas. Cuando una guía de programas particular recupera ajustes de parámetros de guía de programas para el usuario, estos datos pueden transmitirse a la instalación central o a otra guía de programas a través del trayecto de retorno en un enlace de cable bidireccional, a través de enlace de módem, o a través de cualquier otro trayecto de comunicaciones adecuado. Los parámetros 60 pueden almacenarse en un servidor o en cualquiera de las guías de programas de un hogar. Por ejemplo, en las
- 

configuraciones de la FIG. 3, los ajustes de parámetros de guía de programas reunidos en el equipo de televisión de usuario secundario (61), pueden almacenarse en el equipo de televisión de usuario primario (60). Asimismo, el decodificador multimedia (90) de la FIG. 6 puede almacenar parámetros de guía de programas para las televisiones (92), (94), (96) y (98). En la configuración de las FIGS. 4a, 4b y 4c, los ajustes de parámetros de guía de programas

- 5 reunidos en el equipo de televisión de usuario (66) pueden almacenarse en uno cualquiera de los dispositivos de equipo de televisión de usuario (66), (67), (68), o (69). En la configuración de las FIGS. 7a y 7b, los parámetros de guía de programas que son compartidos tal como los recordatorios de familia pueden almacenarse en uno cualquiera de los servidores (56), el servidor (105), o el servidor (42). Los parámetros de guía de programas pueden transmitirse periódicamente o cuando se solicita una transferencia de datos por parte de un equipo de televisión de
- 10 usuario particular o la instalación central. Ciertos protocolos de comunicaciones pueden resultar particularmente adecuados para ciertas topologías de dispositivos de equipo de televisión de usuario. Por ejemplo, si los dispositivos de equipo de televisión de usuario están dispuestos en una topología de anillo, un protocolo de comunicaciones de anillo con paso de testigo puede resultar particularmente adecuado para ciertas topologías de dispositivos de equipo de televisión de usuario. Por ejemplo, si los dispositivos de equipo de televisión de usuario están dispuestos en una
- 15 topología de anillo, puede usarse un protocolo de comunicaciones de anillo con paso de testigo para interconectar las guías de programas. Puede usarse un protocolo de bus para una topología de bus, etc.

Una ventaja de usar una red doméstica es compartir datos entre dispositivos dentro de la casa. Por ejemplo, un listado puede almacenarse en un solo dispositivo, liberando espacio para otros parámetros que han de almacenarse 20 en otros dispositivos.

La información de mensajería puede transmitirse a o desde la instalación central a través del trayecto de retorno en un enlace de cable bidireccional, a través de enlace de módem, o a través de cualquier otro trayecto de comunicaciones adecuado. El tipo de mensaje puede determinar dónde se almacena el mensaje. Los mensajes 25 enviados por la instalación central pueden almacenarse generalmente en la instalación central. Los mensajes generados por un usuario pueden almacenarse en el equipo de televisión de usuario que almacena los otros parámetros de guía de programas del usuario.

La discusión se ha centrado hasta ahora en implementar la invención con una guía interactiva de programas de 30 televisión. La invención también puede aplicarse a aplicaciones que no son una guía de programas. Estas aplicaciones que no son una guía de programas se ejecutan en un equipo de televisión de usuario tal como un decodificador multimedia. Por ejemplo, un navegador de Internet puede ejecutarse en un decodificador multimedia conectado a una televisión. Los parámetros de aplicaciones de Internet pueden coordinarse entre televisiones y/o decodificadores multimedia dentro de un hogar de la misma manera que los parámetros de guía de programas se 35 coordinan entre guías de programas en la casa.

Una aplicación que no es una guía de programas que puede implementarse de acuerdo con la presente invención es un navegador de Internet. Un navegador de Internet puede tener parámetros tales como marcadores, parámetros de control parental, y preferencias generales que controlan cómo funciona el navegador. Tal como se muestra en la

- 40 FIG. 34, una pantalla de aplicación de navegador (700) puede tener una opción marcador (705). Después de añadir un marcador, el sistema permite que el marcador y otros parámetros sean efectivos en otras ubicaciones del hogar. Por ejemplo, un usuario puede seleccionar la opción marcador (705) y añadir un marcador (es decir, un registro de la dirección del sitio web actual que puede usarse para acceder al sitio). A través de una red, de acuerdo con la presente invención, la aplicación puede hacer que el marcador resulte efectivo en otras ubicaciones del hogar. Por
- 45 consiguiente, el usuario puede escoger aplicar ajustes de parámetros a todas las ubicaciones seleccionando una opción aplicar a todos o puede optar por aplicar los ajustes a una ubicación o ubicaciones específicas seleccionando una opción seleccionar ubicaciones de entre las opciones proporcionadas por la guía de programas. La guía puede aplicar los parámetros a una ubicación por defecto o a una ubicación determinada por otros factores tal como se describe anteriormente.
- 50
- Otra aplicación que puede implementarse de acuerdo con la presente invención es una aplicación de compras. Una aplicación de compras puede tener parámetros tales como una dirección de envío por defecto, y número de tarjeta de crédito. Tal como se muestra en la FIG. 35, una pantalla de aplicación de compras (730) tiene parámetros tales como una dirección de envío (720), y número de tarjeta de crédito (725). Después de añadir una información de
- 55 envío y tarjeta de crédito, el sistema permite que la dirección de envío, el número de tarjeta de crédito y otros parámetros sean efectivos en otras ubicaciones del hogar. Por ejemplo, un usuario puede añadir una dirección de envío. A través de una red, de acuerdo con la presente invención, la aplicación puede hacer que la dirección de envío resulte efectiva en otras ubicaciones del hogar. Por consiguiente, el usuario puede escoger aplicar ajustes de parámetros a todas las ubicaciones seleccionando una opción aplicar a todos o puede optar por aplicar los ajustes a
- 60 una ubicación o ubicaciones específicas seleccionando una opción seleccionar ubicaciones de entre las opciones

proporcionadas por la guía de programas. La guía puede aplicar los parámetros a una ubicación por defecto o a una ubicación determinada por otros factores tal como se describe anteriormente.

- Otra aplicación que no es una guía de programas que puede implementarse en el equipo de televisión de usuario y 5 coordinarse con otras aplicaciones similares de acuerdo con la presente invención es un indicador de cotizaciones bursátiles. Un indicador de cotizaciones bursátiles puede tener parámetros tales como parámetros que indican los 10 valores más altos en los cuales está interesado el usuario. Tal como se muestra en la FIG. 36, una pantalla de parámetros de indicador de cotizaciones bursátiles (710) tiene un símbolo de indicador (712) y una opción de los 10 valores más altos (715). Por ejemplo, un usuario puede añadir un valor más alto. Después, a través de una red, de 10 acuerdo con la presente invención, la aplicación puede hacer que los parámetros de los 10 valores más altos
- resulten efectivos en otras ubicaciones del hogar. Por consiguiente, el usuario puede escoger aplicar los ajustes a todas las ubicaciones seleccionando la opción aplicar a todos o puede optar por aplicar los ajustes a una ubicación o ubicaciones específicas seleccionando una opción seleccionar ubicaciones de entre las opciones proporcionadas por la guía de programas. La guía puede aplicar los parámetros a una ubicación por defecto o a una ubicación 15 determinada por otros factores tal como se describe anteriormente.
- Puede implementarse una aplicación de charla en un equipo de televisión de usuario tal como un decodificador multimedia. Las aplicaciones de charla son servicios que permiten a los usuarios intercambiar mensajes de charla con otros usuarios en tiempo real. Una aplicación de charla puede implementarse como una aplicación de charla 20 autónoma o como parte de otra aplicación tal como una aplicación de guía de programas. Un usuario puede ajustar parámetros asociados con una aplicación de charla tal como el tamaño de una ventana de charla o si filtrar mensajes
- Después de que el usuario ajusta los parámetros de charla, el usuario puede escoger aplicar los ajustes de 25 parámetros de charla a todas las ubicaciones seleccionando una opción aplicar a todos o puede optar por aplicar los ajustes a una ubicación o ubicaciones específicas seleccionando una opción seleccionar ubicaciones. Los parámetros pueden coordinarse entre las aplicaciones de charla usando opciones proporcionadas por la aplicación de charla. La aplicación de charla puede aplicar los parámetros a una ubicación por defecto o a una ubicación determinada por otros factores tal como se describe anteriormente.

30

potencialmente ofensivos.

Si se desea, los parámetros de una aplicación de correo electrónico que se ejecuta en diferentes dispositivos de equipo de televisión de usuario del hogar pueden coordinarse. Cuando el usuario ajusta los parámetros de correo electrónico asociados con un dispositivo de equipo de televisión de usuario, el sistema coordina el funcionamiento de las otras aplicaciones de correo electrónico de modo que los parámetros de correo electrónico ajustados pueden 35 usarse por otras aplicaciones de correo electrónico.

Lo anterior es simplemente ilustrativo de los principios de esta invención y pueden efectuarse diversas modificaciones por parte de los expertos en la materia sin apartarse de la invención.

#### **REIVINDICACIONES**

1. Un procedimiento para pedir un programa con una primera guía interactiva de programas en un primer dispositivo, que comprende:

generar, usando la primera guía interactiva de programas en el primer dispositivo, una visualización de una pluralidad de listados de programas;

recibir, de un usuario en el primer dispositivo usando la primera guía interactiva de programas en el primer dispositivo, una selección de usuario de un programa disponible para pedido, donde la primera incluye una selección 10 de un listado de programas asociado con el programa de la pluralidad de listados de programas; y

recibir, del usuario en el primer dispositivo usando la primera guía interactiva de programas, una selección de usuario de un segundo dispositivo, donde el primer dispositivo está en comunicación con el segundo, y donde:

en respuesta a la selección de usuario del segundo dispositivo, el programa seleccionado se pone a disposición en 15 una segunda guía interactiva de programas en el segundo dispositivo para consumo por el usuario, donde la segunda guía interactiva de programas genera una visualización de la pluralidad de listados de programas.

2. El procedimiento de acuerdo con la reivindicación 1, donde el programa es un programa de pago por visión.

20

5

3. El procedimiento de acuerdo con la reivindicación 1, donde el programa está disponible para compra.

4. El procedimiento de acuerdo con la reivindicación 3, donde el coste del programa está relacionado con la disponibilidad del programa en el segundo dispositivo.

25

5. El procedimiento de acuerdo con la reivindicación 1, que comprende además proporcionar el vídeo seleccionado del primer dispositivo al segundo dispositivo.

6. El procedimiento de acuerdo con la reivindicación 1, donde una instalación de distribución proporciona 30 el programa seleccionado directamente al segundo dispositivo.

7. El procedimiento de acuerdo con la reivindicación 1, que comprende, además:

mostrar un listado de una pluralidad de dispositivos operativos para recibir el programa pedido, donde la pluralidad 35 de dispositivos comprende el segundo dispositivo; y

recibir una selección de usuario de un listado asociado con el segundo dispositivo.

8. El procedimiento de acuerdo con la reivindicación 1, donde los dispositivos primero y segundo están conectados en una red domiciliaria.

40

9. El procedimiento de acuerdo con la reivindicación 1, que comprende, además:

definir un dispositivo por defecto en comunicación con el primer dispositivo; determinar que se no se recibió ninguna selección de un dispositivo; y

45 poner a disposición el programa seleccionado en una guía interactiva de programas en el dispositivo por defecto definido en respuesta a la determinación.

10. Un sistema para pedir un programa con una primera guía interactiva de programas en un primer dispositivo, que comprende:

50

medios para generar, usando la primera guía interactiva de programas en el primer dispositivo, una visualización de una pluralidad de listados de programas;

medios para recibir, de un usuario en el primer dispositivo usando la primera guía interactiva de programas en el primer dispositivo, una selección de usuario de un programa disponible para pedido, donde esta primera incluye una 55 selección de un listado de programas asociado con el programa de la pluralidad de listados de programas; y

medios para recibir, del usuario en el primer dispositivo usando la primera guía interactiva de programas, una selección de usuario de un segundo dispositivo, donde el primer dispositivo está en comunicación con el segundo, y donde el sistema está configurado de modo que:

en respuesta a la selección de usuario del segundo dispositivo, el programa seleccionado se pone a disposición en una segunda guía interactiva de programas en el segundo dispositivo para consumo por el usuario, donde la segunda guía interactiva de programas genera una visualización de la pluralidad de listados de programas.

 $30$ 

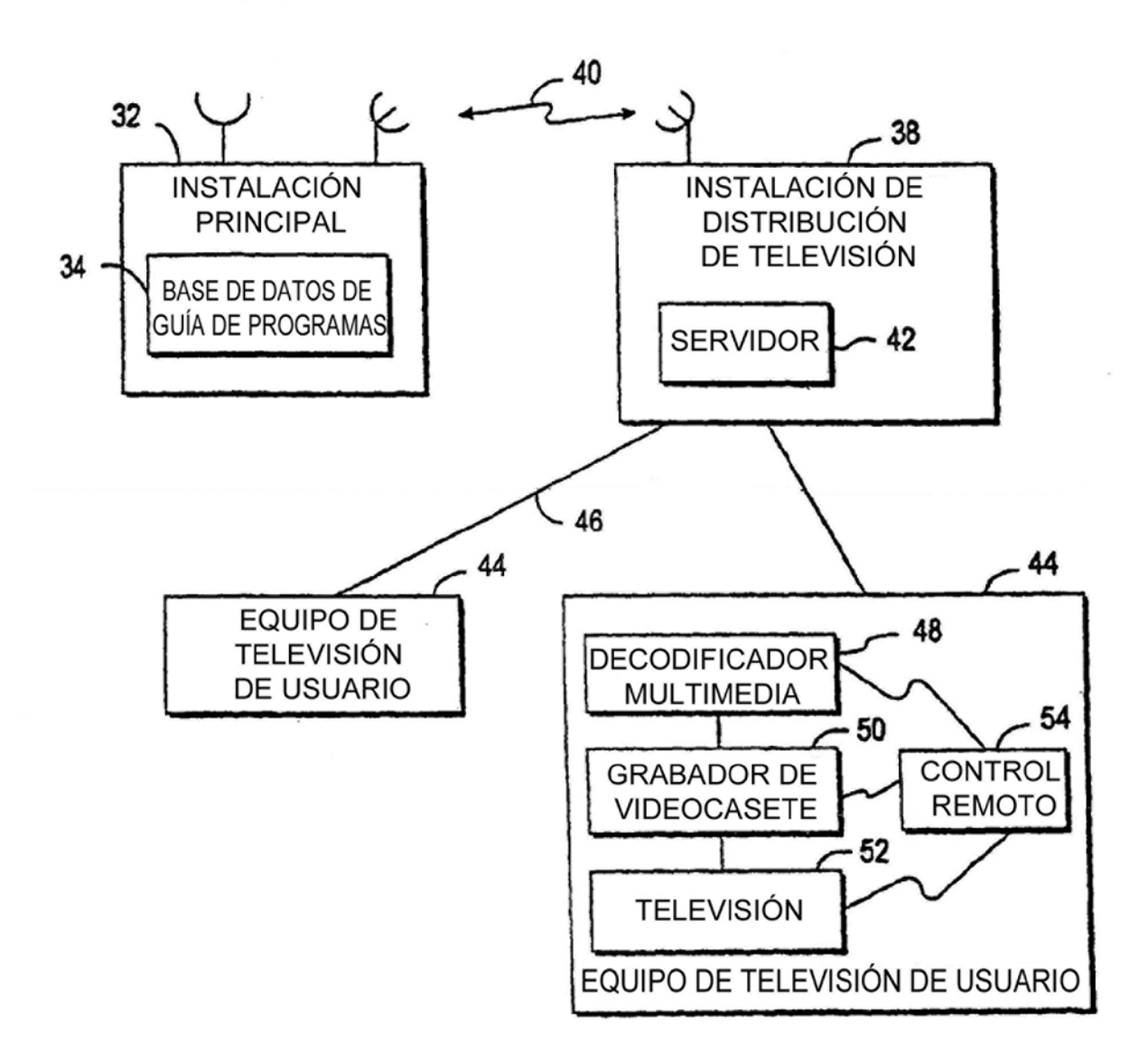

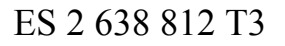

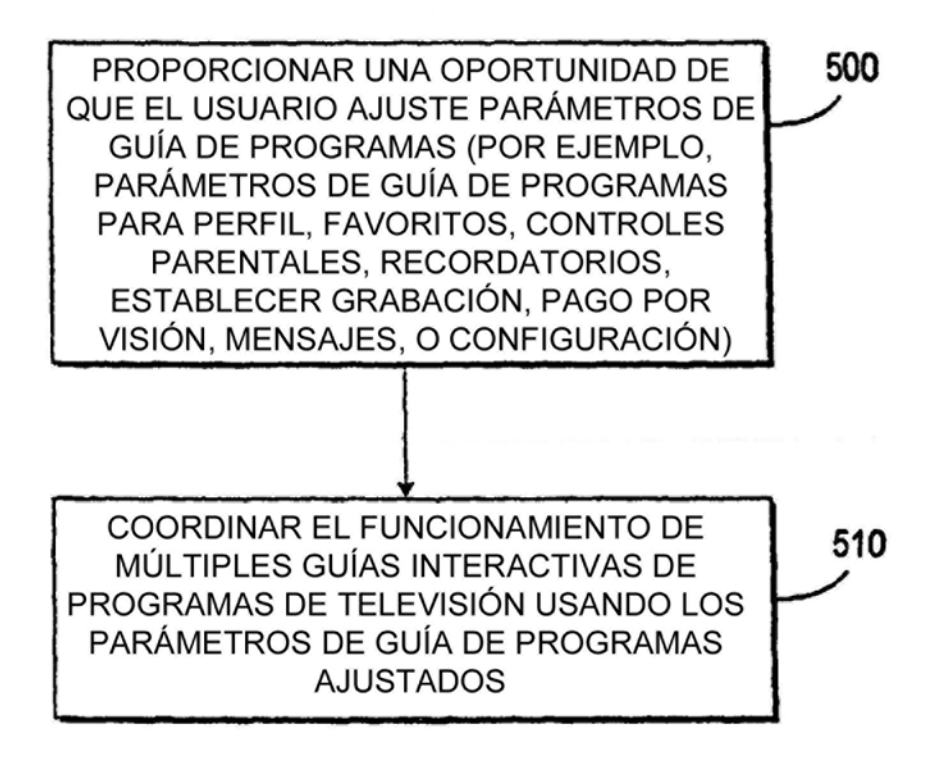

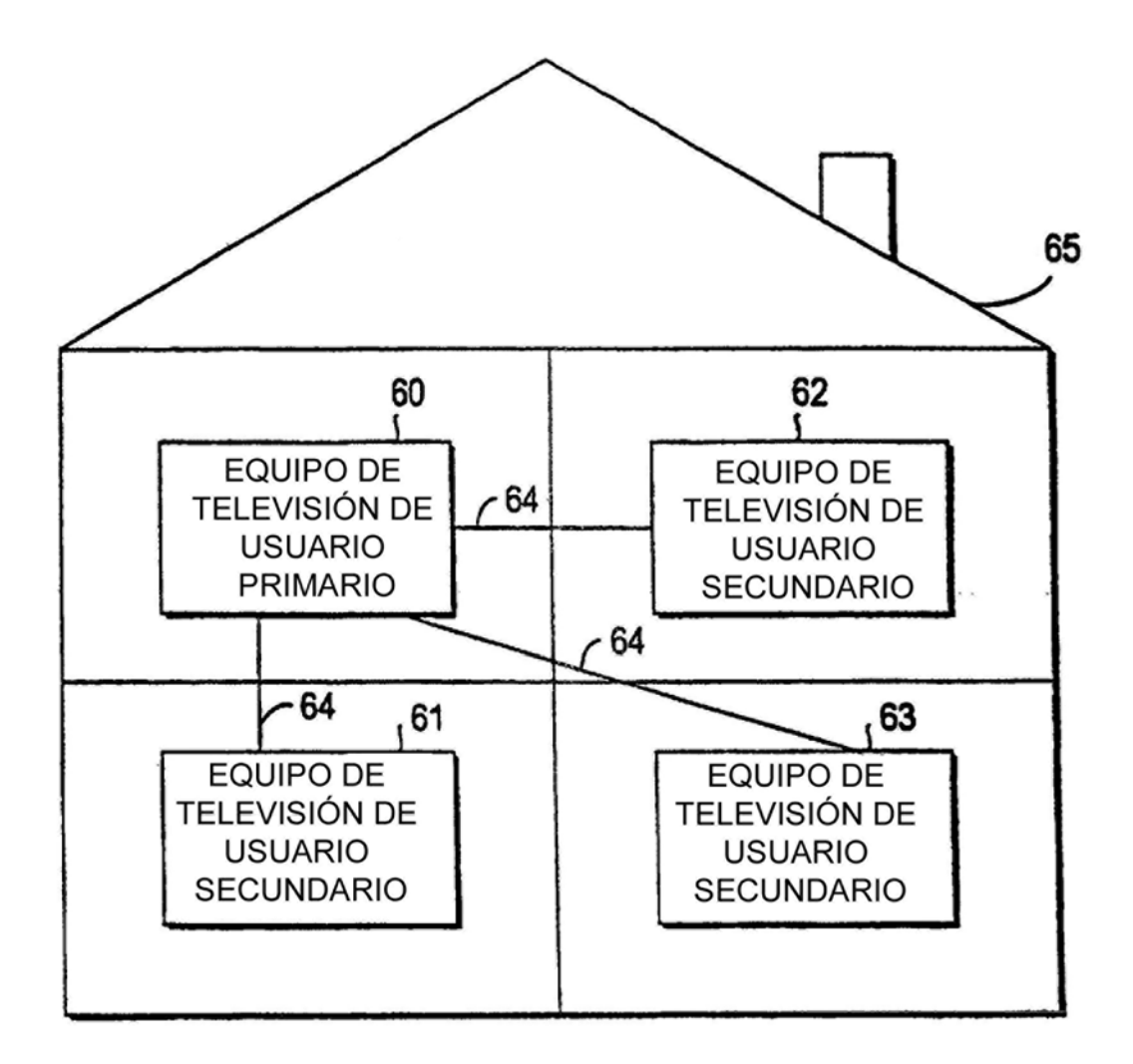

 $FIG. 3$ 

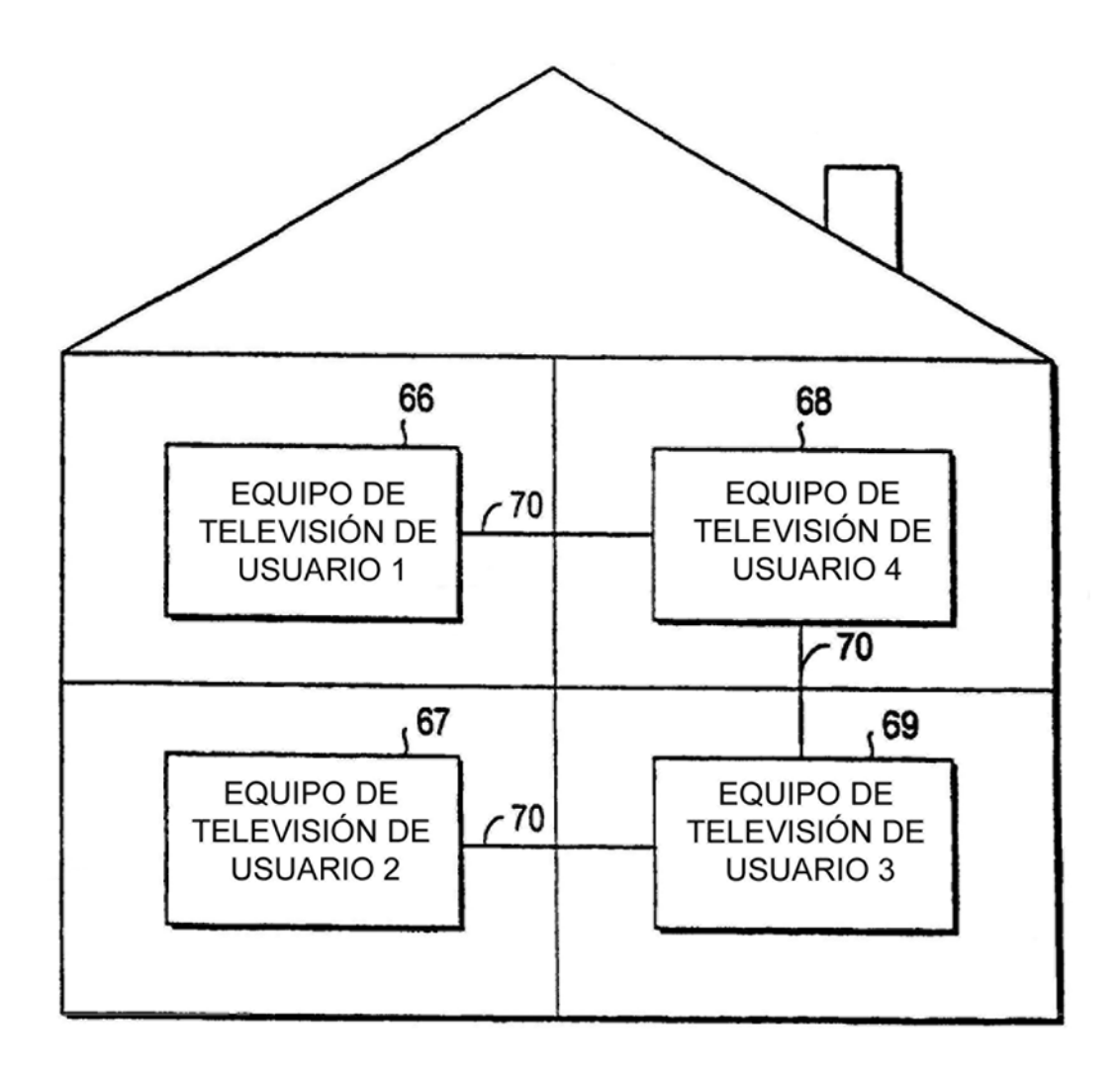

FIG. 4a

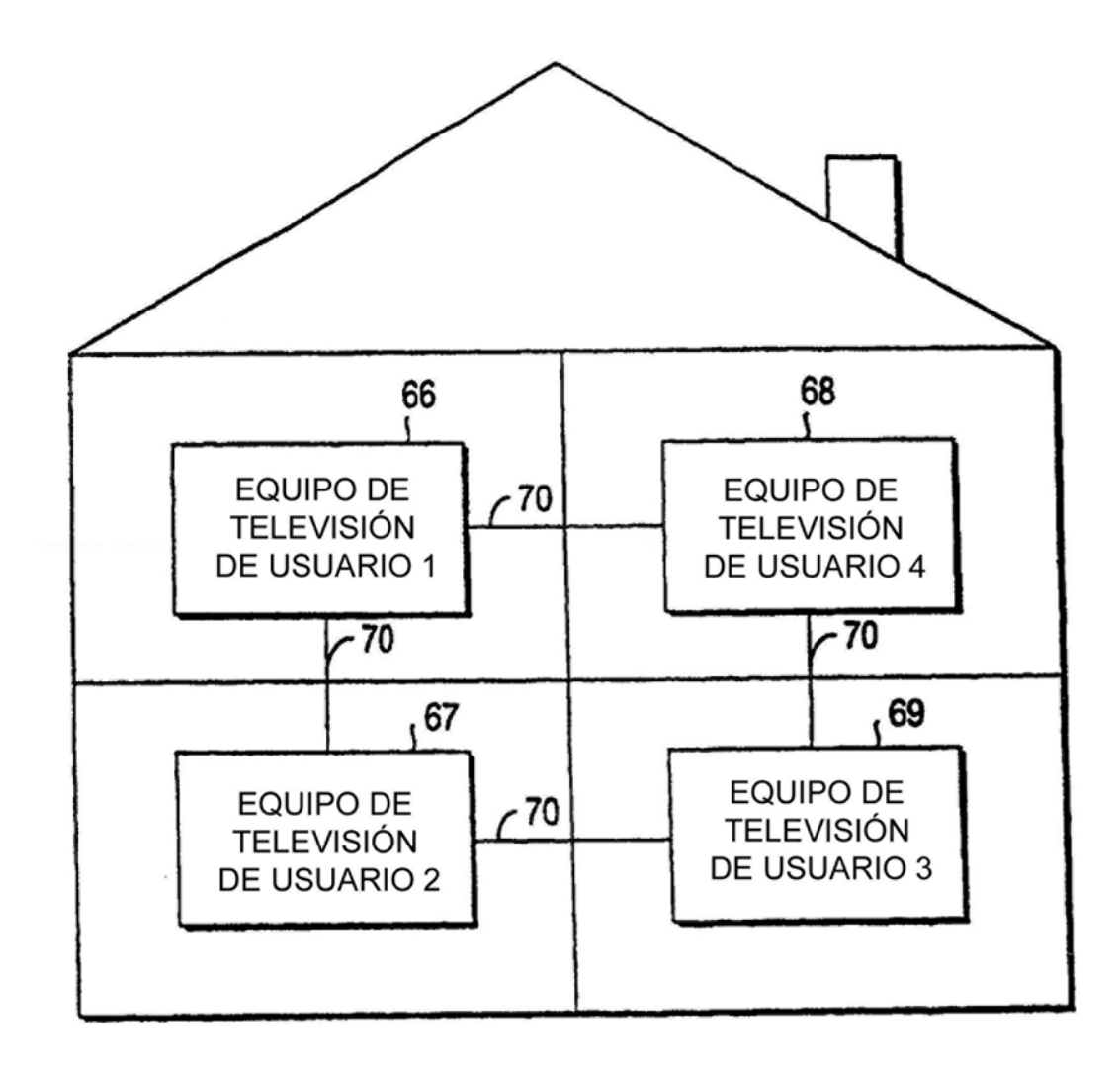

FIG. 4b

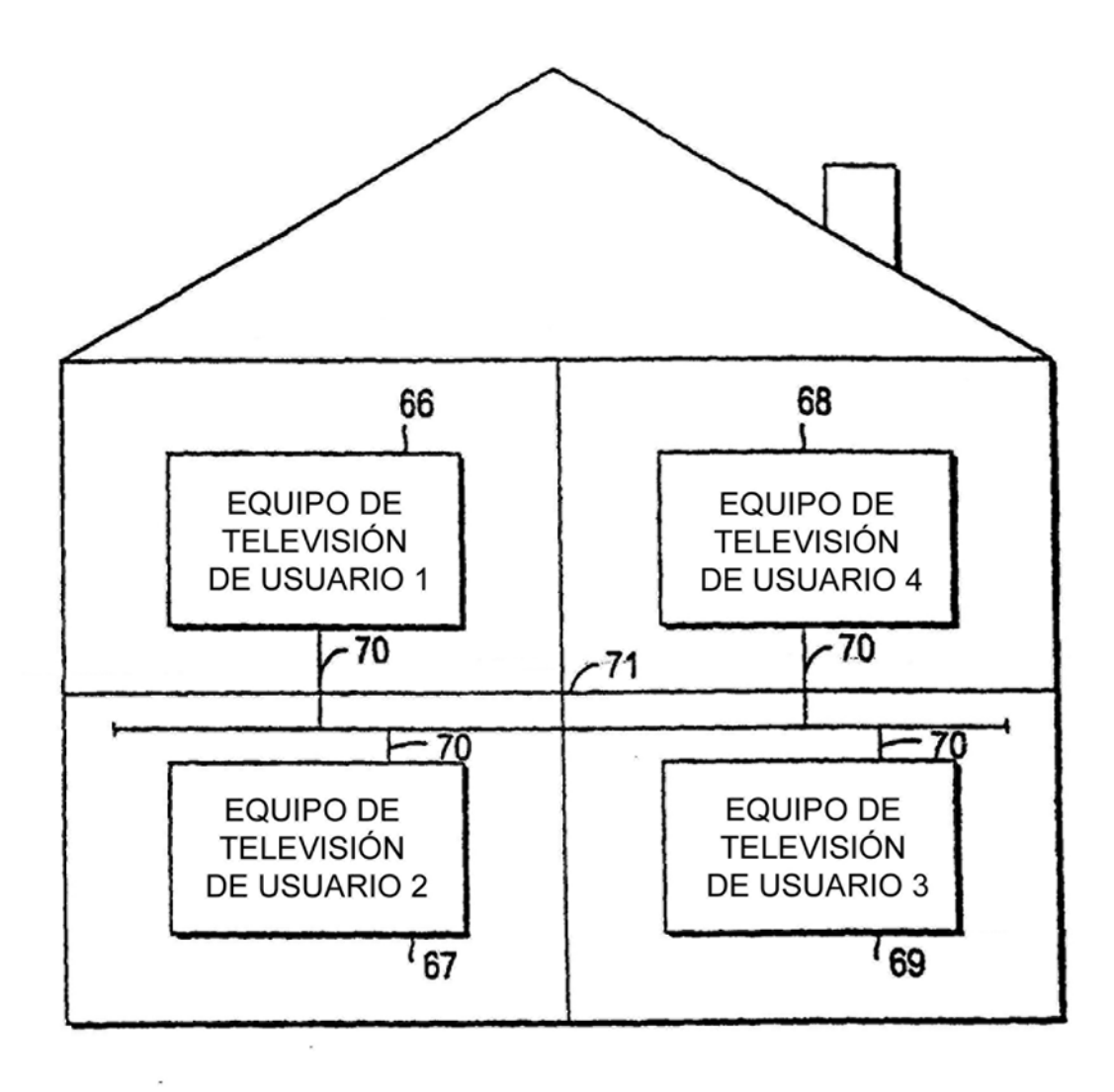

FIG. 4c

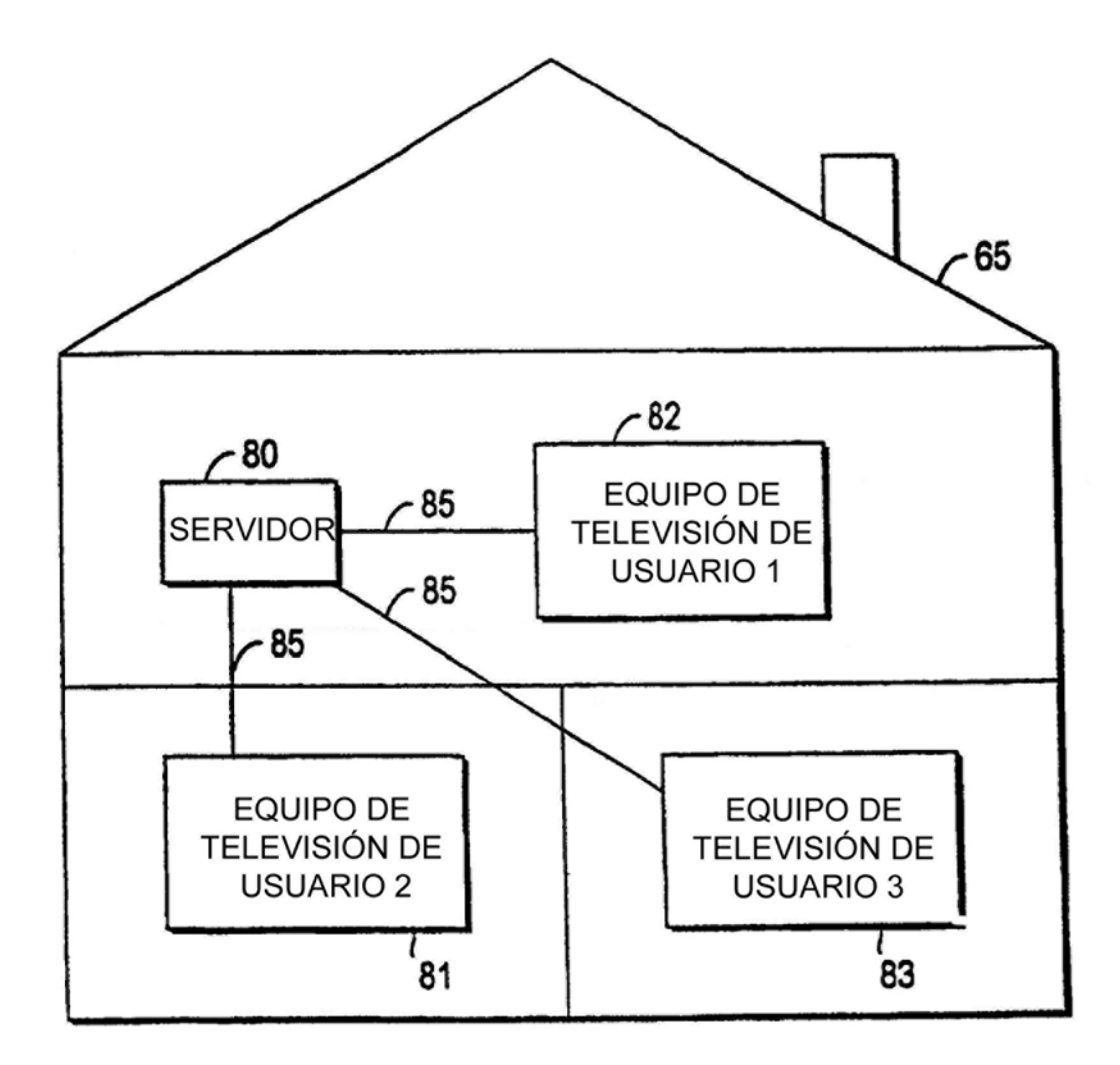

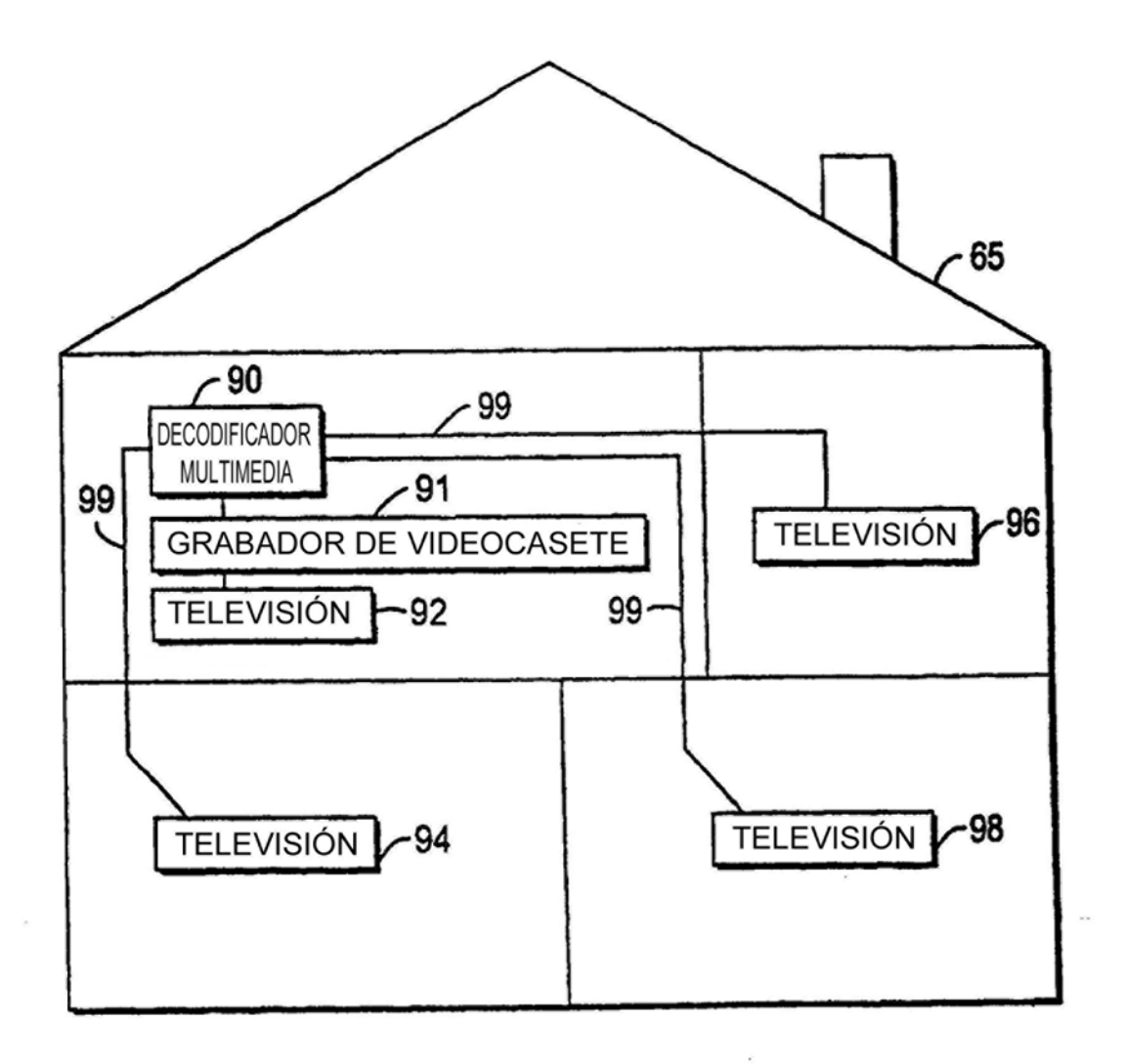

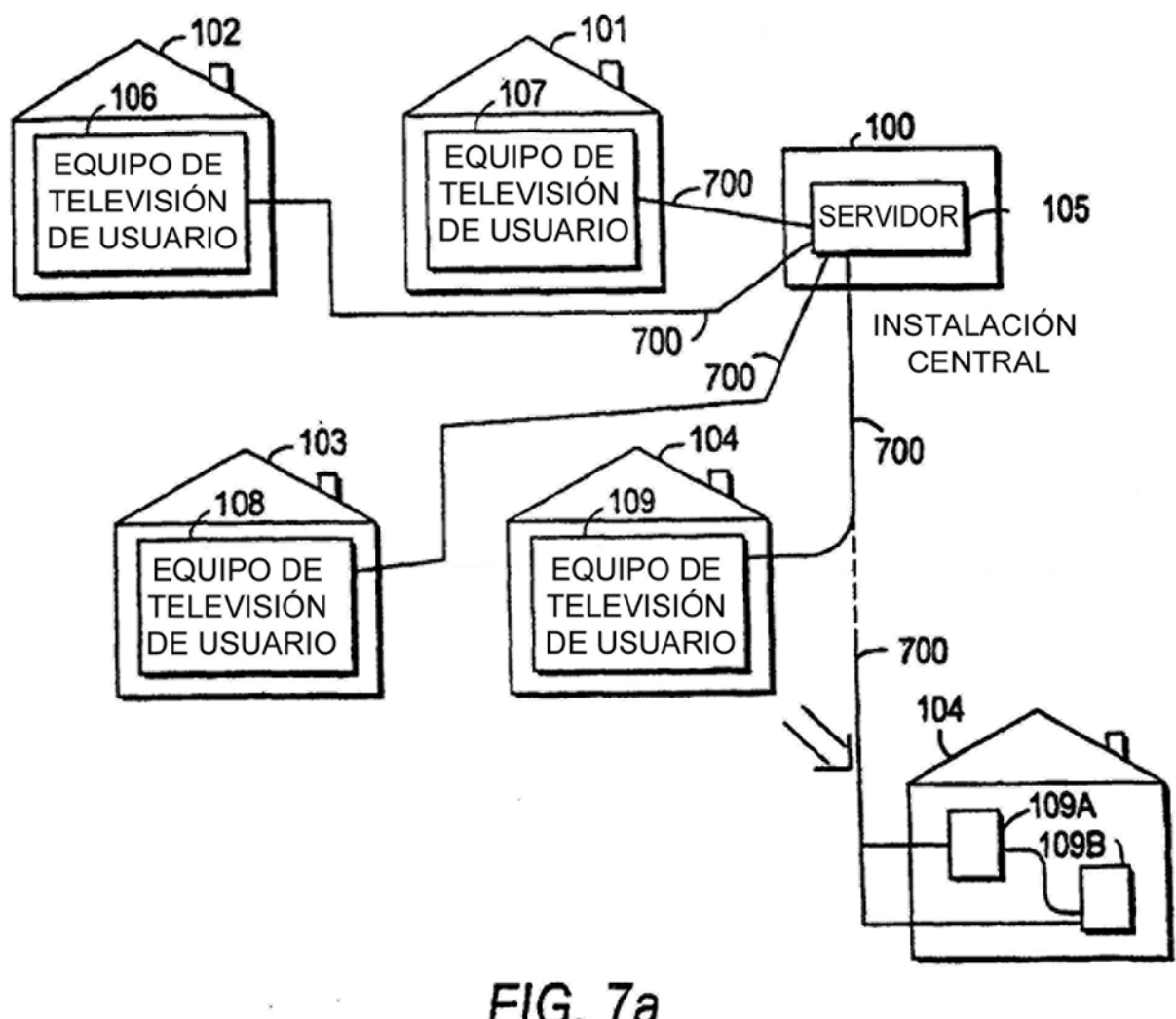

FIG. 7a

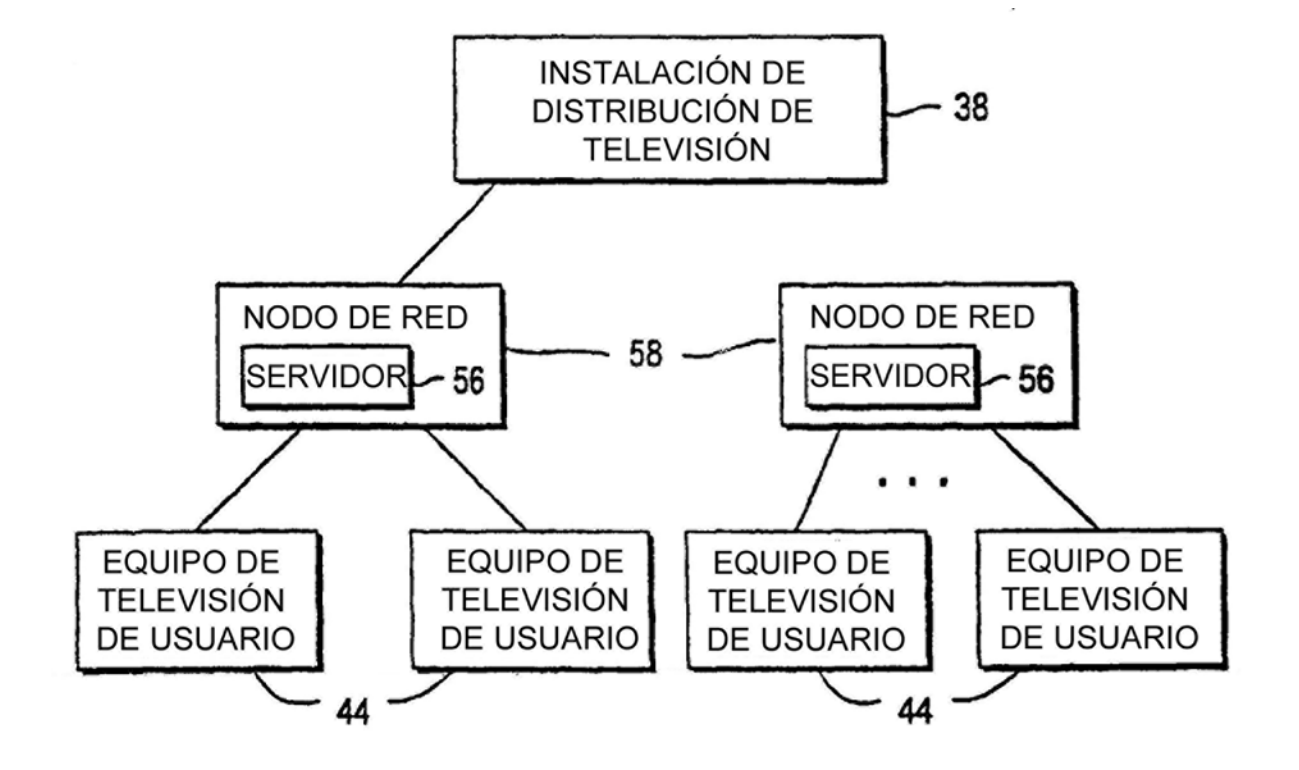

FIG. 7b

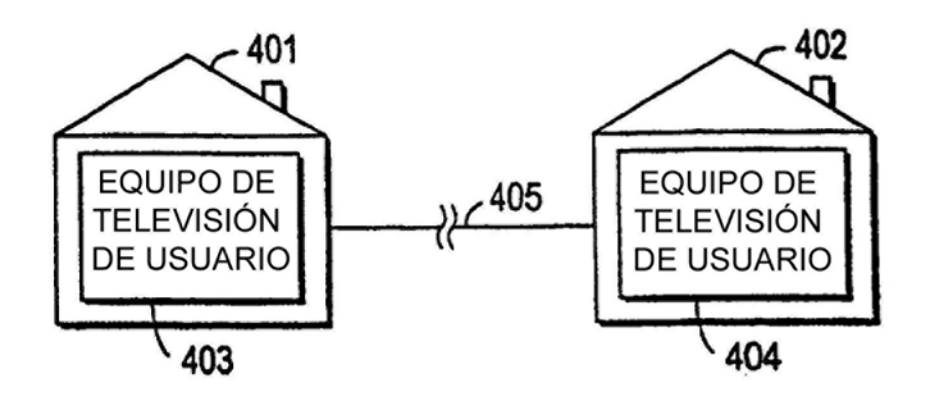

FIG. 7c

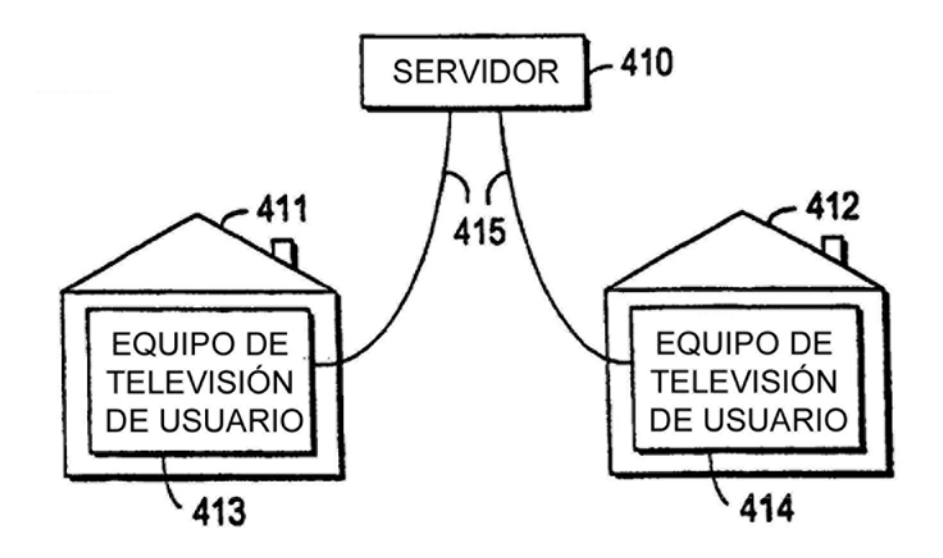

FIG. 7d

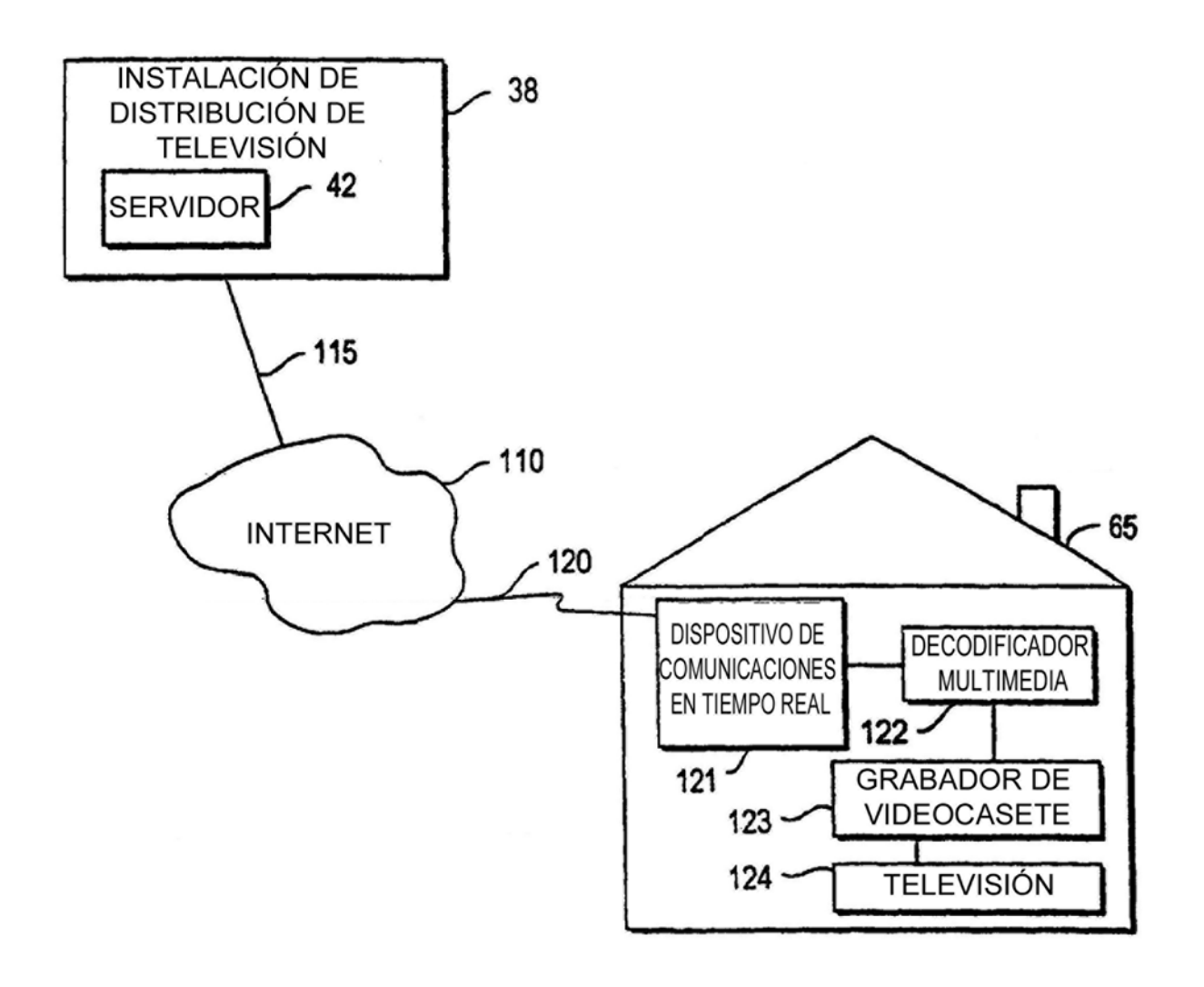

 $FIG. 8$ 

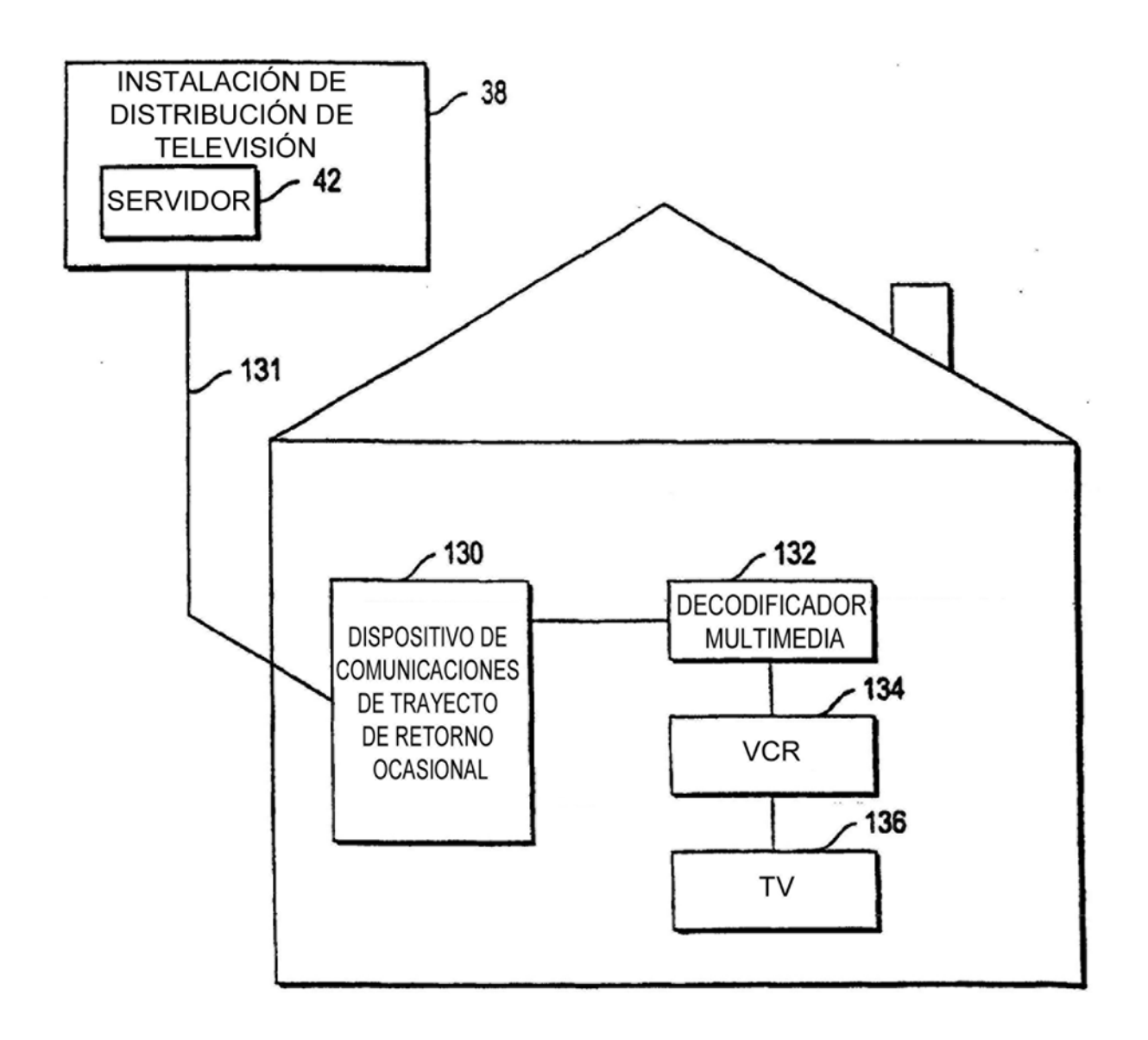

 $FIG.9$ 

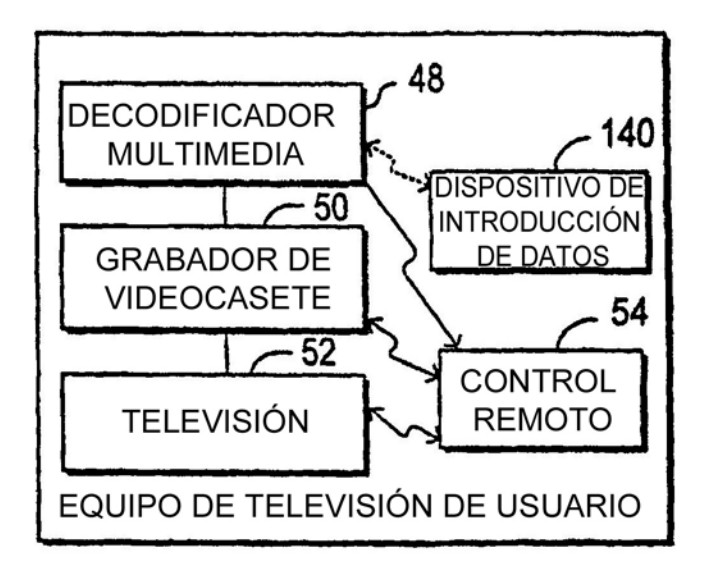

**FIG. 10** 

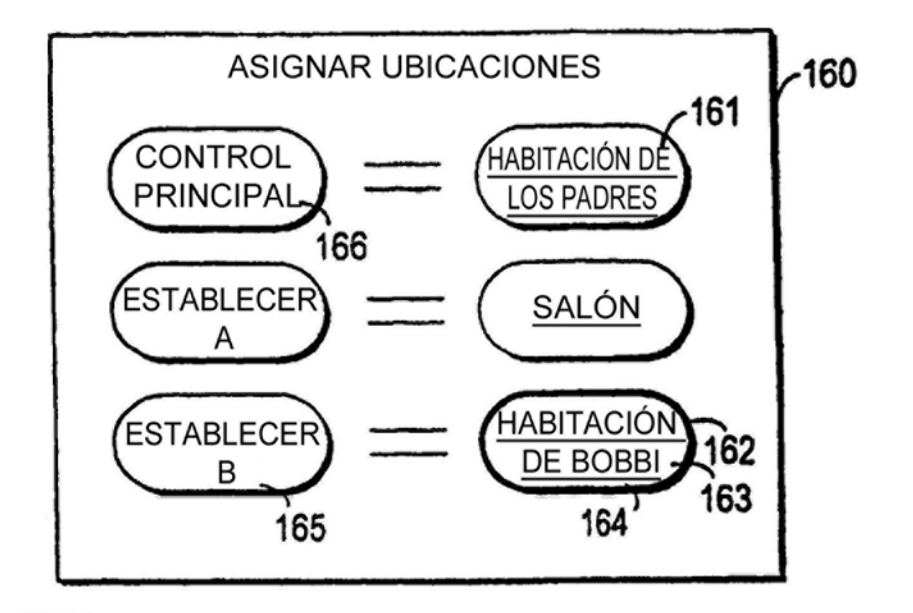

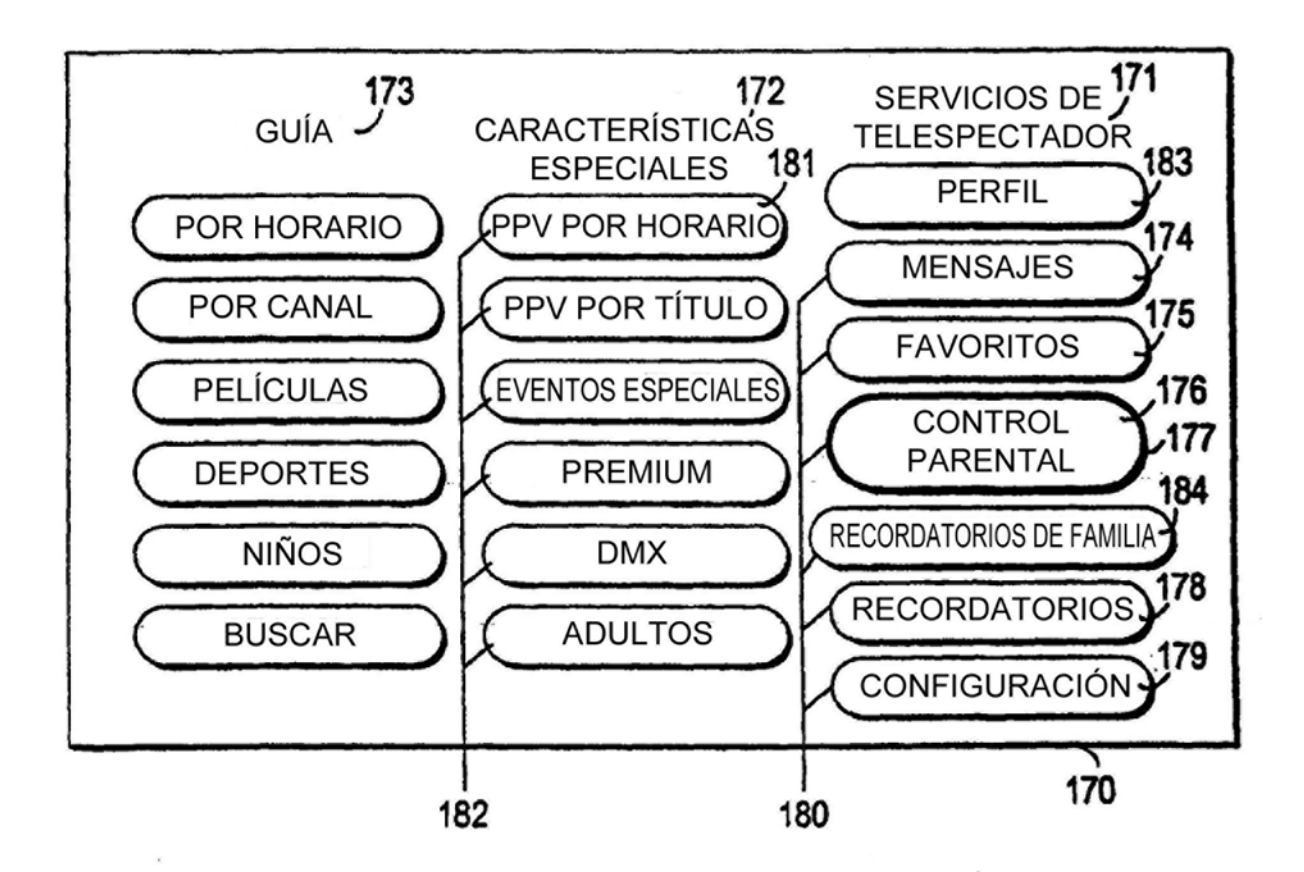

**FIG. 12** 

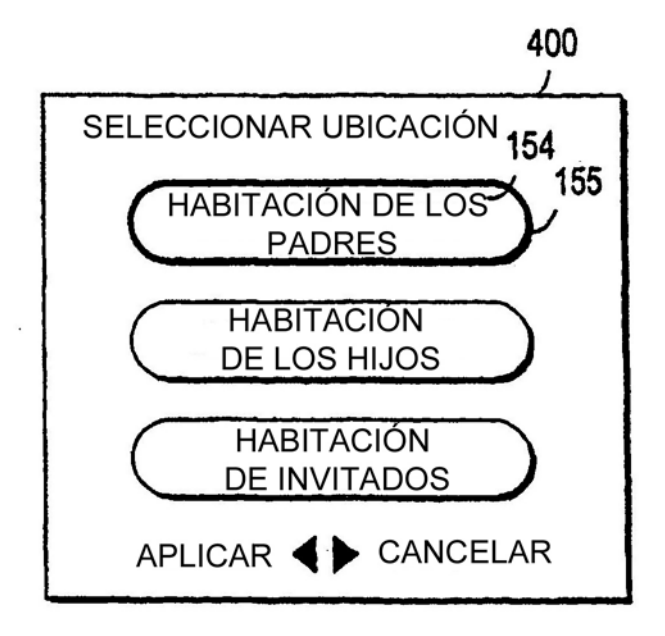

**FIG. 13** 

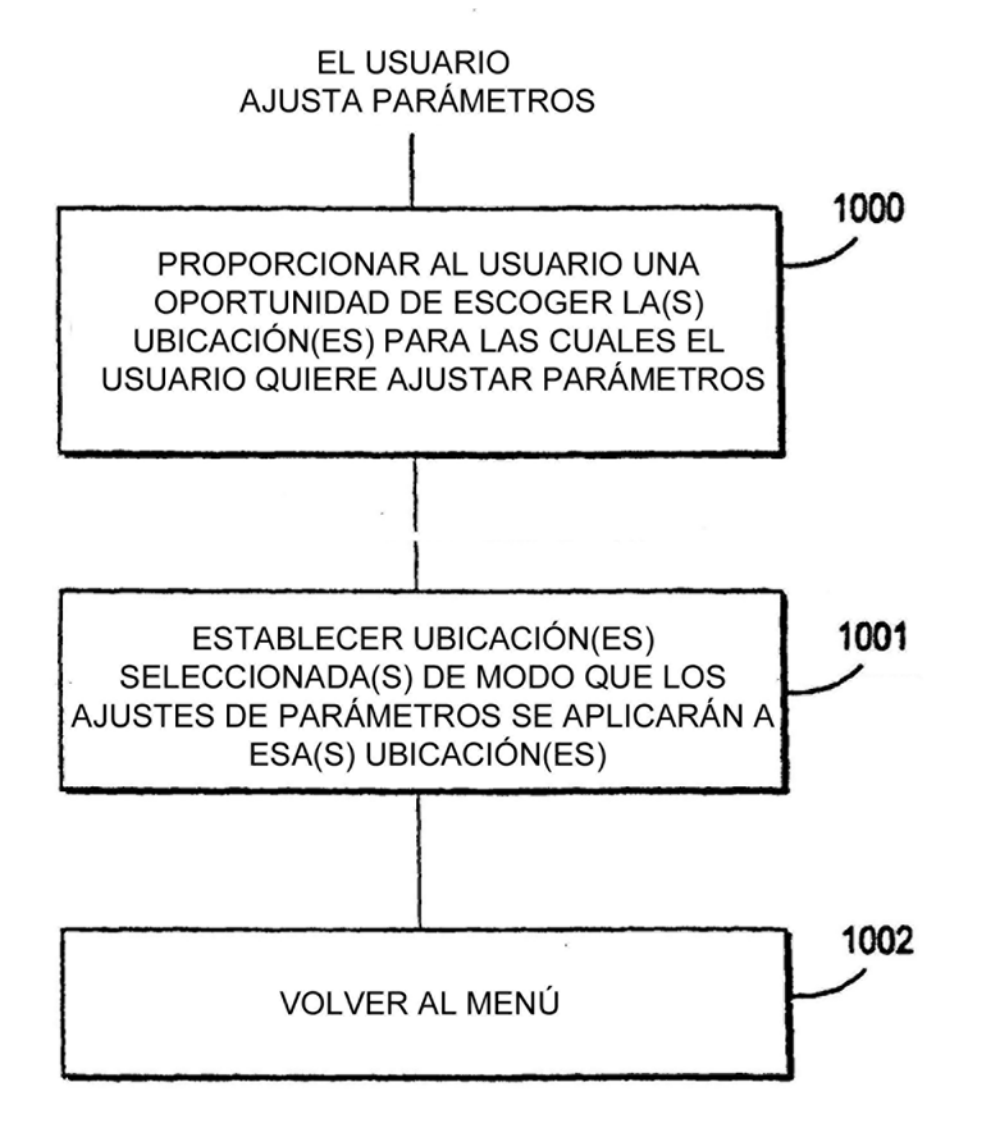

**FIG. 14** 

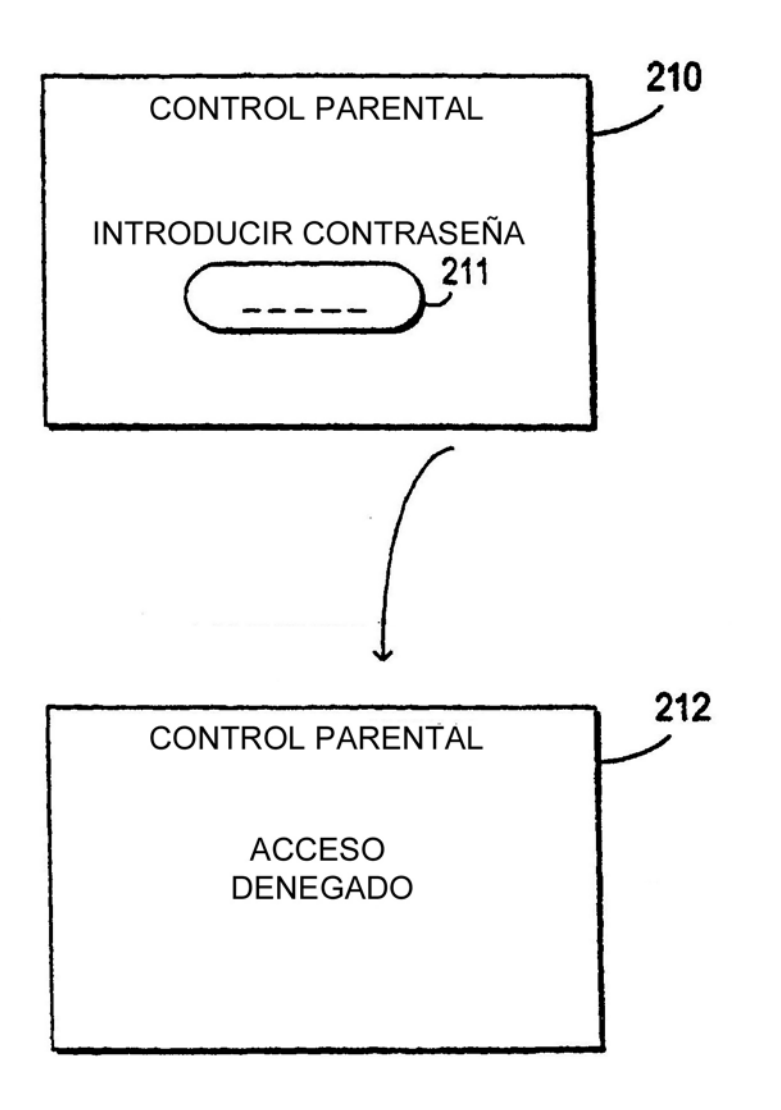

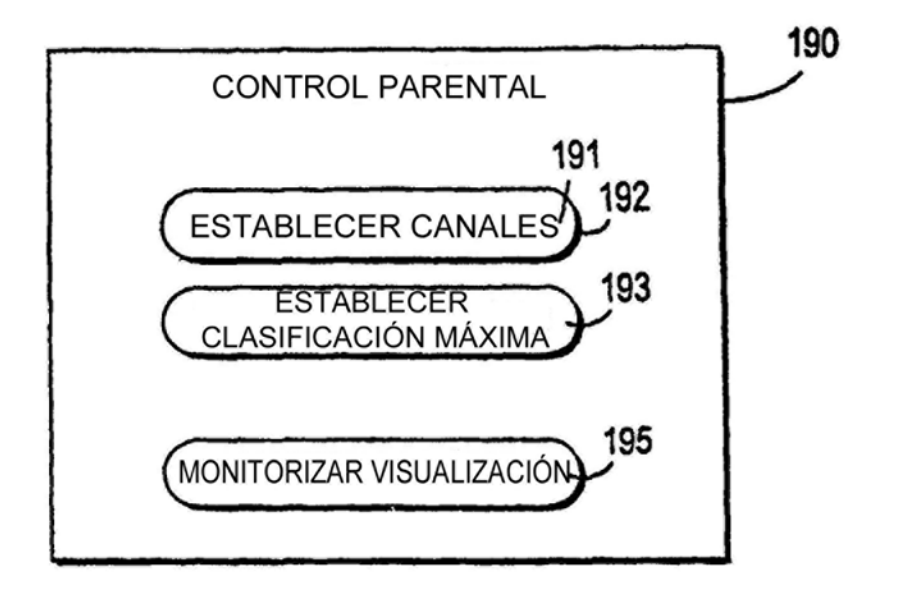

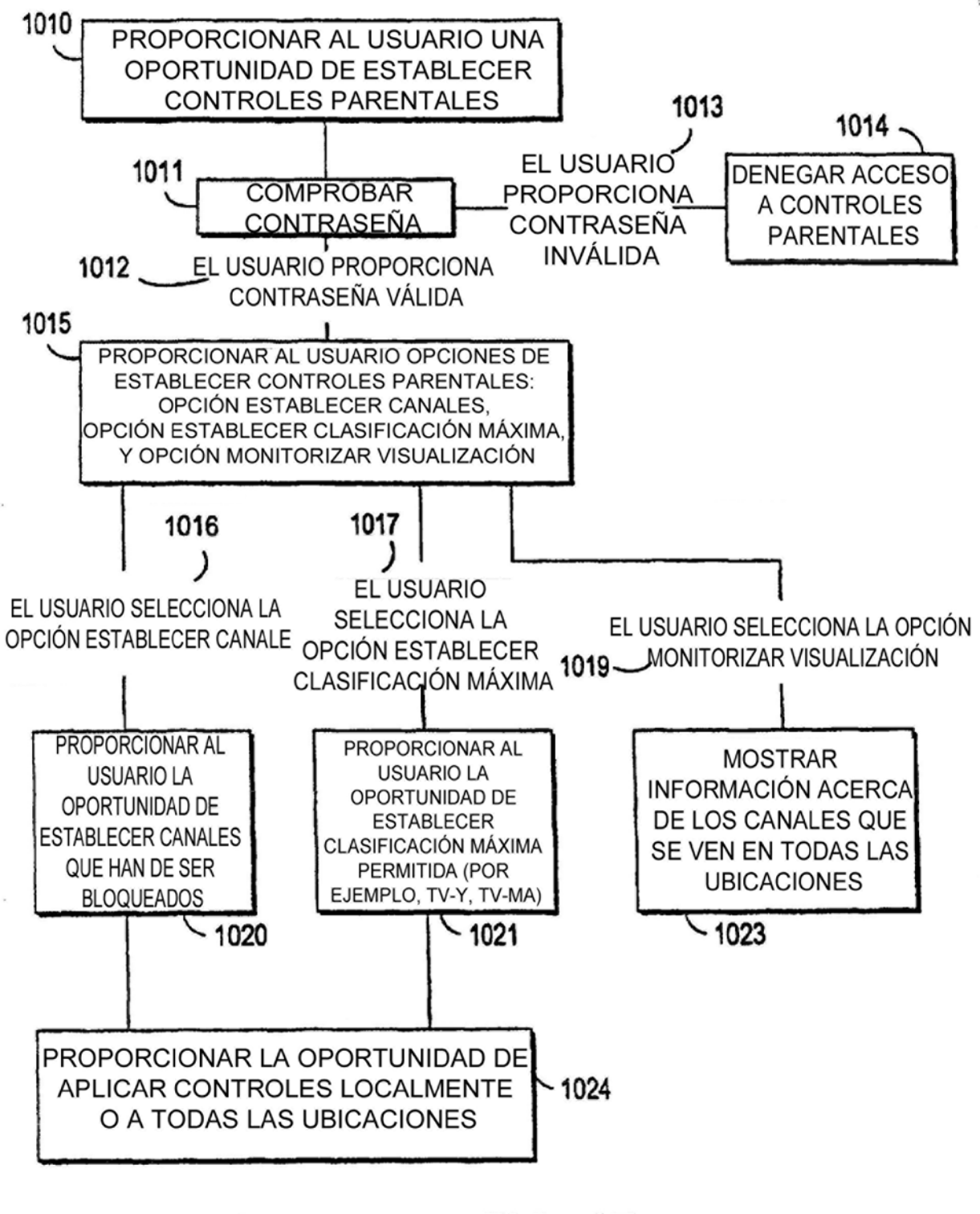

**FIG 17** 

ES 2 638 812 T3

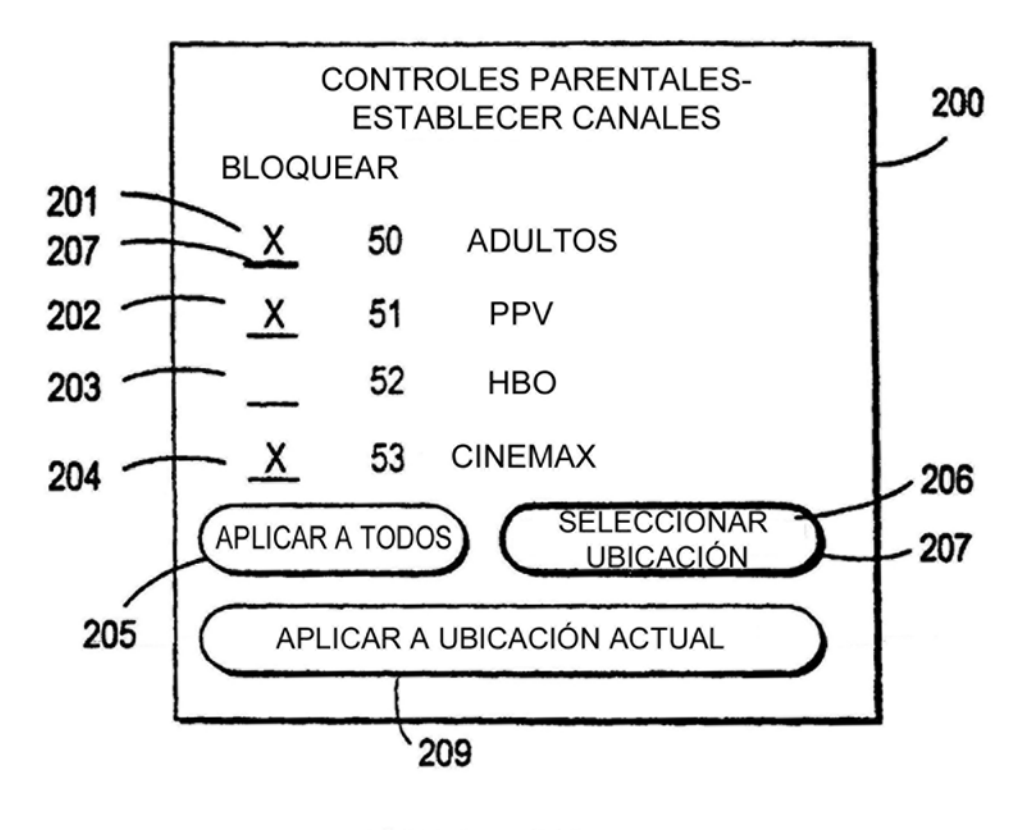

FIG. 18a

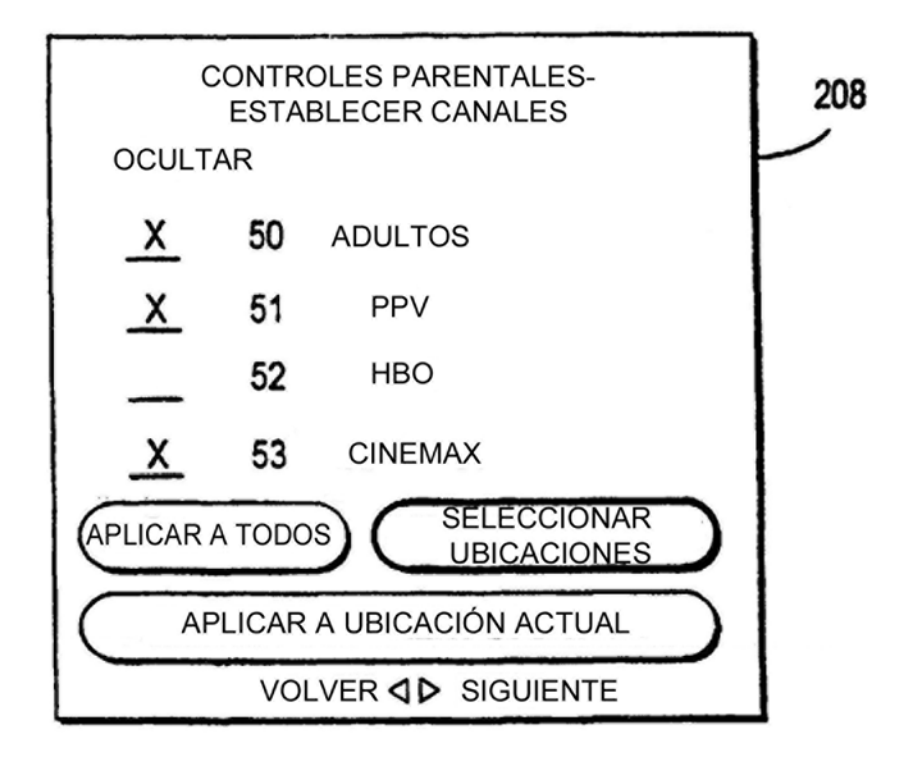

FIG. 18b

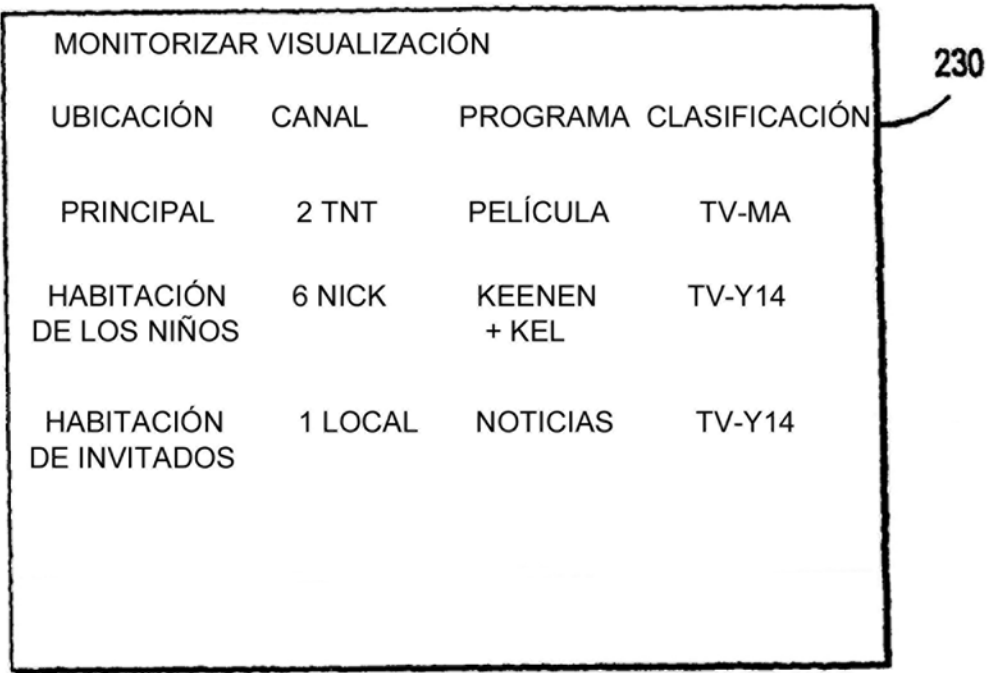

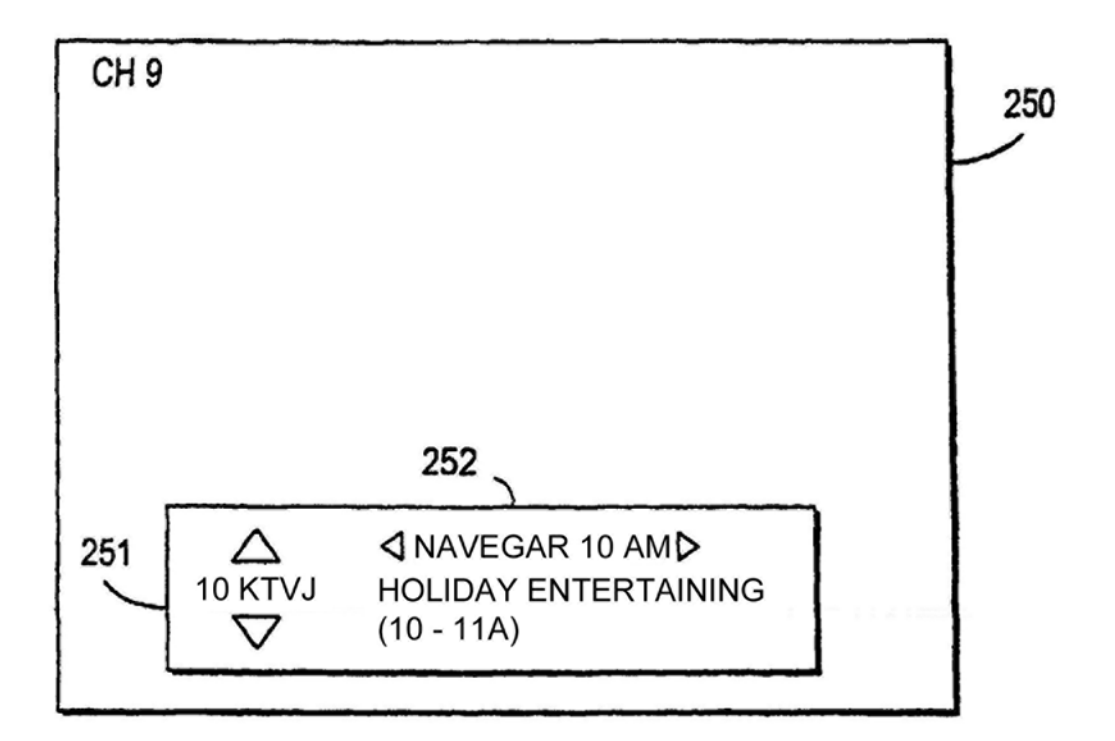

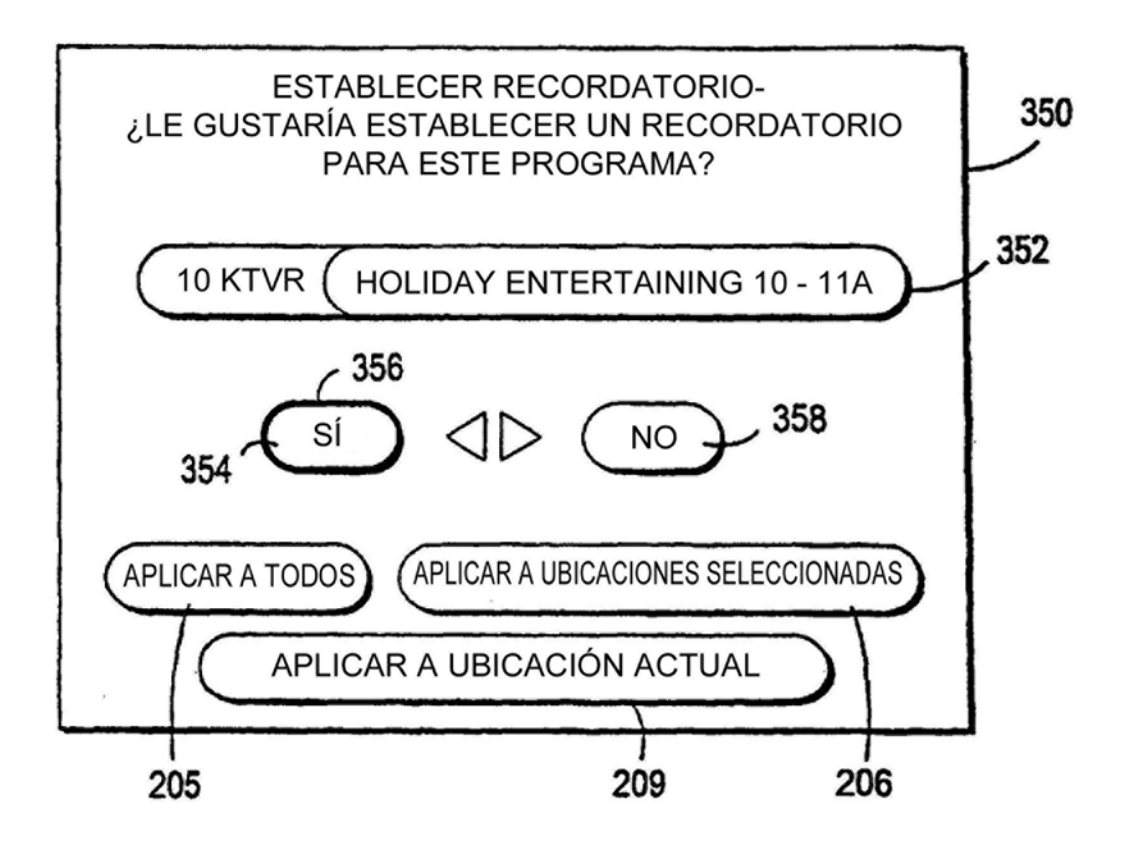

FIG. 21

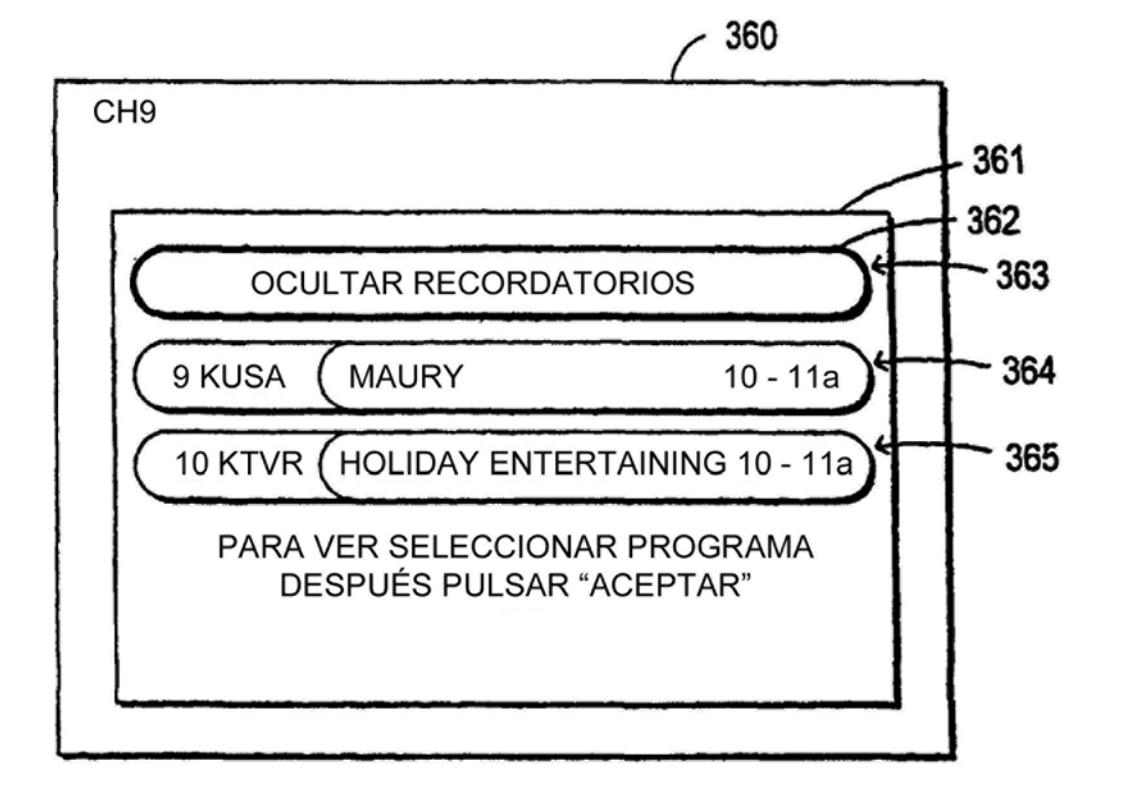

**FIG. 22** 

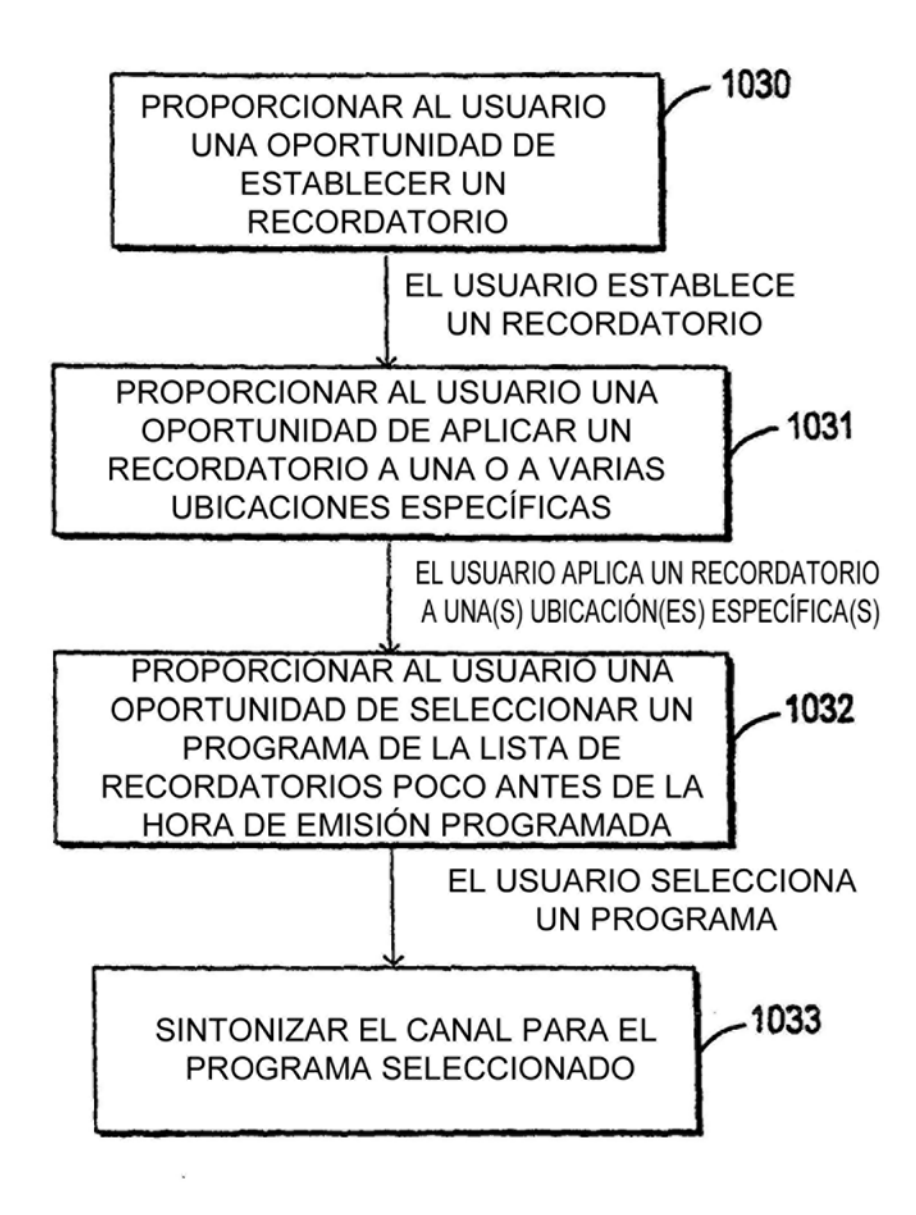

 $FIG. 23$ 

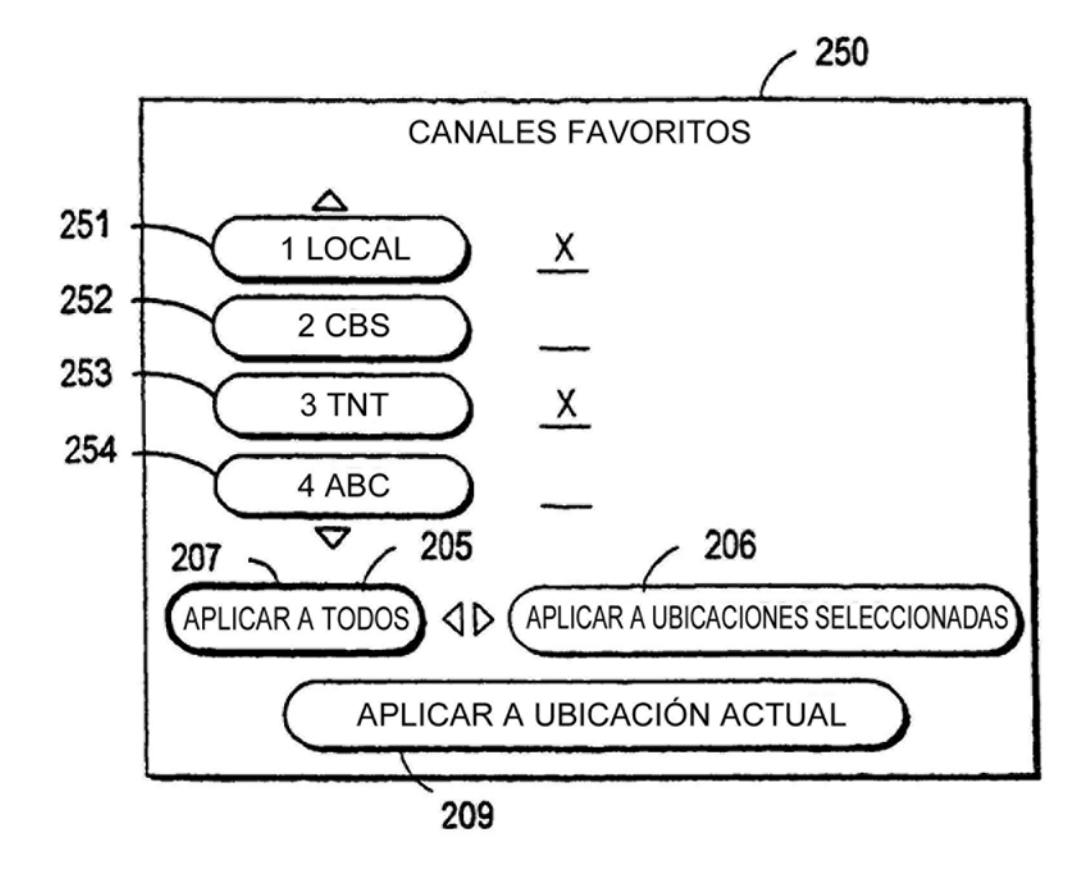

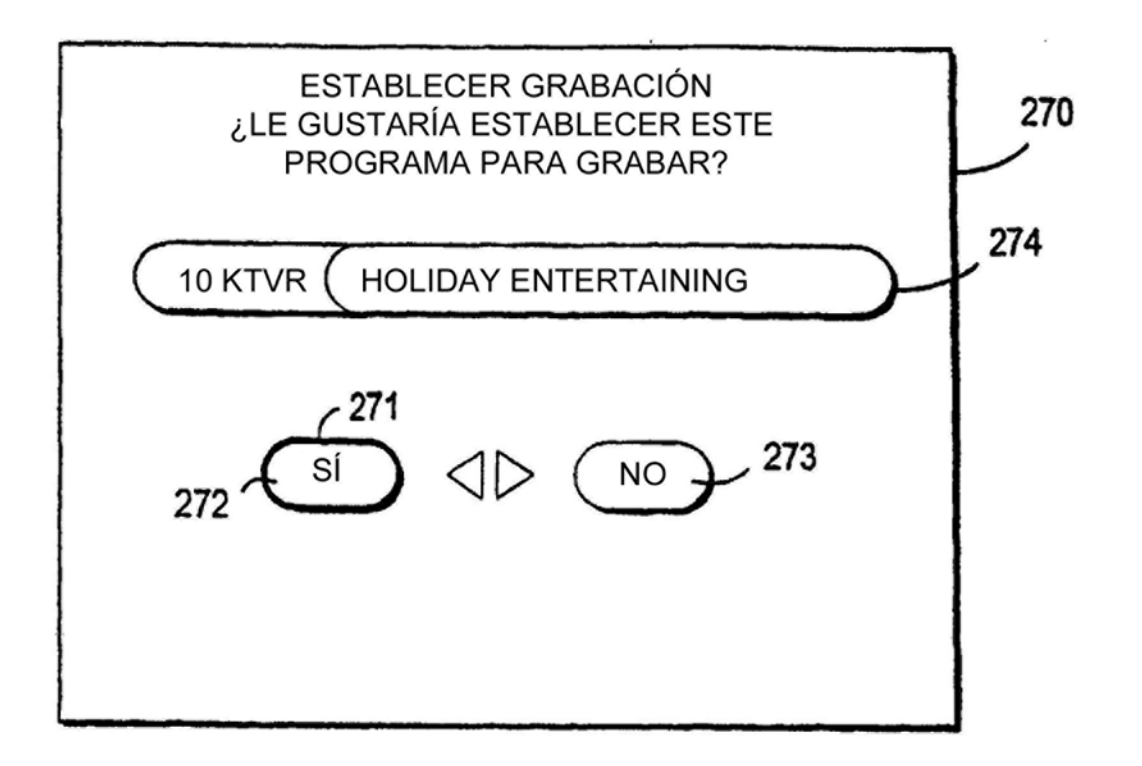

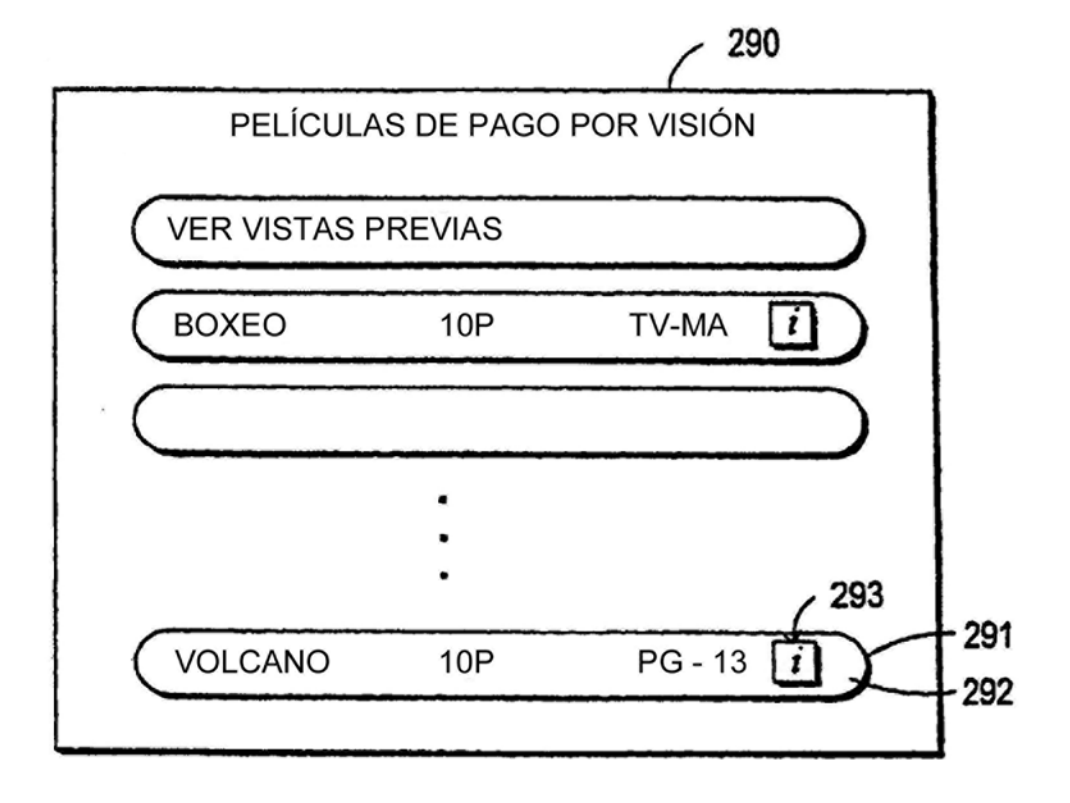

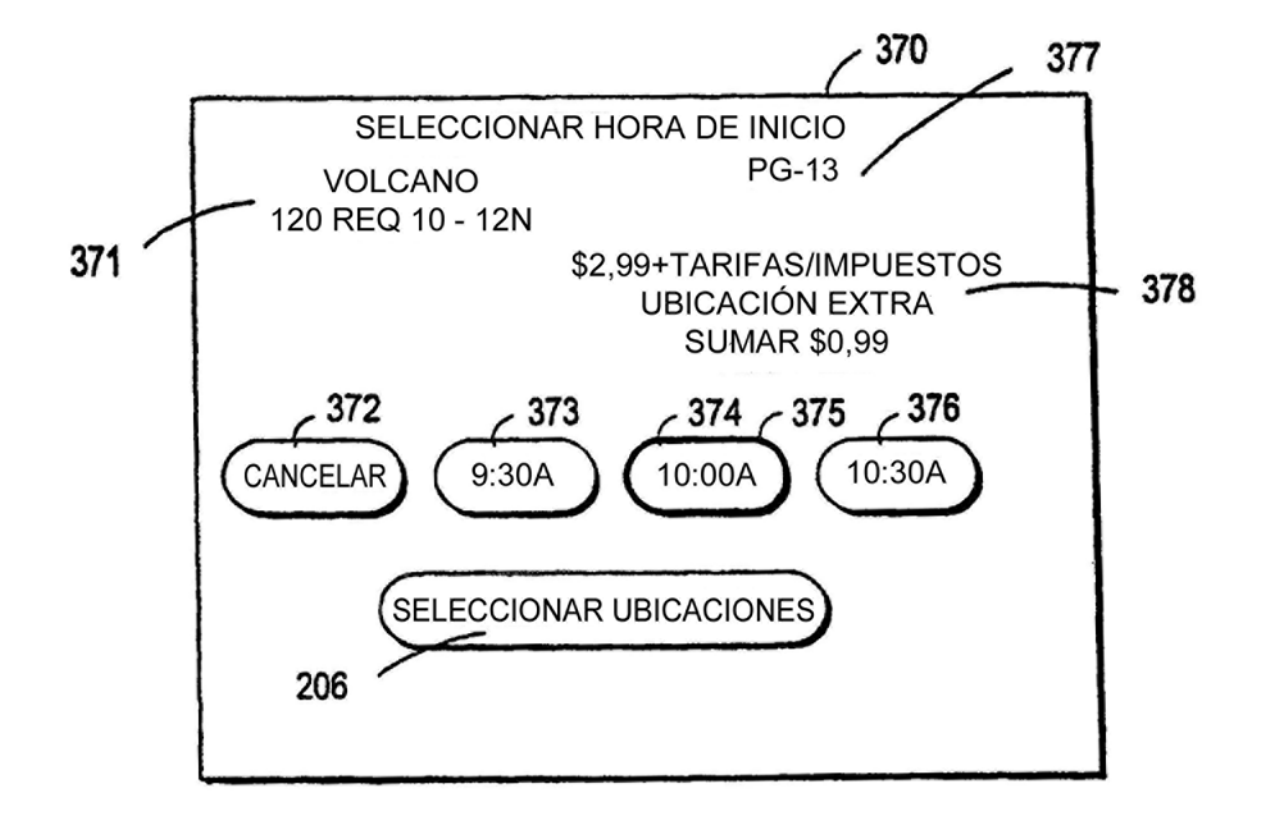

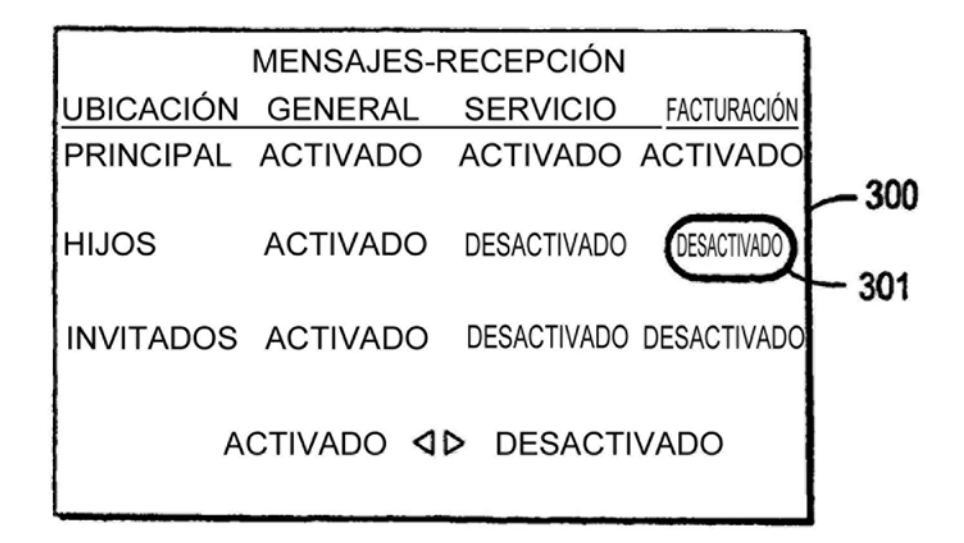

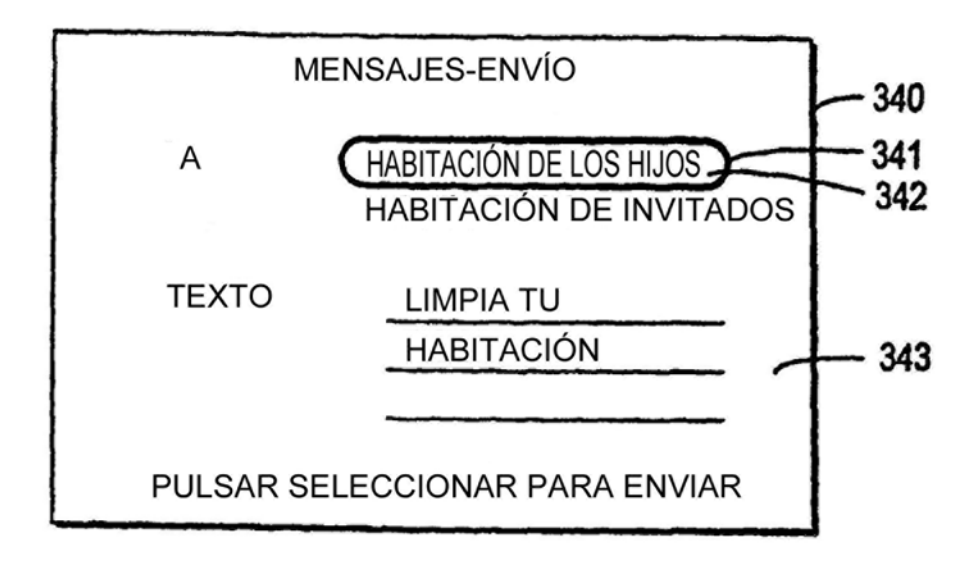

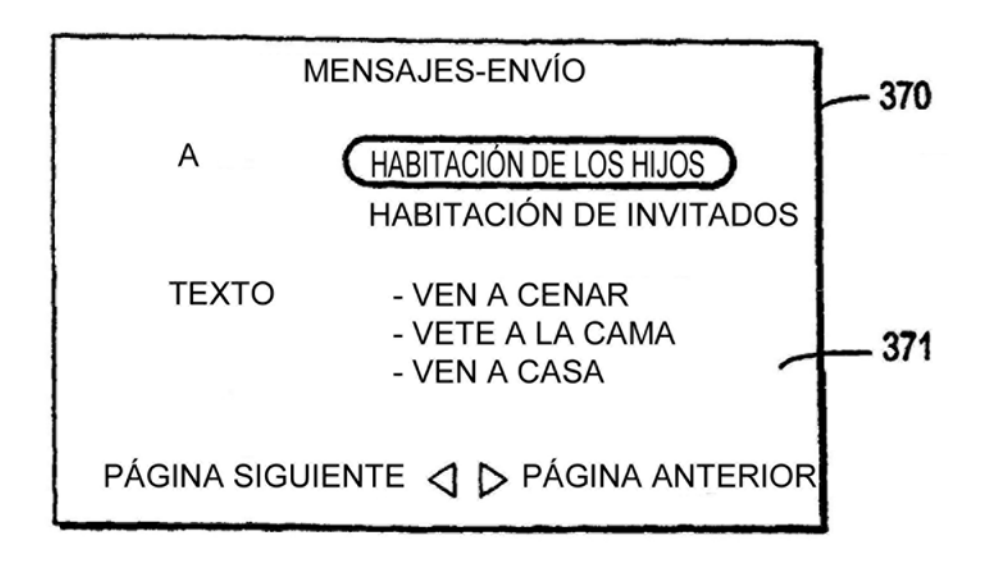

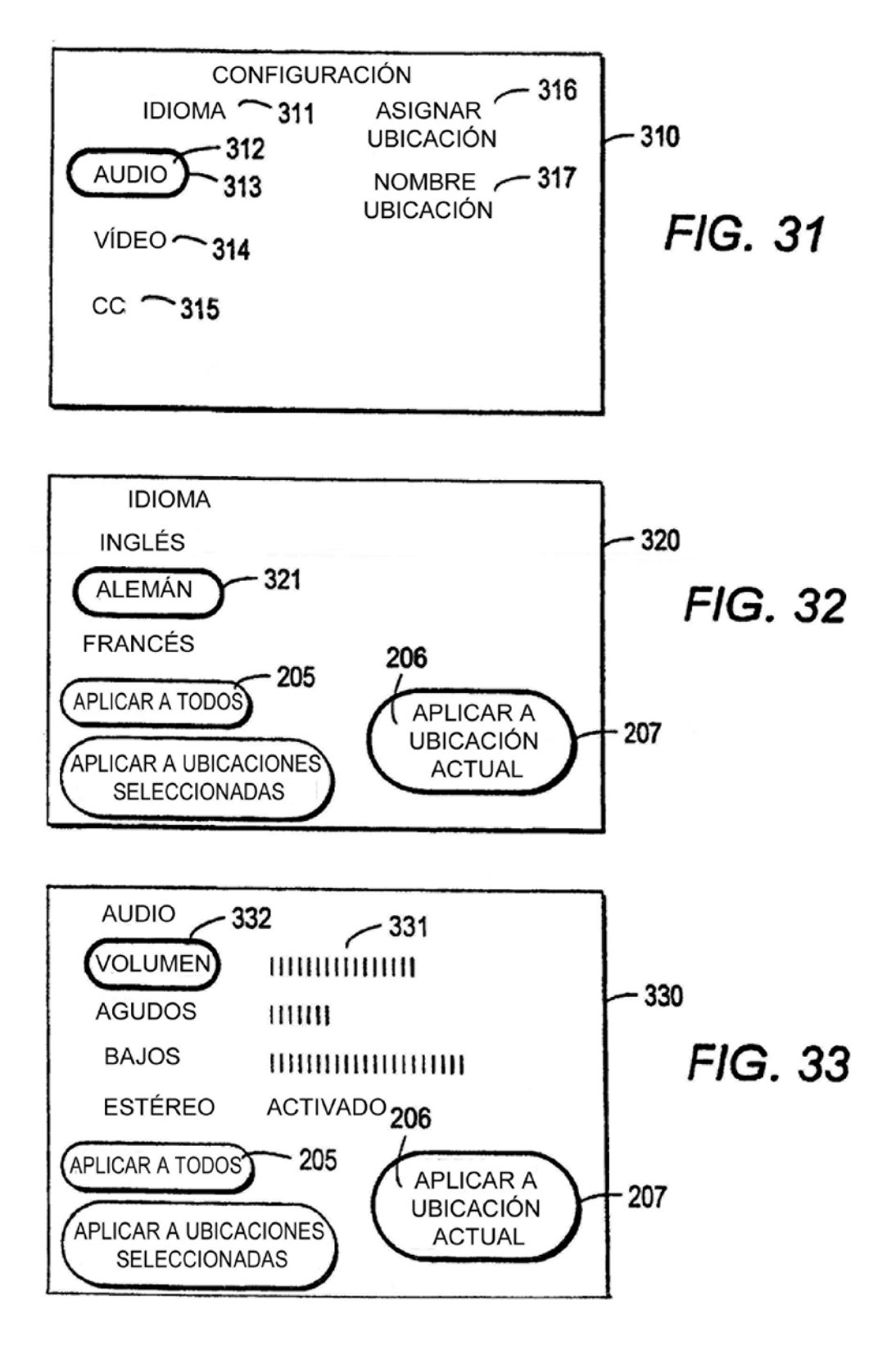

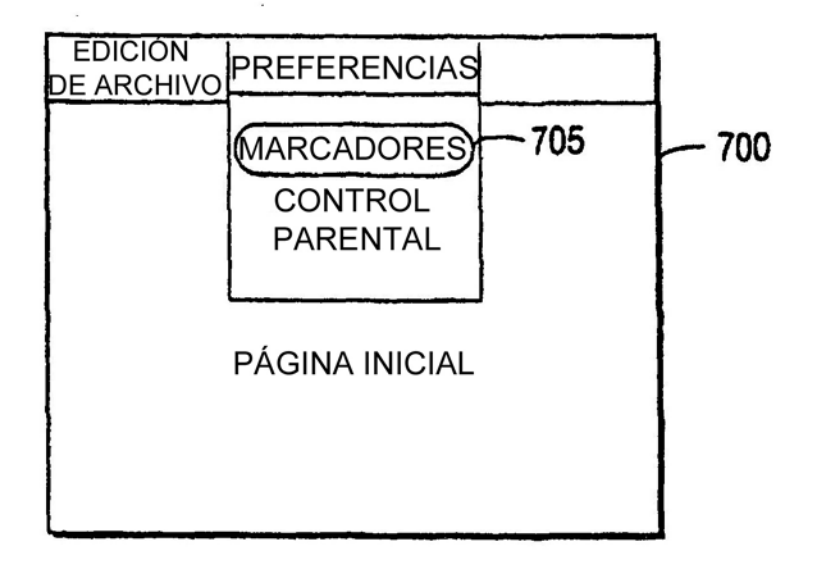

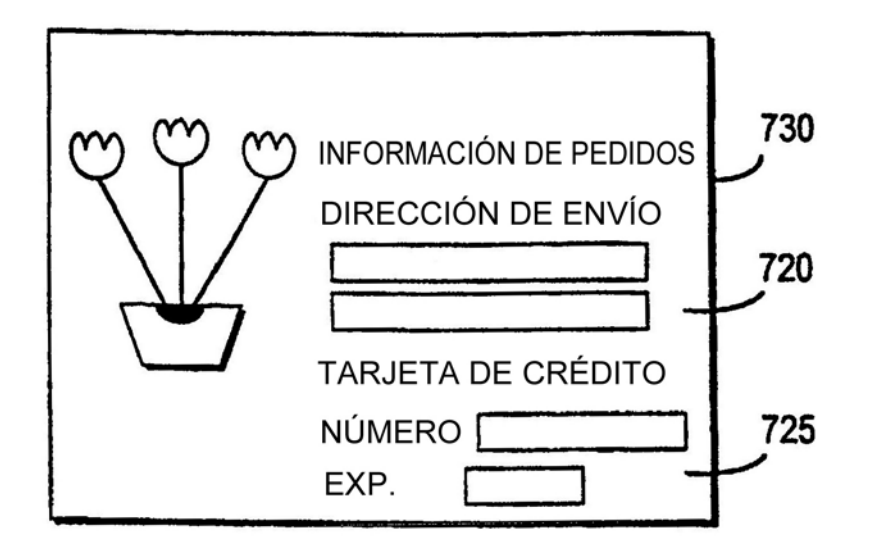

FIG. 35

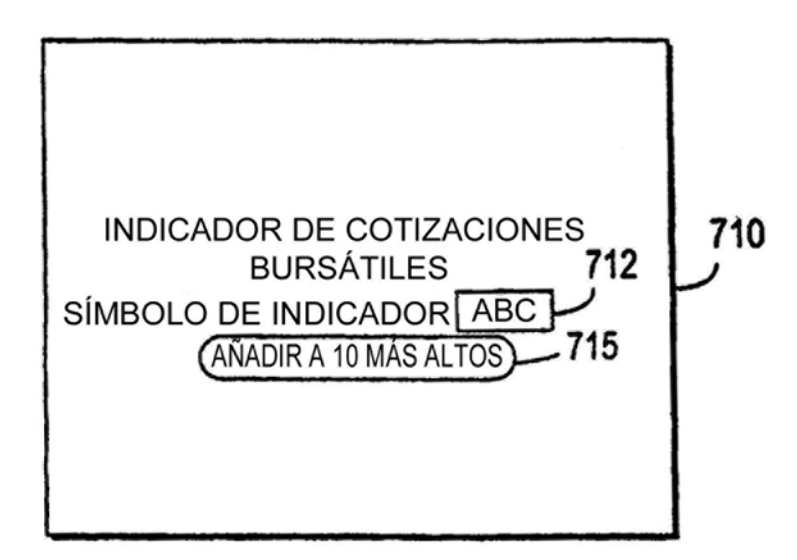